### **DISSERTAÇÃO DE MESTRADO Nº. 511**

# *Especificação Funcional de Simulador para Treinamento de Operadores de Centros de Controle de Geração e Transmissão*

**Henrique Siqueira de Castro** 

**DATA DA DEFESA: 19/12/2007**

Henrique Siqueira de Castro

# *Especificação Funcional de Simulador para Treinamento de Operadores de Centros de Controle de Geração e Transmissão*

Dissertação apresentada ao Curso de Mestrado da Escola de Engenharia da Universidade Federal de Minas Gerais, como parte dos requisitos necessários à obtenção do título de Mestre em Engenharia Elétrica.

**Área de Concentração:** Engenharia de Potência **Linha de Pesquisa:** Sistemas de Energia Elétrica

**Orientadora:** Professora Maria Helena Murta Vale Universidade Federal de Minas Gerais

Programa de Pós-Graduação em Engenharia Elétrica Escola de Engenharia da UFMG Belo Horizonte 2007

## *Especificação Funcional de Simulador para Treinamento de Operadores de Centros de Controle de Geração e Transmissão*

**Henrique Siqueira de Castro** 

**Dissertação de Mestrado submetida à banca examinadora designada pelo Colegiado do Programa de Pós-Graduação em Engenharia Elétrica da Universidade Federal de Minas Gerais, como parte dos requisitos necessários à obtenção do grau de** *Mestre em Engenharia Elétrica***.** 

**Aprovada em 19 de dezembro de 2007.** 

**Por:** 

\_\_\_\_\_\_\_\_\_\_\_\_\_\_\_\_\_\_\_\_\_\_\_\_\_\_\_\_\_\_\_\_\_\_\_\_\_\_\_\_\_\_\_\_\_\_ Maria Helena Murta Vale – Dra. Professora DEE/EEUFMG – orientadora

> Marco Aurélio de Souza Birchal – Dr. Professor PUC-MG

\_\_\_\_\_\_\_\_\_\_\_\_\_\_\_\_\_\_\_\_\_\_\_\_\_\_\_\_\_\_\_\_\_\_\_\_\_\_\_\_\_\_\_\_\_\_

Peterson de Resende – Dr. Professor DELT/EEUFMG

\_\_\_\_\_\_\_\_\_\_\_\_\_\_\_\_\_\_\_\_\_\_\_\_\_\_\_\_\_\_\_\_\_\_\_\_\_\_\_\_\_\_\_\_\_\_

Fabrício Silveira Chaves – Dr. Pesquisador LRC/UFMG

\_\_\_\_\_\_\_\_\_\_\_\_\_\_\_\_\_\_\_\_\_\_\_\_\_\_\_\_\_\_\_\_\_\_\_\_\_\_\_\_\_\_\_\_\_\_

Dedico esta dissertação ao Celso, à Lili e à Diva, as três pessoas mais importantes na minha vida.

### **AGRADECIMENTOS**

Aos meus amados pais, por terem tornado possíveis cada um dos passos que me trouxeram até aqui.

À Gabi, pelo amor, pela compreensão e por ter se tornado parte ainda mais importante da minha vida durante este período.

À minha família, em especial Letícia e Rafael, por ser simplesmente a melhor que qualquer um poderia querer ter.

À professora Maria Helena, não apenas pela confiança e pela valiosa orientação neste mestrado, mas também pelo apoio que já vem desde a graduação e o CESEP.

À CEMIG, representada na pessoa de Luiz Eugênio de Araújo, pelo incentivo ao desenvolvimento profissional, manifestado através da oportunidade de cursar o CESEP e o mestrado.

Aos despachantes do COS da CEMIG, pela inspiração para elaboração do trabalho.

Aos colegas da CEMIG, especialmente Guilherme e Warney, pelo estímulo mútuo para a conclusão de mais esta importante etapa.

Sou imensamente grato a todos vocês, por tudo.

Muito obrigado.

*"A sabedoria consiste na antecipação das conseqüências" Norman Cousins*

### **RESUMO**

Os despachantes dos Centros de Operação de Geração e Transmissão são responsáveis por diversas ações complexas e fundamentais para o adequado funcionamento dos sistemas elétricos. Para estarem plenamente capacitados a desempenhar estas atividades, é indispensável que sejam submetidos a um rigoroso e constante processo de treinamento, que deve envolver técnicas e ferramentas variadas, dentre as quais os Simuladores para Treinamento de Despachantes. Tais aplicativos são importantes por permitirem aos operadores interagir com um sistema elétrico virtual, analisando seu comportamento e desenvolvendo a capacidade de antever as conseqüências de suas ações.

Mesmo com estes benefícios, os simuladores de treinamento ainda são pouco utilizados nos centros de operação, em grande parte pela falta de uma especificação funcional que leve em conta as necessidades dos operadores e determine as características requeridas do *software*. Contribuindo para alterar a situação apresentada, esta dissertação tem por objetivo propor uma Especificação Técnica Funcional, definindo os requisitos básicos, sob o ponto de vista dos usuários, para que o simulador seja capaz de atender a sua finalidade. A estratégia é aplicada ao centro de operação da Companhia Energética de Minas Gerais.

A especificação proposta foi elaborada a partir do estudo das atribuições dos despachantes dos Centros de Operação do Sistema Elétrico, do levantamento de suas necessidades de treinamento e da análise de sistemas computacionais similares.

### **ABSTRACT**

Generation and Transmission Operation Centers dispatchers are responsible for many complex and essential actions to the proper operation of electrical systems. To be fully prepared to perform these activities, they must be submitted to a rigorous and continuous training process that must involve different techniques and tools, which include Dispatcher Training Simulators. These applications are important because they allow the operators to interact with a virtual electrical system, learning its behavior and developing the capacity of foreseeing the consequences of their actions.

In spite of these benefits, training simulators are few used in operation centers, mainly due to the lack of a functional specification that considers the operators needs and defines the required properties of the software. In order to contribute to change the presented situation, this work has the objective of proposing a Functional Specification that defines the basic requisites, under the users' point of view, so that the simulator can meet its goals. The strategy is applied to the *Companhia Energética de Minas Gerais* (Minas Gerais' Energy Company) operation center.

The proposed specification is based on the study of the System Operation Centers dispatchers' duties, the examination of their training needs and the analysis of similar software.

# **SUMÁRIO**

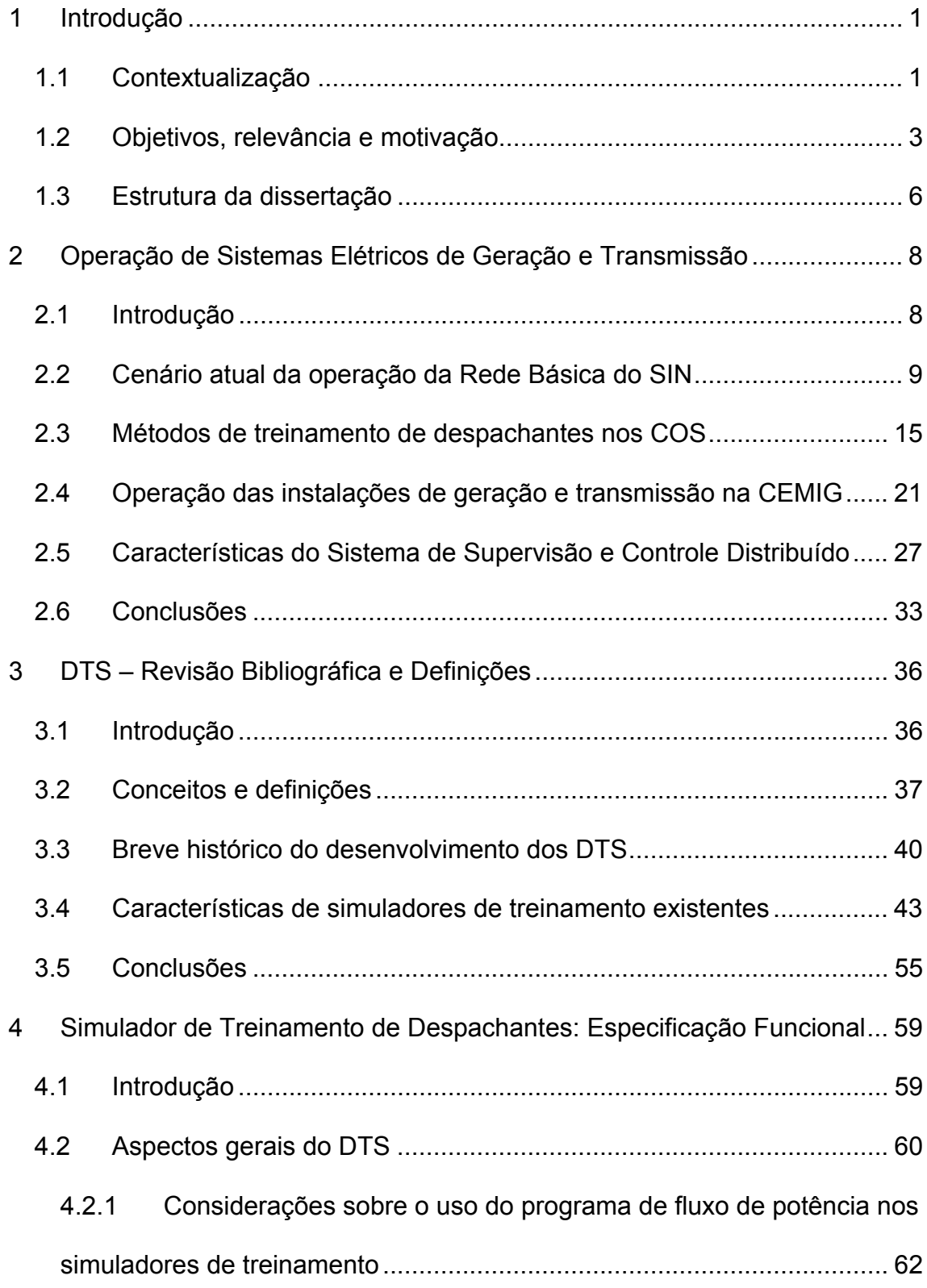

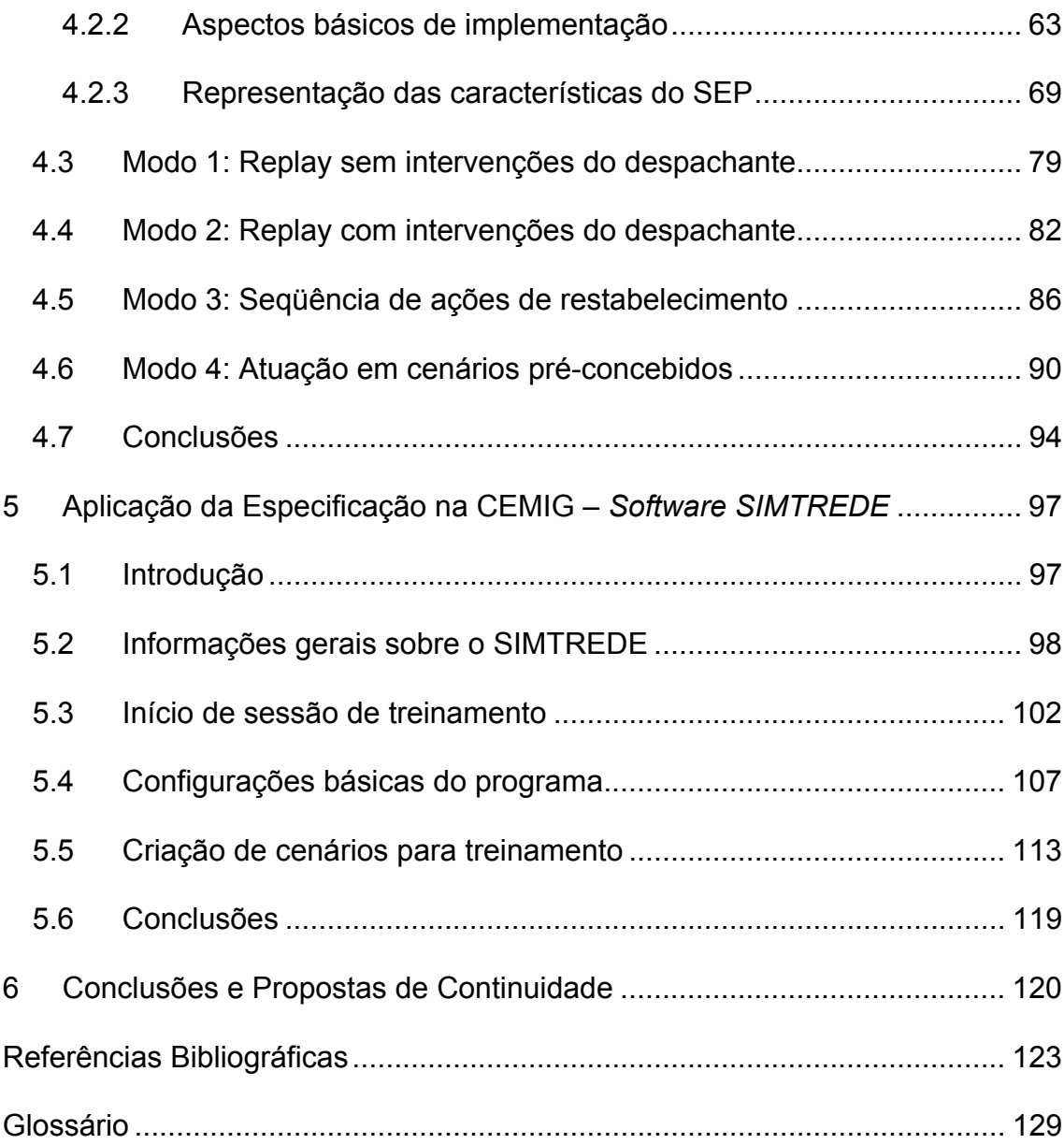

# **ÍNDICE DE FIGURAS E TABELAS**

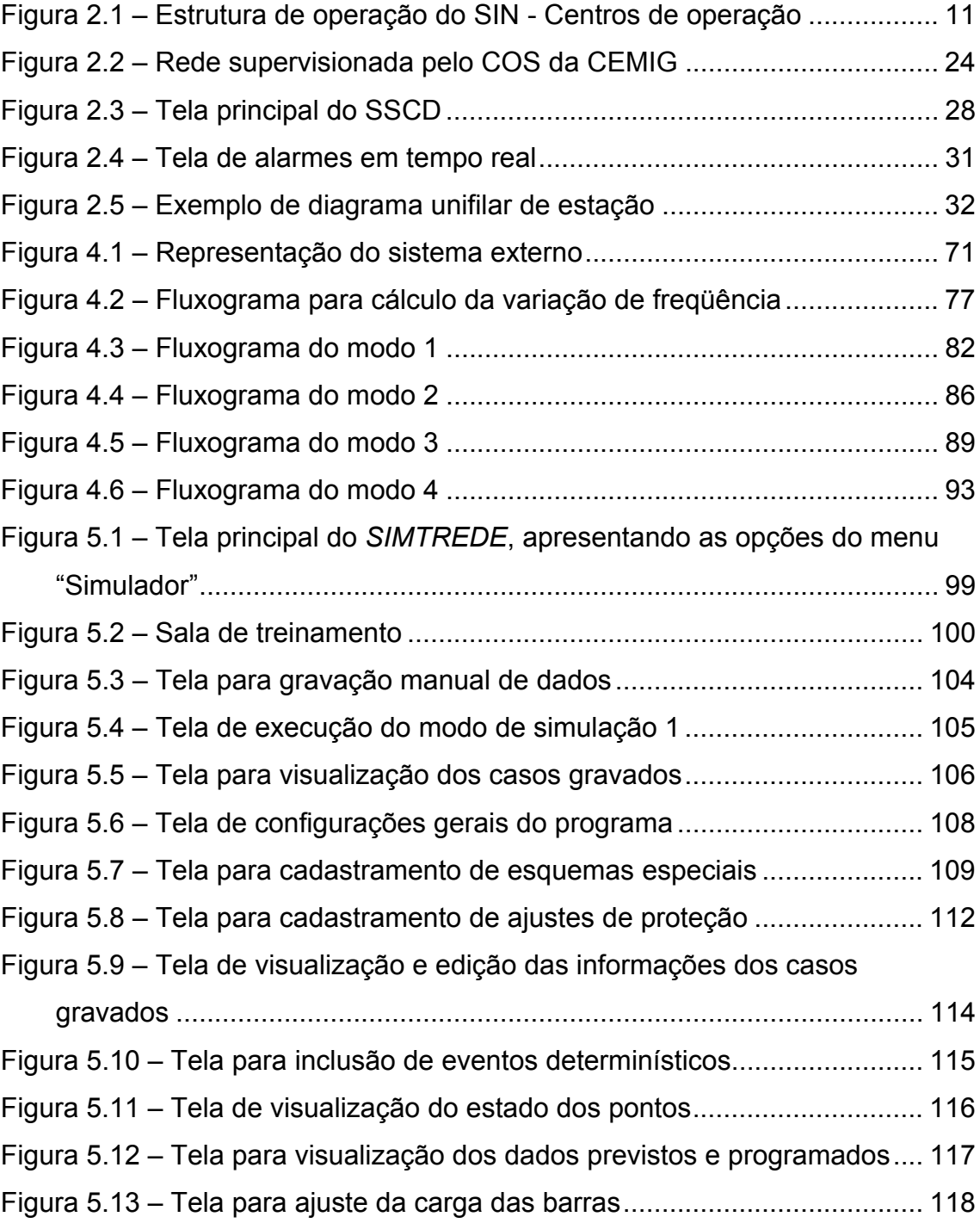

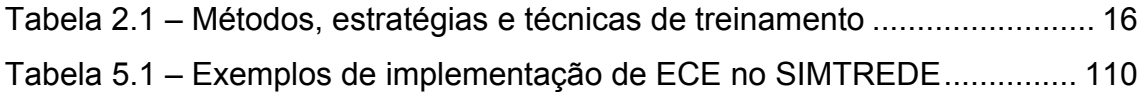

# **LISTA DE ABREVIATURAS E SIGLAS**

- **ABB:** *Asea Brown Boveri*
- **ANEEL:** Agência Nacional de Energia Elétrica
- **ANSI:** *American National Standards Institute*
- **CEEE:** Companhia Estadual de Energia Elétrica
- **CEMIG:** Companhia Energética de Minas Gerais
- **CEPEL:** Centro de Pesquisas de Energia Elétrica
- **CHESF:** Companhia Hidro Elétrica do São Francisco
- **COD:** Centro de Operação de Distribuição
- **COG:** Centro de Operação de Geração
- **COPEL:** Companhia Paranaense de Energia
- **COR:** Centro de Operação Regional
- **COS:** Centro de Operação do Sistema
- **COT:** Centro de Operação de Transmissão
- **CTEEP:** Companhia de Transmissão de Energia Elétrica Paulista
- **DTS:** *Dispatcher Training Simulator*
- **EAT:** Extra Alta Tensão
- **ELETRONORTE:** Centrais Elétricas do Norte do Brasil
- **EMS:** *Energy Management System*
- **EPRI:** *Electric Power Research Institute*
- **IHM:** Interface Homem-Máquina
- **IO:** Instrução de Operação
- **LRC:** *Lightning Research Center*
- **OTS:** *Operator Training Simulator*
- **PSS:** *Power System Stabilizers*
- **RDP:** Registrador Digital de Perturbações
- **RGE:** Rio Grande Energia
- **SAGE:** Sistema Aberto de Gerenciamento de Energia
- **SAPRE:** Sistema Automático de Preparação para o Restabelecimento de Estações
- **SARESTA:** Sistema de Apoio ao Restabelecimento do Sistema
- **SCADA:** *Supervisory Control And Data Acquisition*
- **SE:** Subestação
- **SEP:** Sistema Elétrico de Potência
- **SIMTREDE:** Simulador para Treinamento de Despachantes
- **SIN:** Sistema Interligado Nacional
- **SOE:** *Sequence of Events*
- **SSC:** Sistema de Supervisão e Controle
- **SSCD:** Sistema de Supervisão e Controle Distribuído
- **STA:** Sistema de Tratamento de Alarmes
- **STD:** Simulador para Treinamento de Despachantes
- **STO:** Simulador para Treinamento de Operadores
- **UG:** Unidade Geradora
- **UHE:** Usina Hidrelétrica
- **UTE:** Usina Termelétrica
- **UTR:** Unidade Terminal Remota

# <span id="page-13-0"></span>**1 INTRODUÇÃO**

### *1.1 Contextualização*

A operação de sistemas elétricos de grande porte, no Brasil e no mundo, é uma atividade cujo grau de complexidade é elevado e vem crescendo cada vez mais. A freqüente entrada em operação de novos equipamentos altera constantemente a configuração e o ponto operativo do sistema, às vezes de forma considerável, o que dificulta a atualização do conhecimento dos operadores quanto às características e ao comportamento da rede.

Outro fator importante é a utilização dos equipamentos em pontos mais próximos a seus limites, com o objetivo de maximizar o uso dos ativos existentes e adiar novos investimentos. Neste contexto, o sistema fica mais sujeito a perturbações de grande porte, pois uma pequena contingência pode levar a desligamentos sucessivos, em um "efeito dominó" que pode comprometer a operação de toda a malha.

Há que se considerar, ainda, que a sociedade tem-se tornado cada vez mais exigente quanto à qualidade e à continuidade do fornecimento de energia elétrica. Ações equivocadas dos operadores podem levar a prejuízos financeiros e danos à imagem da empresa junto a seus consumidores.

A soma de todos os fatores apresentados produz um cenário em que os operadores dos centros de operação possuem importância destacada, pois é delesa responsabilidade de monitorar o desempenho do  $SEP<sup>1</sup>$  em estado normal, de emergência e restaurativo *[Vale-86]*, coordenando a atuação dos

<span id="page-13-1"></span> $\frac{1}{1}$ Sistema Elétrico de Potência

técnicos nas estações e, em muitos casos, até mesmo executando comandos por telecontrole.

Para desempenhar adequadamente estas atividades, os operadores dos centros de operação, comumente também chamados, inclusive neste trabalho, de despachantes, precisam conhecer com profundidade as características de cada uma das instalações que coordenam e/ou controlam, além de dominar conceitos relativos a diversas áreas da engenharia elétrica. Com relação especificamente aos Centros de Operação de Geração e Transmissão, os conhecimentos requeridos abrangem cálculo de fluxo de potência, sistemas de supervisão e controle, máquinas e dispositivos elétricos, proteção de equipamentos, estabilidade angular e de tensão, controle de geração e de tensão, etc. A diversidade de assuntos envolvidos dificulta o desempenho satisfatório da atividade e torna longo, complexo e detalhado o treinamento para exercê-la.

São várias as atribuições dos despachantes. Dentre todas elas, entretanto, as ações de emergência e de restabelecimento são, sem dúvida, as mais complexas, por exigirem, além dos conhecimentos técnicos citados anteriormente, uma grande dose de experiência e capacidade de entendimento do comportamento do sistema. Nestas situações, há que se considerar ainda o fator tempo, que representa uma pressão a mais, pois, além de serem exigidas ações seguras, espera-se que elas sejam executadas tão rapidamente quanto possível, uma vez que, em muitos casos, cidades inteiras ou mesmo grande parte de um estado ou do país podem estar com o fornecimento de energia interrompido.

Apesar de os procedimentos operativos, baseados em estudos *offline* elaborados pelas áreas de Planejamento da Operação, descreverem inúmeras situações possíveis em casos de perturbações e as ações necessárias para a normalização do estado do SEP, a decisão de controle nem sempre é simples, por, no mínimo, duas razões básicas. O primeiro motivo consiste na verificação prática de que o sistema elétrico quase sempre se desloca para um ponto

<span id="page-15-0"></span>operativo diferente do previsto nas instruções, o que exige do despachante uma grande capacidade para compreender o cenário apresentado e adaptar a ele os procedimentos a serem seguidos. A segunda razão reside no fato de que as perturbações de grande porte, felizmente, ocorrem de forma esporádica e, por isso, é difícil para o técnico se lembrar de todo o treinamento teórico que, apesar de bem realizado, muitas vezes nunca foi posto em prática. Neste momento, o fato de o operador já ter passado, mesmo que apenas em simulação, por situações similares àquela verificada traz grande ganho, por facilitar a escolha do caminho a ser tomado.

### *1.2 Objetivos, relevância e motivação*

Levando-se em conta o cenário apresentado, verifica-se a importância de se possuir um *software* capaz de representar diversos eventos e perturbações no sistema, preparando os despachantes para enfrentá-los em casos reais. O desenvolvimento da capacidade de antecipação das conseqüências das ações, por meio de sua execução anterior em ambiente simulado, pode evitar que decisões que coloquem em risco pessoas, equipamentos ou o próprio sistema elétrico sejam tomadas em tempo real.

Ainda que o treinamento para restabelecimento após perturbações seja uma das principais situações para aplicação do simulador, cabe ressaltar que sua utilização como forma de praticar as atividades rotineiras da operação também traz grande contribuição, principalmente na formação de despachantes inexperientes ou recém chegados ao centro de operação.

Apesar dos inegáveis ganhos propiciados pela utilização dos simuladores como instrumento de formação e permanente capacitação dos técnicos, sua aplicação nos centros ainda se encontra em um nível bastante aquém do desejável. Contribuem para isso diversos fatores, tais como a complexidade

inerente ao tema, a dificuldade de disponibilização de recursos financeiros, pessoal e infra-estrutura física e computacional para desenvolvimento e manutençãodo DTS<sup>2</sup> e as limitações de processamento de computadores, que exigem simplificações na representação para simulação em tempo real de grandes redes. A mais importante razão, entretanto, talvez seja a falta, ou a execução falha, de uma especificação técnica das funções e características do *software* que garantam sua capacidade de representar adequadamente os fenômenos de interesse para a operação de sistemas elétricos.

Para se atingir a fase de implementação de um DTS, é necessário que se percorram várias etapas, das quais a primeira e mais importante é a especificação do aplicativo sob o ponto de vista do usuário, também chamada especificação funcional. Nesta fase, devem-se definir com clareza os requisitos necessários para que a ferramenta seja realmente útil para a finalidade a que se propõe, ou seja, o treinamento dos despachantes nas atividades diárias que desempenham. Falhas nesta etapa podem condenar todo o projeto ao fracasso, pois levarão à criação de um produto que não apresentará as características requeridas para ser utilizado da forma desejada.

A elaboração da especificação funcional já é, por si só, bastante complexa e também se compõe de várias etapas. Uma forma interessante de abordagem, adotada neste trabalho, é iniciar pela análise das atividades, atribuições e necessidades de treinamento dos despachantes. Em seguida, podem-se avaliar outros trabalhos relativos ao tema, a fim de verificar funções e idéias aplicáveis ao programa a ser desenvolvido. Outras fontes de informação importantes, como a experiência e o conhecimento dos operadores e dos engenheiros de operação, também devem ser utilizadas como subsídio para a composição do escopo desejado para a ferramenta. É fundamental, ainda, que se tenha sempre em mente a obrigação do compromisso entre as características desejáveis e as realizáveis, para que a efetiva criação do simulador não se torne impossível.

<span id="page-16-0"></span> <sup>2</sup> *Dispatcher Training Simulators,* também denominados STD (Simuladores para Treinamento de Despachantes), STO (Simuladores para Treinamento de Operadores) ou OTS (*Operator Training Simulators*).

O objetivo básico deste trabalho é criar uma referência, na forma de uma especificação fundamentada nos requisitos de operação, para o desenvolvimento de um simulador de treinamento de despachantes de Centros de Operação de Sistemas de Geração e Transmissão, como subsídio para sua futura implementação prática.

Como objetivo específico, pretende-se determinar as características necessárias para a garantia da aplicabilidade e do adequado funcionamento da ferramenta, como forma de proporcionar aos operadores a vivência simulada de situações de operação normal e de perturbações no sistema elétrico. Utilizam-se, como referência para o desenvolvimento do trabalho, a estrutura, as características e o sistema de supervisão e controle do Centro de Operação do Sistema da Companhia Energética de Minas Gerais – CEMIG.

É importante deixar claro que a adoção deste centro de operação em particular não invalida, sob nenhum aspecto, a generalização da especificação funcional proposta nesta dissertação. Praticamente todas as grandes empresas brasileiras que exercem as atividades de geração e transmissão, além do próprio ONS<sup>[3](#page-17-0)</sup>, possuem estrutura e atribuições semelhantes, com pequenas variações decorrentes da filosofia e das responsabilidades de cada uma e das características da área que operam. A opção pela CEMIG deve-se, exclusivamente, à maior facilidade de obtenção de informações e ao conhecimento mais profundo do autor sobre a empresa.

Destaca-se ainda, em complemento à vivência do autor na área, a facilidade de desenvolvimento da pesquisa no LRC<sup>[4](#page-17-1)</sup>/UFMG, que possui grande experiência na especificação e implantação de ferramentas para centros de operação, conforme pode ser visto em *[Cardoso-99]*, *[Faria-02]*, *[Mundim-96]*, *[Pereira-05]*, *[Vale-03]*, *[Vale-99a]* e *[Vale-99b]*. De todos esses fatores, originase a motivação para o desenvolvimento deste trabalho.

<span id="page-17-0"></span><sup>&</sup>lt;u>nd</u><br><sup>3</sup> Operador Nacional do Sistema

<span id="page-17-1"></span><sup>4</sup> *Lightning Research Center*

### <span id="page-18-0"></span>*1.3 Estrutura da dissertação*

Para cumprir seus objetivos, esta dissertação está organizada em seis capítulos, incluindo esta introdução.

O capítulo dois tem por objetivo descrever o funcionamento e as atribuições de um Centro de Operação de Geração e Transmissão. Para isso, é apresentada a estrutura de operação de sistemas elétricos existente no Brasil, destacando a metodologia convencional de treinamento de despachantes. Como forma de exemplificação, descrevem-se em detalhes as atribuições, a estruturae o sistema de supervisão e controle do COS<sup>5</sup> da CEMIG, utilizados como referência para o desenvolvimento da dissertação.

No capítulo três, são apresentados conceitos básicos referentes aos DTS, além de um histórico do desenvolvimento destas ferramentas nos centros de operação. A partir da revisão da bibliografia existente sobre o tema, discutemse também as principais características de diversos simuladores existentes, a fim de identificar os aspectos positivos e os negativos de cada um, a serem levados em conta na especificação apresentada neste trabalho.

O quarto capítulo constitui-se na maior contribuição do trabalho. Com base nas informações apresentadas nos itens anteriores, são detalhadas, sob o ponto de vista do usuário, as características consideradas pelo autor como necessárias para que um simulador de treinamento de despachantes possa proporcionar ganho na preparação para a operação de sistemas elétricos.

No capítulo cinco, os conceitos introduzidos no capítulo anterior são aplicados a um SSC<sup>[6](#page-18-2)</sup> real de uma empresa do setor elétrico brasileiro. Utilizase, para isso, o Sistema de Supervisão e Controle Distribuído – SSCD, sistema de supervisão e controle em uso no COS da CEMIG.

<span id="page-18-1"></span> <sup>5</sup> Centro de Operação do Sistema

<span id="page-18-2"></span><sup>6</sup> Sistema de Supervisão e Controle

O capítulo seis apresenta as conclusões e as propostas de continuidade deste trabalho de mestrado.

Por fim, apresentam-se as referências bibliográficas utilizadas para a elaboração do texto, uma lista das siglas e abreviaturas empregadas e um glossário com a definição dos principais termos citados no trabalho.

# <span id="page-20-0"></span>**2 OPERAÇÃO DE SISTEMAS ELÉTRICOS DE GERAÇÃO E TRANSMISSÃO**

### *2.1 Introdução*

A primeira etapa para a elaboração da especificação funcional consiste em analisar os requisitos dos futuros usuários da ferramenta: os engenheiros, responsáveis por conduzir o processo de treinamento, e os despachantes dos Centros de Operação de Geração e Transmissão, que possuem a atribuição de efetivamente operar o SEP. Para isso, é importante conhecer bem o funcionamento destes centros, descrevendo as funções normalmente desempenhadas no processo de operação.

A quantidade e a complexidade das atividades exercidas pelos despachantes dos COS tornam essencial a realização de uma preparação bastante específica para habilitá-los ao adequado desempenho de suas atribuições. Portanto, há que se mencionar, ainda, as estratégias normalmente utilizadas para o desenvolvimento e a manutenção da capacitação dos operadores. A análise desta questão pode identificar necessidades ainda não contempladas pelos métodos tradicionais e aspectos em que a aplicação da simulação como ferramenta de treinamento pode trazer maiores ganhos.

Outro ponto que deve ser levado em consideração é o conhecimento básico de alguns recursos computacionais (sistema de supervisão e controle, banco de dados, etc.) normalmente disponíveis nos COS. Mesmo não constituindo o cerne do trabalho, esta identificação é importante porque permite apontar facilidades e dificuldades de implementação de determinadas funções do simulador, o que pode direcionar as decisões no processo de especificação.

<span id="page-21-0"></span>Este capítulo tem como objetivo situar os COS no âmbito da operação dos sistemas elétricos no Brasil, apresentar as principais atividades exercidas pelos despachantes destes centros e os métodos convencionais utilizados para treiná-los. Sua meta é identificar as possíveis aplicações e as características básicas da ferramenta a ser especificada.

A título de exemplo, são apresentadas em maiores detalhes a estrutura e as atribuições de um centro de operação de uma empresa do setor elétrico nacional, a CEMIG, a fim de proporcionar uma visão da dimensão e da complexidade do SEP controlado pelos operadores. No final do capítulo, são apresentadas ainda algumas características do sistema de supervisão e controle em uso no COS da CEMIG, o SSCD, utilizado como referência neste trabalho.

### *2.2 Cenário atual da operação da Rede Básica do SIN[7](#page-21-1)*

Os centros de operação dos agentes de geração e transmissão são estruturas fundamentais para o adequado desempenho do sistema elétrico no Brasil. É através do comando ou da execução de ações dos despachantes destes centros que são, por exemplo, manobrados equipamentos para controle de tensão, desligados ou interligados geradores, transformadores e linhas de transmissão e alterada a geração de potência ativa e reativa das máquinas.

Em um sistema predominantemente interligado, como o que existe atualmente no país, eventos originados em uma região podem se espalhar por toda a rede e comprometer sua segurança, em um processo comumente denominado "efeito dominó". É imprescindível, portanto, que todos os operadores possuam elevado conhecimento do SEP que operam, sob pena de provocarem grandes contingências indesejáveis através da execução de ações

<span id="page-21-1"></span> 7 Sistema Interligado Nacional

incorretas. Este fato reforça ainda mais a importância de desenvolver ferramentas adequadas para treinamento de todos os despachantes envolvidos nestes processos de coordenação e execução da operação, incluindo não apenas os agentes do setor, mas também o próprio ONS.

De 1973 até a segunda metade da década de 90, o controle da operação do sistema elétrico brasileiro era feito pelo Grupo Coordenador para a Operação Interligada – GCOI. O país possuía dois subsistemas distintos, o Sul / Sudeste / Centro-Oeste e o Norte / Nordeste, e as empresas que atuavam no setor, sob controle estatal, cooperavam tecnicamente como membros nestes grupos, que definiam as regras para a operação e o planejamento do SEP*.* Os despachantes dos centros destas empresas eram responsáveis, então, pela coordenação de suas instalações e pela operação do SEP em tempo real, agindo com total autonomia em situações normais ou de contingências para garantir a segurança das redes, de acordo com as diretrizes estabelecidas.

No final do século passado, o governo federal alterou completamente a estrutura do setor, abrindo-o à iniciativa privada, retirando do Estado a atribuição de coordenar a operação do Sistema Interligado Nacional e repassando-a a uma entidade de direito privado. Foi criado, então, o Operador Nacional do Sistema – ONS, a quem o modelo atualmente vigente no setor elétrico brasileiro atribui a responsabilidade sistêmica pela Rede Básica. Pertencem a este órgão as funções de coordenação e controle da operação de todas as instalações de transmissão (nível de tensão igual ou superior a 230kV) e geração com capacidade igual ou maior que 50MW, em todo o SIN, com o objetivo principal de otimizar a utilização dos recursos de geração e garantir a confiabilidade e continuidade no uso da rede de transmissão *[ONS-06a]*. Uma análise interessante sobre o novo modelo do setor elétrico brasileiro é apresentada em *[Bandeira-03]*.

<span id="page-23-0"></span>Para executar suas atividades, o ONS possui cinco centros próprios de operação<sup>8</sup>[,](#page-23-1) responsáveis por áreas específicas do país, que se relacionam com os diversos agentes de geração, transmissão, distribuição e com os consumidores livres, conforme estrutura ilustrada na Figura 2.1, adaptada de *[ONS-06b]*.

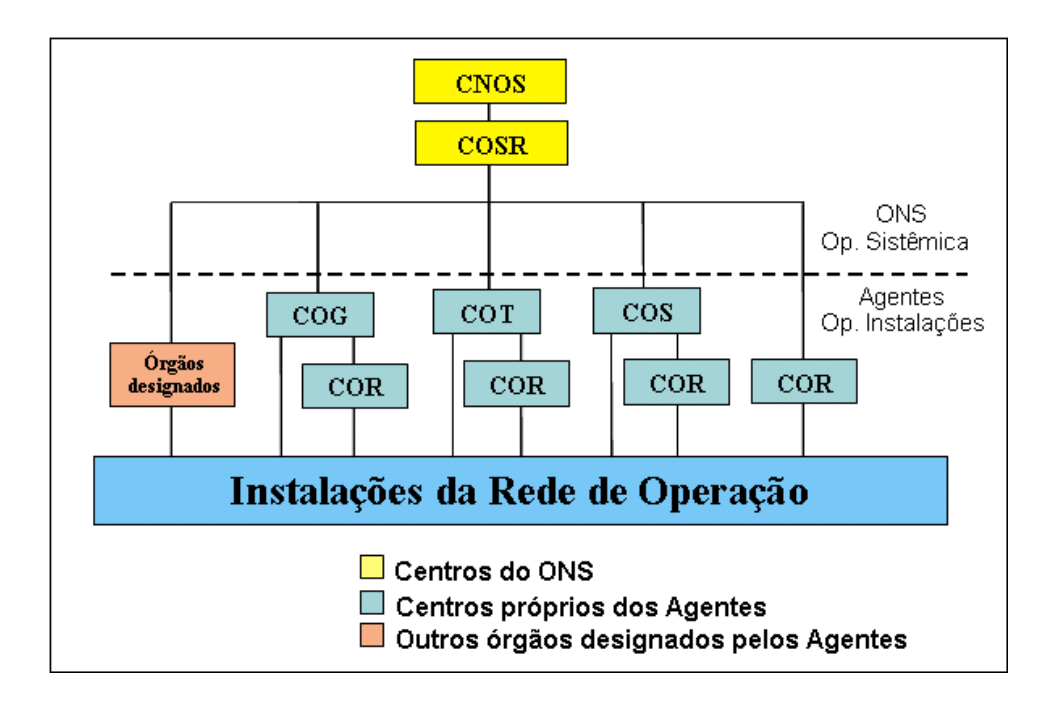

**Figura 2.1 – Estrutura de operação do SIN - Centros de operação**

O relacionamento entre o ONS e os agentes se dá, por parte do Operador, através dos COSR, responsáveis pela operação das regiões Sul (COSR-S), Sudeste (COSR-SE), Nordeste (COSR-NE) e Norte - Centro Oeste (COSR-NCO) do país, cabendo ao CNOS coordenar a atuação destes quatro centros regionais. Pelo lado dos agentes, a interface ocorre, normalmente, através dos centros de operação, que podem ser específicos para geração (COG<sup>[9](#page-23-2)</sup>) ou transmissão (COT $10$ ). Em muitos casos, porém, um só centro desempenha ambas as atividades, dando origem a um Centro de Operação de Sistema.

<span id="page-23-1"></span> $\frac{1}{8}$  Um Centro Nacional de Operação do Sistema – CNOS e quatro Centros de Operação de Sistemas Regionais - COSR

<span id="page-23-2"></span><sup>&</sup>lt;sup>9</sup> Centro de Operação de Geração

<span id="page-23-3"></span><sup>&</sup>lt;sup>10</sup> Centro de Operação de Transmissão

Algumas instalações são também denominadas  $COR<sup>11</sup>$ , por operarem estações de áreas mais restritas, com influência predominantemente regional.

Esta dissertação trata predominantemente dos despachantes de COS, em função de suas atividades abrangerem um conjunto maior de ações, se comparadas com as dos demais, mas a aplicação do conteúdo a COT, COG ou COR pode ser realizada sem maiores dificuldades.

Conforme indicado na Figura 2.1, cabe ao ONS a operação do SEP, enquanto cada proprietário é responsável apenas por cuidar de suas instalações. Considerando esta clara divisão de responsabilidades, pode-se pensar que os despachantes dos centros dos agentes não precisam conhecer profundamente nem ser treinados na operação sistêmica, bastando seguir as ordens emanadas em tempo real dos centros do ONS. Se isto fosse verdade, estaria eliminada a necessidade de desenvolver simuladores complexos para o treinamento daqueles operadores, concentrando-a apenas no ONS. Na prática, porém, a situação não é exatamente esta.

Na época da criação do ONS, em 1998, algumas concessionárias, como CTEEP<sup>12</sup>, COPEL<sup>13</sup>, FURNAS, CEEE<sup>14</sup> e CEMIG, foram contratadas pelo Operador como prestadoras de serviços, para coordenar, supervisionar e controlar a Rede de Operação de áreas específicas. Para a área Minas Gerais, por exemplo, composta por instalações de geração e transmissão de diversos agentes, dentre os quais a própria CEMIG, esta tarefa coube ao COS desta empresa. Dessa forma, os despachantes dos centros contratados, além de conhecerem as características de suas próprias estações e operá-las, estavam diretamente envolvidos com várias e complexas atividades sistêmicas, tais como o controle de freqüência, o intercâmbio entre áreas e o monitoramento das condições de segurança do SIN, através do controle de inequações ou grandezas de referência.

<span id="page-24-0"></span><sup>&</sup>lt;sup>11</sup> Centro de Operação Regional

<span id="page-24-1"></span><sup>12</sup> Companhia de Transmissão de Energia Elétrica Paulista<br><sup>13</sup> Companhia Paranaense de Energia<br><sup>14</sup> Companhia Estadual de Energia Elétrica

<span id="page-24-2"></span>

<span id="page-24-3"></span>

Por exigência legal da Agência Nacional de Energia Elétrica – ANEEL *[ANEEL-07]*, o ONS iniciou, há alguns anos, um processo gradativo de descontratação de todas as empresas que se encontravam nesta situação e de assunção de suas funções pelos centros do próprio Operador. Os dois últimos agentes a terem seus contratos de prestação de serviços encerrados foram a CEMIG (área Minas Gerais), em 22 de agosto de 2006, e a CTEEP (área São Paulo), em 09 de janeiro do ano seguinte. A partir destas datas, a maioria das atribuições de âmbito sistêmico que estes dois centros de operação executavam foi formalmente transferida para o COSR-SE, no Rio de Janeiro.

Contudo, mesmo após a descontratação e com a execução, pelo próprio ONS, de todas as suas atribuições legais, os diversos agentes (incluindo-se aqui os que nunca haviam prestado estes serviços), continuaram a possuir algumas responsabilidades relacionadas à operação sistêmica. Um exemplo de situação em que isto ocorre são os restabelecimentos após perturbação total, nos quais se prevê, nas instruções de operação, uma fase denominada "fluente", constituída por uma seqüência previamente definida de ações por parte das empresas, sem coordenação do ONS. Em alguns casos de perturbação parcial, é também das concessionárias a autonomia para restabelecimento. Além disso, algumas empresas transmissoras controlam barramentos com influência regional e operam equipamentos na interface com as empresas de distribuição.

Novamente aqui, podem-se imaginar as possíveis graves conseqüências que ações executadas por operadores mal treinados por suas empresas podem provocar no sistema interligado, reforçando a necessidade de melhoria contínua nos métodos e ferramentas de preparação dos despachantes.

A função básica dos COS, portanto, é coordenar e executar, em tempo real, ações de supervisão e controle sobre equipamentos dos sistemas de geração e transmissão, de forma a garantir confiabilidade, qualidade, rapidez e segurança operativas. A consecução destes objetivos de forma adequada é atingida através da realização de vários macro-processos:

- i Controle do montante de geração despachada e níveis de reservatórios.
- ii Controle dos níveis de tensão dos barramentos, a fim de mantê-los dentro de faixas pré-estabelecidas.
- iii Controle do carregamento e limites operativos de linhas, transformadores, unidades geradoras e equipamentos de controle de tensão.
- iv Liberação coordenada de equipamentos para intervenções, com ou sem desligamentos.
- v Restabelecimento do sistema após perturbações parciais ou totais (blecautes).

É importante mencionar que a execução destes e de outros processos pode variar de empresa para empresa, de acordo com a filosofia de cada uma. Alguns COS, por exemplo, participam diretamente da operação, atuando em equipamentos por telecontrole, enquanto em outros os despachantes apenas coordenam as ações dos técnicos das estações. Em linhas gerais, entretanto, as atividades desempenhadas são basicamente as mesmas.

A necessidade de fornecimento de energia e de operação das instalações ininterruptamente traz a exigência de que os COS também trabalhem da mesma forma, ou seja, operem 24 horas por dia. Assim, os despachantes se revezam em turnos seqüenciais, de forma que haja sempre a presença de três a cinco operadores (o número também varia entre as empresas), que agem coordenadamente, cada um em seu próprio console, sobre os equipamentos do sistema.

A todo momento, os despachantes precisam estar atentos à condição do SEP, pois, a qualquer instante, pode ocorrer uma perturbação grave, que exigirá deles ações rápidas e seguras. O acompanhamento dos eventos é feito normalmente através de alarmes gerados nos sistemas de supervisão e controle e, em ocorrências mais complexas, o número de mensagens torna-se

<span id="page-27-0"></span>enorme, o que dificulta a compreensão da situação e reforça a necessidade de monitoramento permanente.

O processo de treinamento dos despachantes para exercerem todas estas funções é extenso e complexo. São exigidos diversos conhecimentos bastante específicos, o que traz a necessidade de utilização de diferentes técnicas para desenvolvimento da capacidade dos operadores. O item seguinte discute de forma mais detalhada esta questão.

### *2.3 Métodos de treinamento de despachantes nos COS*

Antes de apresentar as formas comumente utilizadas para a preparação e o desenvolvimento dos despachantes, é conveniente rever o conceito de "treinamento". São reescritas aqui algumas das diversas visões de autores que tratam do tema, reunidas por *[Bomfin-95]*:

 *"Treinamento é qualquer atividade que procura, deliberadamente, melhorar a habilidade de uma pessoa no desempenho de uma tarefa." [15](#page-27-1)*

*"Treinamento abrange qualquer tipo de experiência destinada a facilitar um ensino que será útil no desempenho de um cargo atual ou futuro." [16](#page-27-2)*

*"Treinamento dentro de uma empresa poderá objetivar tanto a preparação do elemento humano para o desenvolvimento de atividades que virá a executar, como o desenvolvimento de suas potencialidades para o melhor desempenho das que já executa." [17](#page-27-3)*

l

<span id="page-27-1"></span><sup>15</sup> Definição citada em *[Hamblin-78].*

<span id="page-27-2"></span><sup>16</sup> Atribuída a *[Hamblin-78].*

<span id="page-27-3"></span><sup>17</sup> Conceito definido por *[Ferreira-79].*

<span id="page-28-0"></span>*"Treinamento é o processo educacional, aplicado de maneira sistêmica, através do qual as pessoas aprendem conhecimentos, atitudes e habilidades em função de objetivos definidos." [18](#page-28-1)*

Tais definições indicam que o objetivo principal da realização de treinamentos é preparar pessoas ou desenvolver sua capacidade para a execução de um determinado trabalho.

No contexto desta dissertação, atenção é dada às formas como o treinamento pode ser executado, pois acredita-se ser este um aspecto fundamental para a consecução dos objetivos de sua realização na prática dos centros de operação. A Tabela 2.1, retirada de *[Tonelli-97]*, apresenta uma interessante divisão entre os métodos, as estratégias e as técnicas normalmente utilizados para treinamento.

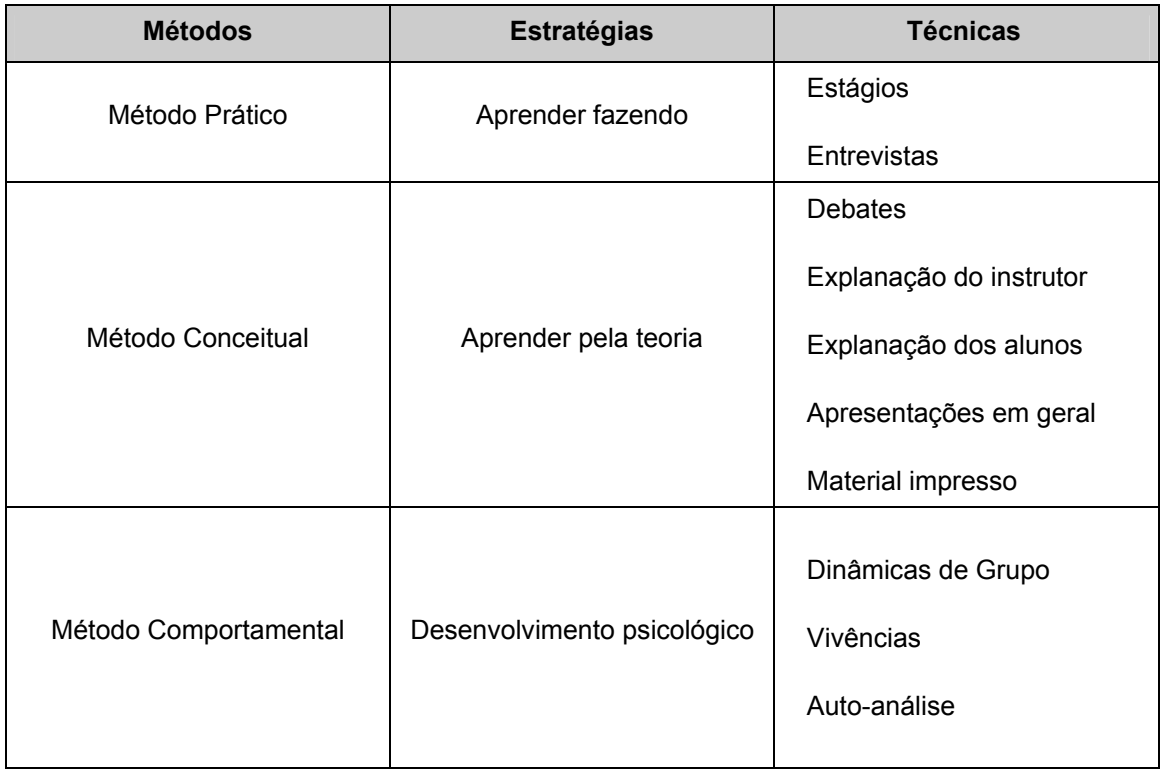

#### **Tabela 2.1 – Métodos, estratégias e técnicas de treinamento**

<span id="page-28-1"></span>l 18 Conforme *[Chiavenato-85].*

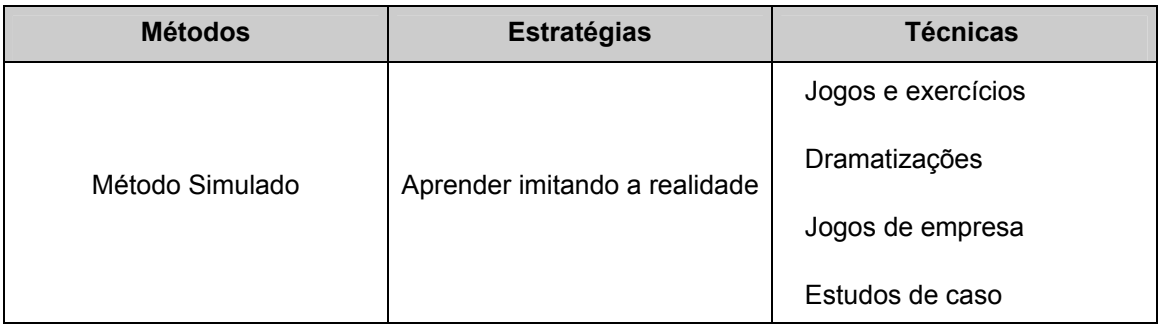

Observa-se que algumas das técnicas apresentadas na tabela anterior se aplicam apenas à realização de treinamentos para funções bem específicas. Entretanto, é inegável que o conhecimento dos métodos e das estratégias de treinamento é fundamental para a elaboração da metodologia que se deve adotar na preparação de pessoas para exercer qualquer tipo de tarefa. Para cada função, uma ou outra forma se apresenta como a mais adequada e, em muitos casos, só são obtidos resultados satisfatórios com a aplicação de mais de um método.

No que se refere à preparação de despachantes, pela complexidade das atividades e pela diversidade de conhecimentos necessários para exercê-las, verifica-se que a melhor alternativa é justamente a conjunção de diferentes estratégias, aplicando algumas das técnicas citadas. Na realidade, os operadores precisam não apenas passar por um longo e rigoroso processo de formação, mas também é essencial que eles se mantenham sempre bem treinados e atualizados com relação aos procedimentos operativos vigentes, que sofrem alterações freqüentes.

A prática verificada nos centros de operação mostra que as três primeiras estratégias apresentadas são freqüentemente utilizadas para o treinamento dos operadores, mas em pouquíssimos casos tem sido empregado o Método Simulado.

Conforme exigência do ONS *[ONS-06c]*, para serem habilitados a trabalhar na operação do sistema, os despachantes dos centros deste Operador e dos agentes de geração e transmissão precisam passar periodicamente por avaliações técnicas, físicas e psicológicas de certificação,

com validade limitada. Ainda que possa parecer estranha, a preocupação com o aspecto psicológico é bastante relevante, pois é natural que o operador se sinta pressionado por vários fatores, como a enorme responsabilidade que possui, as conseqüências de suas ações, a repercussão em caso de erros e, principalmente, a velocidade e precisão exigidas na execução de tarefas, especialmente nas ações de restabelecimento da rede. Desta forma, é preciso que ele esteja apto a lidar com estas questões de forma adequada.

O documento *[ONS-06c]* que trata desta certificação estabelece os principais tópicos que devem ser dominados. Embora não haja nenhuma exigência específica sobre os métodos de treinamento dos despachantes para a realização da avaliação e a execução das atividades, é evidente que a utilização de simuladores bem projetados pode contribuir positivamente neste aspecto.

Também aqui vale ressaltar que, da mesma forma como as atividades desempenhadas em cada empresa podem apresentar variações, as formas de treinamento empregadas não são exatamente as mesmas em todos os centros, embora sejam bastante semelhantes. A descrição apresentada neste item tem como referência o COS da CEMIG.

A cada empresa cabe definir o requisito mínimo de escolaridade para o cargo de despachante. Apesar de haver uma tendência recente de algumas companhias em selecionar engenheiros para a função, normalmente exige-se formação em curso de segundo grau técnico, preferencialmente da área de eletrotécnica. Todos os operadores, portanto, ao chegarem aos centros de operação, já possuem uma formação básica mínima. É desejável, ainda, que os novos despachantes tenham exercido funções anteriores relacionadas à operação de sistemas elétricos, como, por exemplo, terem operado usinas e subestações de grande porte ou terem sido operadores em centros regionais, de transmissão, geração ou distribuição. Esta experiência facilita a assimilação dos novos conceitos necessários ao desempenho das atividades nos COS e reduz substancialmente o tempo de treinamento necessário.

Ao chegarem aos centros, os técnicos iniciam um longo período de preparação, que, em alguns casos, pode ser superior a dois anos. A metodologia convencional de treinamento consiste, sobretudo, no método conceitual, baseado na realização de cursos teóricos de formação e atualização, na leitura e discussão de documentos operativos, em visitas às instalações que irão operar, na análise de eventos já ocorridos e em reuniões entre as equipes de despachantes e de engenheiros. Uma outra forma de preparação se dá a partir da interação dos operadores mais novos com os mais experientes, o que é bastante importante para a padronização das atividades e a manutenção da cultura operativa do centro.

Nas etapas mais avançadas do treinamento, o método prático também é geralmente aplicado. Após o conhecimento teórico, o despachante passa a acompanhar mais de perto a operação, com a assunção gradual de atividades. À medida que adquire domínio de cada um dos processos, a começar pelos mais simples, o treinando vai se desenvolvendo, até que seja capaz de participar de atividades mais complexas (normalmente, o restabelecimento após perturbações). Desde o início desta fase, o despachante já começa a atuar efetivamente no sistema real. Porém, isto é sempre feito sob supervisão próxima de outro operador mais experiente, o que garante que o "aprender fazendo" não irá comprometer a segurança e a qualidade da operação.

O método comportamental também é utilizado durante o treinamento. O comportamento do treinando frente às novas situações que passa a enfrentar é constantemente avaliado e, a cada nova etapa, são realizadas interações com o despachante, visando a identificar suas possíveis dificuldades. A desenvoltura e as atitudes do operador durante a execução das atividades são monitoradas, para avaliar sua capacidade de lidar com os problemas. Através destas análises e da própria vivência no ambiente da sala de controle, o treinando desenvolve seu lado mental e psicológico.

O método simulado, porém, é pouco utilizado na preparação de novos despachantes. Isto se deve ao fato de que é necessária uma estrutura mais

complexa para que sejam realizados treinamentos que possam imitar as situações de operação em tempo real com um mínimo de verossimilhança, com um simulador capaz de representar o comportamento do SEP e criar situações para avaliar os operadores.

Mesmo após o término da formação e da liberação do operador para execução de suas ações com autonomia integral, surgem novos desafios: a manutenção da qualidade do treinamento e a atualização dos conhecimentos. Para esta finalidade, são realizadas todas as atividades já mencionadas do método convencional de treinamento, com destaque para reuniões em que a equipe de engenheiros apresenta, para discussão, as principais alterações (futuras ou já implementadas) no SSC e nas Instruções de Operação – IO. Os despachantes têm, ainda, o hábito de leitura periódica individual dos documentos operativos, para se manterem atualizados quanto aos procedimentos. Além disso, os métodos prático e comportamental são utilizados, de forma semelhante à observada na fase de formação do operador.

Mesmo com toda esta rotina, existem complicações a serem levadas em conta neste processo, principalmente em função de a atualização de procedimentos ser feita com elevada freqüência e os documentos não abrangerem todas as possibilidades de configuração do sistema após um distúrbio. Na realidade, considerar todas estas possibilidades é uma tarefa virtualmente impossível, dado o infinito número de potenciais situações. Portanto, o método conceitual é muitas vezes insuficiente para manter atualizados os conhecimentos do despachante.

Conforme já comentado, outro dificultador relevante é o fato de a ocorrência de eventos de grande porte no sistema ser bastante rara. Se por um lado isto é obviamente um ponto positivo, por outro prisma limita o processo de aprendizado pelos métodos prático e comportamental através da vivência real dos problemas. Fazendo uma analogia, pode-se dizer que o conhecimento das ações a serem adotadas em caso de blecautes é comparável aos procedimentos de primeiros socorros para salvamento de pessoas, pois ambos

<span id="page-33-0"></span>podem ser solicitados a qualquer momento, devem ser executados com rapidez e precisão e necessitam de reciclagem freqüente, já que poucas vezes são efetivamente utilizados.

Por todos os motivos apresentados, é comum, principalmente em eventos complexos, que o operador, mesmo bem treinado, tenha dificuldade para se lembrar com rapidez de todas as ações que deve tomar ou leve algum tempo para adaptar o conhecimento que possui à circunstância vivida no momento. Os métodos convencionais de treinamento não são capazes de preencher todas as necessidades existentes nos COS, deixando algumas lacunas na preparação dos despachantes, as quais podem induzir a erros operativos que possivelmente seriam evitados caso já tivessem sido considerados em simulação.

Todas as situações mencionadas são exemplos de que o treinamento em simuladores pode proporcionar grandes benefícios, por permitir que o operador tenha contato mais freqüente com situações novas ou incomuns e esteja, desta forma, mais bem preparado para enfrentá-las. Outro ponto importante que se vislumbra é a possibilidade de uma sensível redução do tempo de treinamento de técnicos recém chegados aos COS, uma vez que a utilização de um DTS permite intensificar o contato dos novos despachantes com o sistema elétrico e as ferramentas de operação.

### *2.4 Operação das instalações de geração e transmissão na CEMIG*

Nos itens anteriores, foram levantados diversos aspectos a respeito das funções, das atribuições e das dificuldades inerentes à operação dos sistemas elétricos controlados pelos centros de agentes e do ONS. Ainda assim, considera-se importante complementar esta exposição com a apresentação de

um exemplo prático, visando a dimensionar a complexidade da operação e a extensão da rede supervisionada.

Com este objetivo, apresentam-se, neste item, informações adicionais sobre o COS da CEMIG, a fim de permitir uma visão mais detalhada da realidade das funções, da organização e das principais atividades que um centro deste porte realiza.

A CEMIG *[CEMIG-07]* é uma empresa concessionária de energia elétrica que exerce as atividades de geração, transmissão e distribuição, com os seguintes destaques:

- Geração: a empresa é dona de 57 usinas, predominantemente hidrelétricas (possui também uma térmica e uma eólica).
- Transmissão: a CEMIG opera um grande complexo de transmissão de extra-alta tensão (EAT), de elevada importância para o sistema interligado Sul-Sudeste brasileiro, em função de sua extensão e localização geográfica.
- Distribuição: a empresa possui a maior rede da América Latina, com cerca de 400 mil quilômetros de extensão, e grande mercado consumidor, que se estende por mais de 96% do estado de Minas Gerais, sendo o segundo maior do país.

Em dezembro de 2004, atendendo à lei nº. 10.848, de março do mesmo ano, que definiu o novo modelo do setor elétrico e obrigou as empresas integradas a se desverticalizarem, a CEMIG passou por uma reestruturação, separando as suas principais atividades e desmembrando-se em duas subsidiárias integrais: CEMIG Distribuição de Energia S.A. e CEMIG Geração e Transmissão S.A., ambas subordinadas à CEMIG S.A., *holding* controladora do grupo *[CEMIG-07]*.

Este processo legal de desverticalização, entretanto, não teve nenhum reflexo prático na filosofia e na estrutura de operação das instalações e do sistema elétrico da empresa. A malha de distribuição da CEMIG (redes com

níveis de tensão entre 127V e 161kV) e as usinas com capacidade instalada inferior a 50MW são operadas pelos despachantes dos Centros de Operação da Distribuição – COD. Existem sete destes centros em Minas Gerais, cada um com a atribuição de operar uma determinada região da área de concessão da companhia no estado.

Os operadores dos COD também são responsáveis pela execução de ações complexas e importantes. Por esta razão, é necessário que seus conhecimentos sejam constantemente desenvolvidos e atualizados, o que requer ferramentas adequadas, dentre as quais um simulador de treinamento. Este tema foi abordado com detalhes em *[Pereira-05]*, em pesquisa conjunta entre a CEMIG e o LRC/UFMG.

A operação da malha principal do sistema CEMIG (instalações de transmissão e usinas de capacidade igual ou superior a 50MW) é atribuição do COS. Os despachantes deste centro são responsáveis pela coordenação, pelo controle e por ações em um elevado número de instalações e equipamentos, conforme mostram os dados a seguir, referentes a setembro de 2007:

- 38 subestações, das quais 28 são telecontroladas pelos despachantes;
- 107 terminais de linhas da Rede Básica, sendo 31 de 230kV, 44 de 345kV e 32 de 500kV;
- 127 terminais de linhas da rede de distribuição, incluindo 126 de 138kV e 1 de 161kV;
- mais de 4600km de linhas de transmissão;
- 98 transformadores, dos quais 36 são de pequeno porte (potência inferior a 100MVA) e 62 de grande porte (potência igual ou superior a 100MVA). Estes equipamentos somam mais de 16000MVA de capacidade de transformação;
- 4 compensadores síncronos, 1 compensador estático, 24 reatores e 41 bancos de capacitores, para controle de tensão / potência reativa;
- 68 unidades geradoras, que totalizam mais de 7000MW de capacidade instalada;
- 19 usinas, sendo 07 inteiramente telecontroladas (num total de 28 unidades geradoras) e 02 (07 unidades geradoras) com telecontrole parcial (apenas potência ativa e tensão);
- 484 disjuntores, incluindo 234 de 138kV, 57 de 230kV, 97 de 345kV e 96 de 500kV.

Além das estações que opera e controla, o COS supervisiona e se relaciona operativamente com diversas instalações de outros agentes, conforme se observa no mapa representado na Figura 2.2.

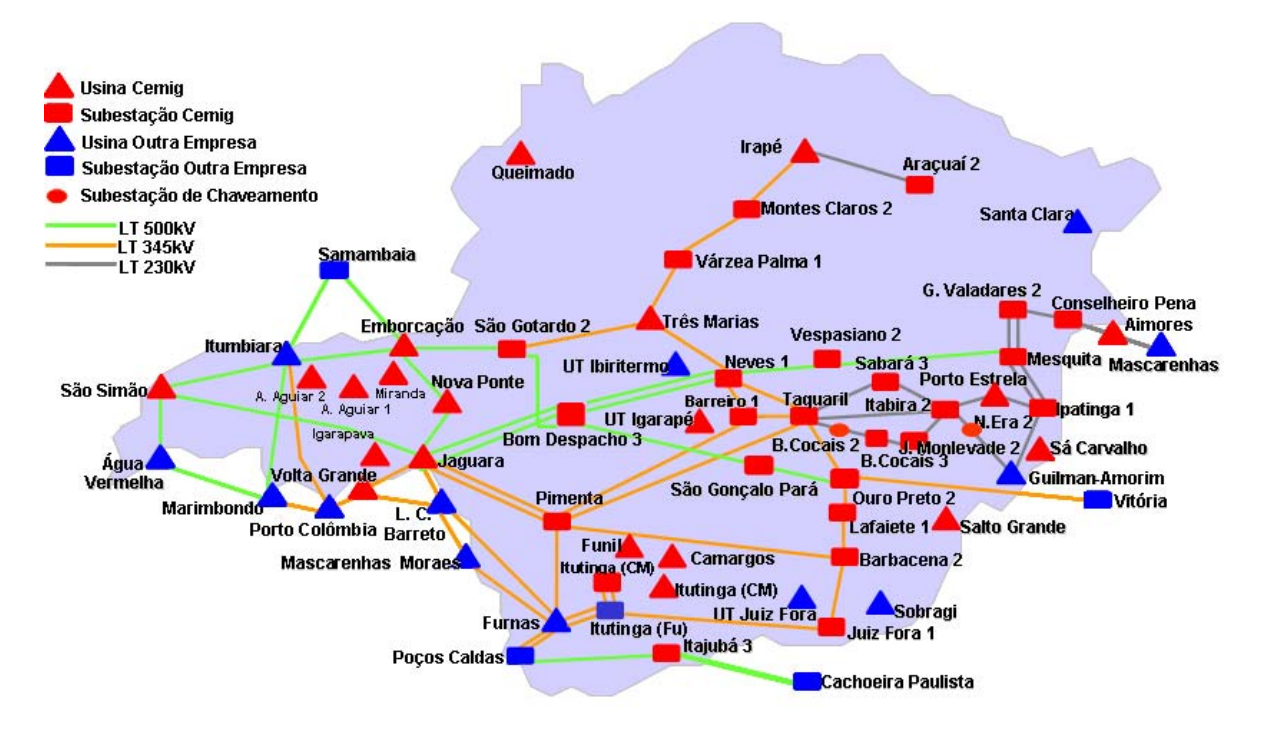

**Figura 2.2 – Rede supervisionada pelo COS da CEMIG** 

No período em que o COS da CEMIG trabalhava como centro contratado do ONS, os despachantes tinham, ainda, outras atividades. Além das estações da empresa, eles coordenavam várias instalações de outros agentes, como a UTE<sup>19</sup> Aureliano Chaves (Ibiritermo) e as UHE<sup>20</sup> Santa Clara, Porto Estrela,

<span id="page-36-0"></span><sup>&</sup>lt;sup>19</sup> Usina Termelétrica

<span id="page-36-1"></span><sup>&</sup>lt;sup>20</sup> Usina Hidrelétrica

Guilman Amorim, Sobragi e Picada, e se relacionavam com os diversos consumidores livres instalados na área Minas Gerais. Eram do COS, também, as atribuições de coordenação de restabelecimento de todas as perturbações em sua área, monitoramento da segurança operativa, autorização para intervenções e auxílio ao controle de freqüência, através do CAG – Controle Automático de Geração.

Mesmo no cenário pós-descontratação, a responsabilidade e a importância dos despachantes do COS permanecem praticamente as mesmas, bem como a complexidade de suas ações. Ainda que não possuam mais CAG e estejam subordinados ao COSR-SE para a execução de algumas ações, os operadores continuam desempenhando todos os controles nas instalações de geração e transmissão da CEMIG, além de agirem com total autonomia em diversos eventos sistêmicos importantes, tais como:

- Restabelecimento do sistema após perturbações simples, desde que as condições necessárias estejam satisfeitas.
- Restabelecimento de estações em caso de perturbação total local.
- Reprogramação de geração de algumas usinas hidrelétricas, para controle do nível dos reservatórios.
- Restabelecimento completo da área Minas Gerais após perturbação total sistêmica, com exceção apenas do fechamento de paralelo entre algumas ilhas.
- Restabelecimento de cargas desligadas pelo Esquema Regional de Alívio de Carga – ERAC, em situações específicas.
- Utilização dos recursos de potência reativa de unidades geradoras de algumas usinas da Rede Básica.
- Controle de tensão em alguns barramentos da Rede Básica com influência predominantemente local.

A CEMIG continua monitorando diversas inequações e grandezas que garantem a segurança do sistema em estado normal ou de emergência, embora esta responsabilidade formal, atualmente, seja do COSR-SE. Esta

iniciativa tem como objetivo agregar ainda mais segurança ao sistema de suprimento ao estado, pois permite que a empresa se mantenha a par da situação operativa da rede e interaja com o ONS de forma mais ágil, utilizando a experiência de seus despachantes para propor soluções.

Além de todas as funções citadas, o COS atua como representante e interlocutor de alguns consumidores livres, de outros agentes e da CEMIG Distribuição S.A., junto ao ONS e a outros agentes. Para desempenhar esta atividade, exige-se dos despachantes um considerável conhecimento sobre a configuração da rede de distribuição de alta tensão do estado de Minas Gerais.

A CEMIG considera que o número mínimo de despachantes necessário para a adequada divisão das ações inerentes à operação, considerando-se a dimensão da rede e as atribuições pelas quais eles são responsáveis atualmente, é de três elementos. A equipe é composta de um operador de geração, responsável pela atividade *"i"*, mencionada no item 2.2 e um despachante de transmissão, que possui a atribuição *"ii"* citada no mesmo item. As tarefas referenciadas como *"iii", "iv" e "v"*, também descritas no item 2.2, são compartilhadas pelos técnicos destes dois postos, dado seu envolvimento com ambas atividades. A cada dia, os técnicos se revezam entre as duas funções, de forma que estejam sempre bem atualizados sobre os procedimentos específicos de cada uma delas. Na composição do turno há ainda um supervisor, que coordena todas as ações na sala, estabelece diretrizes e acompanha o trabalho dos outros operadores.

Através do exemplo apresentado, fica fácil perceber como são diversas e complexas as atividades desempenhadas pelos despachantes dos COS. Para suportar todas estas tarefas, é essencial também que se disponha de um sistema computacional seguro e confiável. A CEMIG utiliza, para esta finalidade, o Sistema de Supervisão e Controle Distribuído, apresentado no próximo item.

# *2.5 Características do Sistema de Supervisão e Controle Distribuído*

Os Centros de Operação de Geração e Transmissão utilizam complexos sistemas computacionais para supervisão das grandezas elétricas e do estado dos equipamentos da rede. Apesar de alguns possuírem características específicas, que variam de acordo com o porte do sistema elétrico e com as atribuições dos despachantes e a filosofia da empresa, os sistemas de supervisão e controle apresentam um conjunto de funções que, de maneira geral, são comuns.

Como complemento à descrição da estrutura do COS da CEMIG, este item descreve o SSCD – Sistema de Supervisão e Controle Distribuído da empresa, mostrando funções disponíveis para os despachantes, em tempo real.

O SSCD é uma ferramenta desenvolvida pela própria empresa, para permitir a operação em tempo real realizada pelo COS. O conhecimento de suas principais características é importante para o desenvolvimento da dissertação, uma vez que, conforme já mencionado, ele é utilizado como referência para a especificação funcional proposta. São discutidos aqui apenas os aspectos fundamentais para proporcionar uma visão geral do sistema, cuja descrição detalhada é apresentada na referência *[SSCD-07]*, e para dar suporte à seqüência do trabalho.

O SSCD é composto por um conjunto de módulos, ou subsistemas, com funções complementares e bem definidas. Cada um destes módulos é responsável por uma determinada função, tais como gerenciamento de mensagens, controle de geração, controle de tensão, monitoramento de blecaute, gerenciamento de telecontroles, etc.

O módulo de Interface Homem-Máquina – IHM possui o papel de prover a interface entre os operadores e todos os outros módulos. É através da IHM que

os dados gerados pelos aplicativos são exibidos aos despachantes e estes últimos interagem com o sistema, fornecendo informações a serem utilizadas pelos programas. Os dados apresentados nas telas são atualizados a cada 4 segundos e as medições e o estado dos equipamentos são mantidos em banco de dados, possibilitando pesquisa de informações em arquivos históricos. O intervalo de armazenamento típico é de 1 minuto, sendo que apenas algumas poucas informações principais são gravadas a cada 4 segundos.

Os consoles do SSCD são estações de trabalho (*workstations*) gráficas compostas por dois monitores, um teclado e um *mouse*. Cada tela da IHM é exibida através de uma janela, permitindo ao despachante visualizar várias delas ao mesmo tempo nos monitores, além de poder atuar em cada uma. Não há, em princípio, limite para o número de telas ativas simultaneamente.

O *menu* principal, ilustrado na Figura 2.3, apresenta uma lista de todas as telas do sistema, agrupadas de acordo com a funcionalidade. A partir desta tela principal, podem ser acessados vários níveis de funções.

|                   |                            |             |         | <b>SSCD</b> |       |                 |                        | a.               |
|-------------------|----------------------------|-------------|---------|-------------|-------|-----------------|------------------------|------------------|
| Diagramas         | Supervisão                 | Transmissão | Geração | Mensagens   | C.A.G |                 | Com./Equip. Manutenção | Sessão           |
|                   |                            |             |         |             |       |                 |                        |                  |
|                   |                            |             |         |             |       |                 |                        |                  |
|                   |                            |             |         |             |       |                 |                        |                  |
|                   |                            |             |         |             |       |                 |                        |                  |
|                   |                            |             |         |             |       |                 |                        |                  |
|                   |                            |             |         |             |       |                 |                        |                  |
|                   |                            |             |         |             |       |                 |                        |                  |
|                   |                            |             |         |             |       |                 |                        |                  |
|                   |                            |             |         |             |       |                 |                        |                  |
|                   |                            |             |         |             |       |                 |                        |                  |
|                   |                            |             |         |             |       |                 |                        |                  |
|                   |                            |             |         |             |       |                 |                        |                  |
|                   | Perfis das Consoles Ativas |             |         |             |       |                 |                        |                  |
| TRANSMISSÃO       |                            | GERAÇÃO     |         |             |       |                 |                        | Fim              |
| <b>SUPERVISÃO</b> |                            | APOID.      |         |             |       |                 |                        |                  |
|                   |                            |             |         |             |       | Versão: 06/2004 |                        | Data: 21.12.2004 |

**Figura 2.3 – Tela principal do SSCD** 

No *menu* "Diagramas", o operador possui as opções para visualização do diagrama unifilar de todas as instalações que controla, além de algumas instalações de fronteira, esquemas de interligações entre regiões elétricas e das malhas regionais de subtransmissão.

A opção "Supervisão" permite, entre outras funcionalidades, o acesso às informações do estado das proteções, aos esquemas especiais e à criação de inequações para monitoramento das condições do SEP.

Através do *menu* "Transmissão", o despachante acessa as telas para o controle de tensão e das teleproteções e o monitoramento de blecaute e de tensão. Há, ainda, uma opção para acesso a funções especiais, com destaque para o controle automático de tensão e um sistema automático de preparação para a recomposição de estações. Este último aplicativo, denominado SAPRE<sup>21</sup>, auxilia bastante o operador em caso de perturbação total, pois, com um só comando, todos os disjuntores da instalação são colocados no estado requerido (aberto ou fechado) para o início do processo de restabelecimento.

Outra importante funcionalidade é o SARESTA $^{22}$  $^{22}$  $^{22}$  – Sistema de Apoio ao Restabelecimento do Sistema, aplicativo que auxilia os despachantes em caso real de restabelecimento após perturbação total. Este sistema especialista verifica, em tempo real, as condições do SEP após a ocorrência e indica a seqüência de ações a ser adotada, de acordo com os procedimentos contidos nas instruções de operação e previamente cadastrados nas regras utilizadas pelo programa.

As telas específicas para a operação da geração e dos reservatórios, como o programa das usinas, o controle de geradores e o acompanhamento do nível de reservatórios, estão contidas no *menu* "Geração". Pode-se, ainda, acessar a tela que contém a previsão diária de carga e a demanda instantânea real.

l

<span id="page-41-0"></span><sup>&</sup>lt;sup>21</sup> Sistema Automático de Preparação para o Restabelecimento de Estações  $^{22}$  Aplicativo desenvolvido em parceria CEMIG / UFMG – LRC.

<span id="page-41-1"></span>

Através da opção "Mensagens", podem ser acessados o histórico e o acompanhamento em tempo real dos alarmes do sistema. Este *menu* contém, também, uma ferramenta que facilita a compreensão de grandes contingências, o Sistema de Tratamento de Alarmes – STA[23](#page-42-0) *[Faria-02]*, que agrupa e filtra as mensagens, apresentando-as de forma mais organizada para o despachante.

O *menu* "CAG" contém opções para monitoramento da freqüência do SEP e de pontos de intercâmbio, além do diagrama lógico de funcionamento do CAG e da margem de reserva de potência.

Os *menus* "Com./Equip." e "Sessão" apresentam, basicamente, as opções para visualização do funcionamento das UTR $^{24}$  instaladas nas estações, que enviam dados ao COS, e para customização da sessão no SSCD, através da abertura automática de um conjunto pré-definido de telas.

O *menu* "Manutenção" contém funções mais específicas para as equipes de integração e manutenção do SSCD, sendo acessadas com pouca freqüência pelos despachantes. Como exemplo de uma destas funções, podese citar a interface para testes em remotas de comunicação (UTR).

Dentre todas as telas mencionadas, as mais utilizadas pelos despachantes são a de alarmes e os diagramas das instalações, apresentadas, respectivamente, nas Figuras 2.4 e 2.5.

l

<span id="page-42-0"></span> $^{23}$  Ferramenta desenvolvida através de parceria entre a CEMIG e a UFMG / LRC.

<span id="page-42-1"></span><sup>&</sup>lt;sup>24</sup> Unidade Terminal Remota

| ▭ |                                                                                                    |                                                                                                    | <b>Alarmes</b>                                                                                                    | $\overline{\mathbf{u}}$ |  |  |  |  |  |
|---|----------------------------------------------------------------------------------------------------|----------------------------------------------------------------------------------------------------|----------------------------------------------------------------------------------------------------|-------------------------|--|--|--|--|--|
|   | Alarmes<br><b>TODOS</b>                                                                                                    |                                                                                                    |                                                                                                    |                         |  |  |  |  |  |
|   | sc.<br>sc.<br><b>AR</b><br><b>AR</b><br><b>AR</b><br><b>AR</b><br>sc.<br><b>AR</b><br>SC.<br>SC.<br>SC.<br>SC.<br><b>AR</b><br><b>AR</b><br>80<br>80<br>sc.<br><b>SC</b><br>SC.<br><b>SC</b><br>SC.<br><b>SC</b><br>80<br>sc.<br>80 <sub>0</sub> | 13:36:01<br>13:36:02<br>$3 - 41 - 1$<br>13:44:15<br>13:44:15<br>13:49:53<br>13:49:53<br>13:50:00<br>$13 - 53 - 18$<br>13:54:40<br>$13 - 54 - 43$<br>13:54:43<br>13:54:43<br>$13 - 54 - 45$<br>13:54:45<br>13:54:46<br>13:54:48<br>$13 - 54 - 48$<br>13:54:49<br>$13 - 54 - 49$<br>13:54:50<br>13:55:23<br>13:56:22<br>13:56:47 | UHGUIL ITAB2 UHGUIL M MW<br>verificar simulação no terminal da LT<br>verificar simulação no terminal da LT<br><b>UTJFOR JFOR7 UTJFOR K MW</b><br>OPR <sub>2</sub><br>OPR2 VITORI P em serviço<br>VITORI B1 345 em serviço<br>VITORI OPR2_VITORI_P em serviço<br>OPR2 VITORI P em servico<br>LAFA1 32F4 AF<br>fechado telecontrole<br>CAP C3 32F4 em servico<br>LAFA1<br>OPR <sub>2</sub><br>9F4 AF fechado telecontrole<br>UHVGRA GEO3 PCSI pré-cond conversão NOK ação local<br>0PR2<br>aberto ação local<br><b>5P4 AF</b><br>OPR <sub>2</sub><br>aberto ação local<br><b>6P4 AF</b><br>OPR <sub>2</sub><br>OPR2 VITORI P fora de serviço<br>OPR2_VITORI_P_fora_de_serviço<br>T001S MVAR agora dentro dos limites<br><b>PIME</b><br>OPR <sub>2</sub><br>valor=34.40 excede 1.op. inf328.00<br>OPR2_VITORI_P KV<br>OPR <sub>2</sub><br>6P21NP VM PART NA alarme ação local<br>nPR2<br>SP21NP VM PART NA normal acão local<br>6P21S REC TDD ND desarmado ação local<br>OPR <sub>2</sub><br>6P21S 27 TRIP ND desarmado ação local<br>OPR <sub>2</sub><br>6P21S REC TDD ND normal ação local<br>OPR <sub>2</sub><br>OPR <sub>2</sub><br>desarmado ação local<br>6P21P 27 TRIP ND<br>T001S MVAR agora dentro dos limites<br><b>PIME</b><br>UHVGRA GEO3 PCSI pré-cond conversão OK ação local<br>T001S MVAR agora dentro dos limites<br><b>PTME</b> |                         |  |  |  |  |  |
|   | ATUALIZA                                                                                                    |                                                                                                    | TODOS<br><b>NENHUM</b><br>RECON<br>ELIM IN<br><b>REC/ELM</b>                                                                                                    |                         |  |  |  |  |  |

**Figura 2.4 – Tela de alarmes em tempo real** 

Os principais eventos ocorridos nas instalações, de acordo com uma lista pré-definida pelas áreas de operação, geram alarmes para os despachantes, que devem lê-los e interpretá-los. A condição para que as mensagens desapareçam da tela é o reconhecimento por parte de um dos operadores, através de um botão específico, como garantia de que nenhuma informação será descartada sem o devido tratamento. Os alarmes são divididos em função do módulo que os gerou e possuem cores diferenciadas, de acordo com uma prioridade previamente definida, conforme a importância da informação que contêm. Em muitos casos, há também alarmes sonoros, em situações em que a necessidade de atenção do despachante para o ocorrido seja mais urgente, como a atuação de proteções de equipamentos.

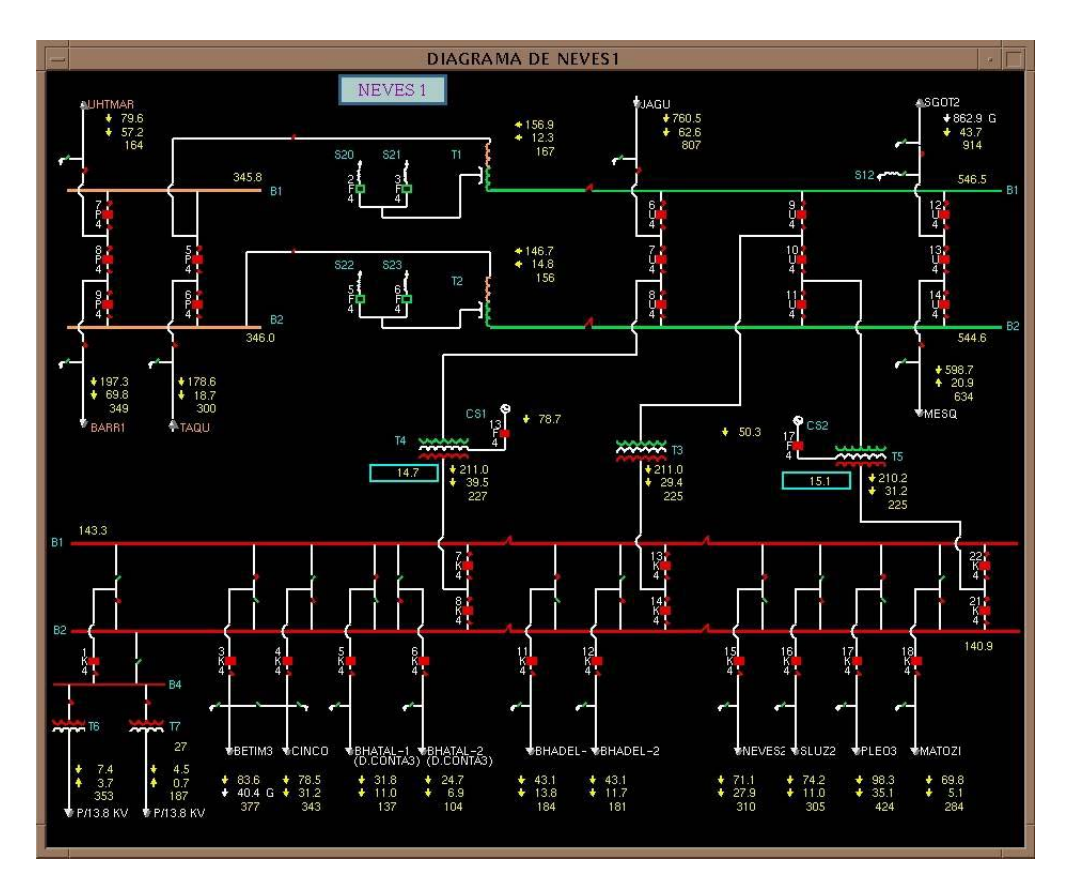

**Figura 2.5 – Exemplo de diagrama unifilar de estação** 

Os diagramas unifilares permitem uma visualização completa da instalação, já que possibilitam verificar as grandezas analógicas (freqüência, tensão, corrente, potência ativa e potência reativa), a configuração da instalação e o estado (aberto ou fechado) de todos os disjuntores e chaves. Nos casos em que há inibição de uma indicação incorreta, falha de aquisição das informações das UTR, violação de limite ou simulação de um ponto, é inserido um modificador apropriado no diagrama, constituído por uma letra específica que informa o despachante sobre a situação. Através desta tela, o operador pode ainda atuar sobre os equipamentos no campo, ligando ou desligando-os por telecontrole.

A segurança é um dos aspectos mais importantes do SSCD. Cada despachante é cadastrado como usuário do sistema computacional, com identificação e senha pessoais. Apenas os operadores têm permissão para realização de telecontrole, já que esta é uma ação que requer conhecimentos e procedimentos específicos e pode colocar em risco pessoas, equipamentos ou

o próprio sistema elétrico, se realizada inadvertidamente. O sistema permite colocar etiquetas eletrônicas, também denominadas *TAG*, nos diagramas, para informação sobre restrição de manobras em equipamentos que estejam em intervenção, com ou sem desligamento.

O SSCD incorpora ainda diversas funções de análise de redes, como o Configurador, o Estimador de Estados e a Análise de Contingências. Estas funcionalidades apóiam o despachante, fornecendo informações sobre a situação atual e o estado de segurança do sistema, além de serem indispensáveis para o funcionamento do simulador, conforme se mostra mais à frente neste texto.

#### *2.6 Conclusões*

O conteúdo apresentado neste capítulo tem importância capital para a elaboração da especificação funcional do simulador de treinamento de operadores. A compreensão da importância dos despachantes dos COS na operação do sistema elétrico brasileiro, o conhecimento de suas funções, atribuições e necessidades de treinamento, além da estrutura básica dos sistemas de supervisão e controle que os apóiam, são pré-requisitos para que se possam definir as características necessárias para o DTS.

A contextualização dos COS no cenário operativo do SIN mostra que, mesmo no modelo atual do setor, no qual a responsabilidade sobre o SEP é predominantemente do ONS, os agentes exercem papel fundamental, possuindo grandes responsabilidades na operação de suas próprias instalações e exercendo algumas atividades relacionadas à operação sistêmica. A exposição das funções exercidas pelos despachantes mostra a complexidade das ações e as diversas atribuições dos COS, o que evidencia o quanto podem ser graves as conseqüências de ações equivocadas.

Estes fatos reforçam ainda mais a importância de que sejam desenvolvidas e utilizadas diferentes ferramentas e técnicas de treinamento, não apenas nos centros do ONS, mas também nos dos agentes. Conforme apresentado, as técnicas convencionais para capacitação dos despachantes consistem fundamentalmente na utilização apenas dos métodos prático, conceitual e comportamental. Existe uma grande carência de uso do método simulado, que poderia ser extremamente útil tanto na preparação dos novos despachantes quanto na reciclagem e na atualização do conhecimento dos mais experientes. Mesmo existentes em algumas poucas empresas, os DTS não têm sido utilizados na totalidade de seu potencial, principalmente em função de nem sempre serem capazes de preencher todas as necessidades de treinamento.

Outro ponto relevante para a compreensão do ambiente de operação nos COS consiste na descrição das ferramentas de supervisão e controle normalmente disponíveis, apresentada através do exemplo do SSCD, sistema em uso no COS da CEMIG.

A análise das informações apresentadas neste capítulo permite chegar a uma série de conclusões que podem nortear a definição das características desejáveis para o simulador:

- i O DTS deve ser usado para acelerar e facilitar a preparação dos novos despachantes, reciclar o conhecimento dos mais antigos, avaliar a capacidade de todos os operadores ou ajudar a assimilar novos procedimentos operativos.
- ii A vivência em ambiente de simulação de situações incomuns traz ganho na preparação dos operadores, novos ou experientes. É desejável, então, que se possam reproduzir, para toda a equipe, eventos vividos por apenas uma pequena parcela dos técnicos, através de gravação e posterior reprodução dos fatos.
- iii Principalmente para os novos despachantes, é importante que haja uma forma de interagir com o sistema elétrico simulado, realizando

ações e verificando suas conseqüências. Este "jogo" de alterar as condições de operação da forma desejada melhora a sensibilidade com relação às variáveis do sistema e facilita o aprendizado.

- iv O simulador deve ser preparado para avaliar e certificar os despachantes, criando cenários especiais de complexidade variada, apresentando-os à equipe e acompanhando a solução dos problemas.
- v Dentre as atribuições dos despachantes, apresentadas no item 2.2, a mais complexa é o restabelecimento após perturbações. Portanto, deve-se ter a preocupação em criar funcionalidades que permitam treinamento específico nesta atividade, considerando, principalmente, a necessidade de facilitar a fixação da seqüência das ações de restabelecimento, através de acompanhamento visual.
- vi Ainda com relação às funções dos operadores, a liberação de intervenções e o controle de geração, tensão, carregamento e limites operativos são executados rotineiramente, devendo, desta forma, também ser praticados em treinamentos.
- vii O controle de reservatórios é uma atividade relativamente simples, com exceção de alguns poucos períodos chuvosos do ano. Este processo já é dominado pelos despachantes, além de envolver variáveis que não apresentam alterações sensíveis em curto prazo (vazão hidráulica afluente e defluente, etc.), não exigindo, portanto, ações imediatas dos operadores. Na grande maioria dos casos, as decisões podem ser tomadas em tempos mais longos, apoiadas pelas diretrizes das equipes de planejamento energético. Por estas razões, o simulador não precisaria contemplar treinamento nesta função, atendo-se apenas à preparação da equipe para lidar com as grandezas elétricas.

Tais características são consideradas no desenvolvimento da especificação do DTS proposta neste trabalho.

# **3 DTS – REVISÃO BIBLIOGRÁFICA E DEFINIÇÕES**

#### *3.1 Introdução*

Simuladores de treinamento constituem um tema freqüentemente abordado em trabalhos e seminários técnicos relacionados ao setor elétrico. Isto decorre da potencialidade que tais ferramentas possuem para auxiliar a preparação dos despachantes, o que tem levado a um interesse cada vez maior das empresas e instituições acadêmicas por estudos para implementação de DTS. Este desenvolvimento tem sido possibilitado pela ampliação crescente da capacidade dos computadores e é motivado pelo aumento da complexidade das redes e da exigência sobre o trabalho dos operadores.

Compondo a segunda fase da pesquisa para subsidiar a especificação proposta nesta dissertação, foi realizada uma ampla revisão bibliográfica, atualizando o banco de referências do LRC/UFMG, gerado em projetos anteriores, e identificando, principalmente, as características de simuladores já existentes. Pelo fato de a última destas dissertações (*[Pereira-05]*, dedicada a sistemas de distribuição) ser recente e já considerar os principais trabalhos até 2003, foi dada atenção especial às publicações dos anos posteriores.

As informações obtidas nesta revisão permitiram elaborar um breve histórico do desenvolvimento dos DTS, separá-los de acordo com suas diferentes filosofias de concepção e utilização e, principalmente, identificar várias características e funcionalidades importantes nestes *softwares*. A análise dos trabalhos mostra que há diversas definições relacionadas ao tema e

diferentes tipos de simuladores. O estudo desenvolvido teve, portanto, papel essencial na definição do DTS aqui proposto.

#### *3.2 Conceitos e definições*

Este item traz considerações sobre os aspectos que constituem a essência desta dissertação: os termos "simulador" e "DTS". Os conceitos apresentados facilitam a compreensão da importância e da aplicação dos simuladores de treinamento e são utilizados como referência no decorrer de todo o texto.

Tratando primeiramente das acepções das palavras "simulador" e "simulação", as definições são bastante variadas, conforme se apresenta a seguir:

*"Simuladores são programas computacionais que simulam uma situação real." [Oasis-06]* 

*"Simulador é uma máquina que simula um ambiente para o propósito de treinamento ou pesquisa." [Princeton-06]* 

*"Um simulador consiste de um dispositivo, programa de computador ou sistema usado durante a verificação de um software, que se comporta ou opera como um determinado sistema quando recebe um conjunto de entradas controladas. Simulação é a representação de características comportamentais selecionadas de um sistema físico ou abstrato por outro sistema." [Standards-06]* 

*"Simulador é um dispositivo usado especialmente no treinamento para reproduzir as condições da situação de trabalho, permitindo que tarefas sejam aprendidas e praticadas de forma segura e econômica." [Yeronga-06]* 

De maneira geral, pode-se dizer que os simuladores são sistemas concebidos para imitar ou substituir a realidade, com aplicações para estudo, treinamento ou, até mesmo, simples diversão. Não são necessariamente *softwares* e uma de suas grandes aplicações é o treinamento na execução de atividades cuja natureza não permite tolerância a erros, por questões econômicas ou de segurança.

Duas das áreas em que é mais evidente a necessidade de exercício em ambiente virtual, antes da execução de comandos reais, são a aviação e a operação de sistemas elétricos, pelas conseqüências que ações equivocadas podem produzir. Nas duas atividades, ainda que a prática constante conduza naturalmente à melhoria de desempenho, a maior parte do conhecimento necessário não pode ser assimilada através da idéia de tentativa e erro. Apesar disso, embora bastante disseminado na formação de profissionais no meio aeronáutico, o uso de simuladores na preparação de operadores para centros de operação de SEP ainda não é tão comum.

Tratando de forma mais especifica dos DTS, tema desta dissertação, pode-se dizer que eles são aplicativos computacionais destinados a permitir que os despachantes realizem, em um ambiente fictício, ações que normalmente desempenhariam em situações reais. A utilização deste tipo de ferramenta é importante, principalmente, como forma de preparar os operadores para a execução de tais comandos no SEP real.

Outros autores apresentam definições sobre o tema, que complementam a apresentada no parágrafo anterior. Como exemplo, *[Castelli-02]* cita que

*"o DTS é um sistema computacional que reproduz o comportamento de um sistema de potência variando continuamente no tempo, respondendo às mudanças que possam ocorrer nas condições operativas e aos eventos de cenário do sistema, constituindo-se um método realístico para treinar os despachantes a tomar as decisões operativas corretas na operação de um sistema de potência em condições operativas variadas".* 

Em outra consideração interessante, *[Vadari-91]* traz a seguinte definição:

*"O DTS é uma simulação do comportamento do sistema de potência e da Interface Homem-Máquina dos despachantes. O propósito do DTS pode incluir treinamento de operadores, avaliação de despachantes, estudos de engenharia, avaliação do modelo do sistema de potência e testes offline das funções do EMS[25.](#page-51-0) Geralmente, o mais importante destes objetivos é o treinamento de despachantes".* 

O maior destaque do parágrafo anterior é a inclusão da simulação da IHM na própria essência do simulador, como um de seus requisitos fundamentais. Isto permite que despachantes sejam treinados, também, na interação com o sistema computacional utilizado na operação, proporcionando maior facilidade na localização de informações relevantes e agilidade na execução das ações.

O texto considera, ainda, que a principal aplicação dos DTS é efetivamente o treinamento dos operadores. Naturalmente, fica implícita a importância de se ter em mente os requisitos necessários para a consecução, de forma plena, deste objetivo.

A última definição vai ao encontro dos desenvolvimentos propostos nesta dissertação, sendo, portanto, adotada como referência no trabalho, por apresentar-se, ao mesmo tempo, de forma simples e completa. Entretanto, observa-se que nem todos os DTS existentes incorporam estes conceitos, conforme se discute em mais detalhes no item 3.4.

No que se refere às vantagens de aplicação dos DTS para o treinamento de despachantes em centros de operação, diversos autores *[Salles Neto-01], [Vadari-95], [Oliveira-05], [Araújo-03]*, de maneira geral, concordam que elas são várias:

> • Redução dos custos e aumento do número de horas de treinamento.

<span id="page-51-0"></span> <sup>25</sup> *Energy Management System*

- Melhoria na execução de atividades, através da prática repetitiva.
- Desenvolvimento da capacidade de detectar e evitar a ocorrência de uma emergência.
- Assimilação de conceitos e procedimentos de forma mais rápida.
- Confrontamento com situações extraordinárias.
- Preparação para alterações futuras em procedimentos e configurações da rede.
- Desenvolvimento da capacidade de retirar o sistema da condição de emergência.
- Aumento do conhecimento sobre o SEP.

Todos estes fatores destacam ainda mais a importância da utilização dos simuladores como ferramentas essenciais na preparação de operadores de sistemas elétricos de grande porte. Contudo, tais ganhos só podem ser efetivamente obtidos se o *software* possuir a capacidade de representar de forma adequada o sistema elétrico e as respostas advindas das ações dos despachantes. Para isso, é necessário que a especificação das funções e características do programa seja feita de forma detalhada e completa, o que reforça a importância desta pesquisa de mestrado.

#### *3.3 Breve histórico do desenvolvimento dos DTS*

A idéia de utilizar *softwares* para simular o comportamento do sistema elétrico, com o objetivo de treinar e preparar os operadores para as situações reais a serem vivenciadas, não é nova nos meios acadêmicos nem entre as empresas da área de energia elétrica. As primeiras referências encontradas sobre o assunto datam da segunda metade da década de 70, principalmente após o blecaute ocorrido em Nova Iorque, em 1977. Este evento desencadeou um processo de desenvolvimento de novas ferramentas para operação, dentre as quais os simuladores, como complemento aos métodos tradicionais de

treinamento, baseados na leitura de instruções de operação em serviço e na explanação de conceitos teóricos em salas de aula.

Já em 1978, Nova Iorque sediou um evento denominado *"Power System Operator Training Simulators"*, que objetivava discutir, entre outras questões, as possíveis aplicações, necessidades e dificuldades relacionadas aos *softwares* simuladores. Apesar do pequeno desenvolvimento dos computadores existentes na época, situação que impunha grandes limitações, ficou evidente que a utilização deste instrumento era de grande importância para o treinamento de operadores, não apenas para condições de emergência, mas também nas situações do dia-a-dia. Começou a surgir, então, o interesse das concessionárias de energia elétrica e dos fabricantes de EMS no desenvolvimento e implementação de DTS *[Bucciero-91]*.

Apesar de ter-se tornado um assunto de interesse ainda no fim dos anos 70, poucos trabalhos relevantes sobre simuladores foram publicados na primeira metade dos anos 80, como *[Podmore-82]*. No final desta década, entretanto, o tema voltou a ganhar maior destaque, tornando-se mais freqüente em publicações internacionais.

Somente a partir dos anos 90, o desenvolvimento dos DTS foi definitivamente consolidado, impulsionado, também, pela rápida evolução da capacidade de processamento dos computadores. Este avanço nos recursos de informática possibilitou a incorporação de diversas melhorias aos simuladores, com destaque para a realização de análises dinâmicas, ainda que simplificadas.

Atualmente, empresas de diversos países de todo o mundo, como Estados Unidos *[Vadari-91]*, *[Vadari-95]*, *[Miller-93]*, China *[Zhelong-02]*, Canadá *[Cutsem-04],* Hungria *[Demjén-94]*, Alemanha, Espanha e França (conforme descrito em *[Pereira-05]*), entre outros, possuem simuladores em seus centros e utilizam-se deles como uma das principais ferramentas para treinamento de seus operadores. A filosofia de concepção, o grau de implementação e as funcionalidades existentes variam muito entre os

*softwares*, em função, principalmente, das características dos sistemas elétricos operados pelas empresas e de seus objetivos específicos para aplicação dos DTS (recomposição após perturbações, controle de tensão, operação normal, etc.), conforme se apresenta no próximo item do trabalho.

No Brasil, os primeiros trabalhos sobre DTS encontrados são bem mais recentes e datam apenas do começo da atual década. Em alguns casos, o início da utilização dos *softwares* para treinamento deu-se a partir de programas já existentes, que tinham como objetivo principal realizar análises de contingências. Porém, com o passar do tempo, o interesse pelo desenvolvimento e a implantação de ferramentas específicas para preparação de despachantes através de simulação foi crescendo também no país e o tema tornou-se presente em trabalhos apresentados em vários seminários nacionais.

Diversas concessionárias do setor elétrico brasileiro, tais como LIGHT *[Salles Neto-01]*, ELETRONORTE[26](#page-54-0) *[Almeida-06]*, CTEEP *[Teixeira-03],* RG[E27](#page-54-1) *[Feijó Jr.-05]* e CHESF[28](#page-54-2) *[Araújo-03]*, já possuem algum tipo de DTS implementado em seus centros de operação.

A CEMIG encontra-se em estágio preliminar neste processo, que teve início efetivamente a partir da especificação apresentada por *[Pereira-05]*, voltada para os operadores dos Centros de Distribuição da companhia e elaborada em conjunto com a UFMG/LRC. Para os sistemas de geração e transmissão, a empresa ainda não possui nenhuma proposta de desenvolvimento e utilização destes *softwares* de forma mais abrangente.

A melhoria da capacitação dos operadores, através da utilização dos simuladores, não é preocupação exclusiva das concessionárias de energia elétrica. O ONS, em parceria com o CEPEL<sup>29</sup>, possui simuladores em funcionamento em pelo menos dois de seus centros, o CNOS e o COSR-S *[Volskis-05]*.

<span id="page-54-0"></span><sup>&</sup>lt;sup>26</sup> Centrais Elétricas do Norte do Brasil

<span id="page-54-1"></span><sup>&</sup>lt;sup>27</sup> Rio Grande Energia

<span id="page-54-2"></span><sup>&</sup>lt;sup>28</sup> Companhia Hidro Elétrica do São Francisco

<span id="page-54-3"></span><sup>&</sup>lt;sup>29</sup> Centro de Pesquisas de Energia Elétrica

O item seguinte detalha alguns simuladores existentes, analisados durante a pesquisa, com destaque para as características e funcionalidades dos *softwares* em uso nas empresas brasileiras mencionadas.

# *3.4 Características de simuladores de treinamento existentes*

No desenvolvimento da pesquisa bibliográfica, foram estudados diversos trabalhos, sendo selecionados aqueles de maior interesse para apresentação neste item.

Já de início, merece destaque a observação apresentada por *[Pereira-05]*, que divide os DTS em dois grandes grupos, de acordo com a plataforma em que estão instalados: os *stand-alone*, ou não integrados, e os *online*, ou integrados.

O primeiro tipo – simuladores *stand-alone* – é constituído pelos *softwares* que são instalados em um ambiente diferente daquele utilizado para o tempo real, não estando, assim, diretamente integrados ao EMS da empresa. De forma geral, este grupo apresenta as seguintes características *[Pereira-05], [Miller-93]*: (a) maior facilidade e menor custo de implantação, pois pode ser utilizado um *software* já existente no mercado, (b) dificuldade de manutenção, pela necessidade de atualização de dois bancos de dados separados, e de preparação de treinamento, pois às vezes não é possível aproveitar os dados do sistema real, pela ausência de interface entre as plataformas e (c) necessidade de preparação dos operadores e instrutores para atuação na interface específica do simulador.

Os simuladores *online*, por outro lado, compartilham a estrutura já existente do EMS e, normalmente, apresentam interface idêntica à de tempo real. Destacam-se, ainda, outros fatores *[Pereira-05], [Miller-93]*: (a) maior

dificuldade e custo de implantação, principalmente nos casos em que o EMS e o simulador são desenvolvidos de forma independente, (b) possibilidade de treinamento dos operadores também com as ferramentas de que dispõem no ambiente real, desenvolvendo sua agilidade na utilização dos recursos disponíveis, (c) mais realismo, pela maior aproximação entre as situações treinadas e as reais e (d) facilidade de manutenção e de utilização de dados históricos para elaboração dos exercícios, pois a base de dados é comum.

Esta divisão proposta por *[Pereira-05]* é o primeiro aspecto a ser levado em conta na definição do simulador a ser especificado. É preciso analisar as vantagens e desvantagens de cada uma das alternativas apresentadas, considerando-se, também, as características do EMS em uso na empresa.

Especificamente com relação às características dos DTS observados, o primeiro e mais simples destes *softwares [Teixeira-03]* trata-se de um programa denominado STS – Simulador de Treinamento para Operação de Sistemas Elétricos, com foco no treinamento de técnicos na operação de equipamentos e no sistema de proteção de subestações. O simulador consiste apenas de diagramas que ilustram a configuração das instalações e os arranjos de proteção. O estado dos equipamentos pode ser alterado na tela e, à medida que isso ocorre, as conseqüências destas ações são apresentadas ao treinando. Não existe a preocupação com os efeitos sistêmicos destes eventos e o programa não realiza cálculos de fluxo de potência. Por isso, sua utilização apresenta ganho limitado no treinamento específico de despachantes.

Outro trabalho *[Negnevitsky-93]* descreve um simulador utilizado na Bielorússia, constituído de um *software* em que a interface entre o treinando e o programa é baseada exclusivamente em textos. O treinamento é executado através de um modo de "diálogo" entre o usuário e o computador. São utilizados três tipos de interação: no primeiro, o operador escolhe a resposta que considera correta em um *menu* de alternativas; no segundo, ele constrói uma ação a partir de um conjunto de elementos; no último, as ações criadas são executadas.

Para criar uma determinada ação, o usuário escolhe o comando que deseja realizar, em que estação e em qual equipamento ela irá ocorrer. Em qualquer um dos modos, se é fornecida uma resposta correta, o sistema passa à próxima questão; caso contrário, são geradas mensagens solicitando sua revisão.

Este DTS, cujo nome não é mencionado pelos autores, é interessante, por proporcionar a avaliação do conhecimento do despachante com relação às características de instalações e à seqüência de execução de ações prédefinidas. Entretanto, sua aplicação também é limitada, uma vez que o aplicativo consiste basicamente de uma avaliação teórica.

Um programa mais completo e que contempla a execução de fluxos de potência é encontrado na CHESF *[Araújo-03]* e na ELETRONORTE *[Almeida-06]*, empresas que utilizam o *software PowerWorld [Powerworld-07]* como simulador de treinamento. Esta ferramenta, baseada em ambiente *Windows*, permite, entre outras opções, escolher a data e a hora de início e de término da simulação e sua velocidade. São utilizados arquivos *script*, que contêm a lista de eventos que irão ocorrer durante o treinamento. O instrutor pode interagir com o treinando a qualquer momento, através dos próprios *scripts* ou de intervenções diretas.

A principal desvantagem deste DTS é o fato de ele não ser integrado ao EMS e, portanto, não possuir a mesma interface do sistema real de operação. Isto exige dos operadores um treinamento específico em suas telas e funcionalidades, o que impõe a necessidade de um tempo extra de preparação.

A dissertação de mestrado desenvolvida no LRC/UFMG *[Pereira-05]* apresenta a especificação técnica para implementação de um simulador de treinamento na CEMIG que, embora voltado para a utilização nos Centros de Operação de Distribuição da companhia, merece ser aqui mencionado. Este DTS, chamado pelo autor simplesmente de STO – Simulador para Treinamento de Operadores, foi projetado para ser integrado ao EMS já existente na empresa e constitui-se basicamente de um programa que realiza a repetição

dos eventos já ocorridos e registrados no banco de dados do sistema de supervisão e controle, através de arquivos históricos. Em *[Pereira-05]* é ressaltada a importância deste tipo de simulador para o treinamento dos operadores. Adicionalmente, durante o replay das contingências, o operador tem a possibilidade de interferir uma vez no processo, modificando a topologia da rede. Quando ocorre esta alteração, é executado um cálculo de fluxo de potência estático e os resultados são apresentados ao usuário. Um dos pontos positivos deste simulador é permitir a interação do treinando com o sistema elétrico simulado, através de uma interface bastante semelhante à de tempo real.

O fato de o simulador limitar a apenas um o número de intervenções, durante o exercício, decorre do fato de que, a cada novo cálculo de fluxo, são inseridas imprecisões nas respostas, o que poderia levar o despachante a conclusões equivocadas sobre o comportamento do SEP. Esta análise foi realizada de forma específica para os sistemas de distribuição. Nesses sistemas, há maior ocorrência de redes radiais e menor quantidade de grandezas medidas, resultando maior inexatidão gerada por sucessivos cálculos de fluxo de potência.

Nos sistemas elétricos de transmissão e geração, por outro lado, a modelagem mais detalhada das redes, o elevado número de dispositivos de medição e o uso de Estimadores de Estados possibilitam um ajuste mais preciso do caso base para as simulações, sugerindo que poderia ser admitido maior número de interferências dos operadores no processo de treinamento.

De qualquer maneira, deve-se estar atento para o fato de que qualquer análise do comportamento do SEP, frente a alguma alteração, que utilize resultados de programas de fluxo de potência deve considerar a limitação imposta pela sua modelagem estática. O importante é que o usuário esteja ciente disso, para que saiba interpretar de forma correta os resultados, recorrendo, se necessário, a outras ferramentas ou a estudos já realizados. A

utilização do uso de programas de fluxo de potência estático nas simulações é discutida no capítulo 4.

No COS da CEMIG, o sistema especialista denominado SARESTA *[Vale-99b]*, descrito no item 2.5, também pode ser usado como instrumento para treinamento específico no processo de restabelecimento após perturbação total.

Apesar de não ter sido inicialmente projetado para tal, a utilização deste aplicativo como ferramenta de treinamento se dá pelo acompanhamento das diversas alternativas de restabelecimento possíveis. É estabelecida uma conexão com o ambiente de desenvolvimento do sistema de supervisão e controle, no qual é simulada a condição de blecaute, com os fluxos entre as linhas zerados e os disjuntores nas posições requeridas para início do procedimento restaurativo. A interface apresentada é a mesma do EMS e o operador deve simular a condição do SEP de forma seqüencial (estado de equipamentos, tensões nos barramentos, fluxos em linhas e transformadores, etc.), atendendo às recomendações do programa. Assim, o despachante acompanha passo a passo o processo e visualiza o resultado de cada ação, o que facilita a fixação do conhecimento.

O uso do SARESTA para treinamento exige a simulação, pelo treinando, de todas as grandezas. Esta limitação não permite ao despachante verificar a condição "real" do SEP após cada ação, já que não há execução de fluxo de potência para determinação dos valores das medições. Outra restrição a se considerar é que toda vez que ocorre alteração nas instruções de restabelecimento há necessidade de atualizar a base de dados do programa, o que nem sempre é simples. Até que isso seja feito, o sistema fica indisponível.

A revisão bibliográfica mostra a existência de DTS já projetados especificamente para treinamento que apresentam características que os tornam mais completos e permitem a execução de exercícios mais elaborados.

Em *[Salles Neto-01]*, é apresentado o DTS em uso no centro de operação da LIGHT e desenvolvido pela ALSTOM. Este *software* é integrado ao EMS da empresa e é executado em um servidor específico, isolado do ambiente de tempo real, mas com consoles e IHM idênticos. Os alarmes apresentados ao treinando também são os mesmos do ambiente real, a fim de acostumá-los à interface que irão utilizar. Não há referência no trabalho a respeito de um nome específico para o simulador.

O sistema elétrico modelado constitui-se da rede da própria empresa e de todas as instalações de fronteira que a influenciam. O sistema externo é representado, em alguns casos, como usinas fictícias, que absorvem as variações de demanda e freqüência. As cargas são modeladas por nível de tensão e podem-se representar relés de sobrecorrente, sobretensão, subtensão, freqüência e sincronismo. Através da combinação destes dispositivos, simula-se a atuação dos esquemas especiais de proteção implantados naquela área. Os tipos de reguladores de velocidade e de tensão, as curvas de capabilidade das unidades geradoras e os comutadores de *tape* sob carga de transformadores também são representados, mas a maneira como isto é feito não é detalhada na referência *[Salles Neto-01]*.

A cada 4 segundos, é executado um fluxo de potência, observando a variação de demanda, o programa de geração e o de intercâmbios. Neste mesmo intervalo de tempo, é feita uma "simulação" das oscilações da freqüência, a partir das alterações na carga e na geração. O CAG calcula esta diferença e manda comandos para mudança da energia gerada nas unidades sob este controle. Os cenários vividos no treinamento podem ser gravados para utilização ou modificação posteriores, e o instrutor pode interferir a qualquer momento na sessão, alterando parâmetros ou simulando a atuação de operadores de instalações e despachantes de outros centros.

Uma outra característica interessante deste DTS é a divisão dos eventos que podem surgir em três tipos: determinísticos, condicionais e probabilísticos. Os determinísticos ocorrem obrigatoriamente, no instante especificado

previamente pelo instrutor ou usuário. Os acontecimentos que estão programados para ocorrer apenas se outro fato tiver ocorrido anteriormente são os chamados condicionais. Já os probabilísticos podem ou não vir a se passar, de acordo com a taxa de probabilidade especificada para cada um deles.

Dentre os simuladores estudados, este é um dos mais completos. Suas funcionalidades permitem a criação de situações de treinamento bastante complexas, trazendo ganhos para a preparação dos despachantes. Além disso, a capacidade de representação da atuação de relés e de funções como o CAG possibilita aproximar as respostas obtidas daquelas do próprio SEP.

Uma desvantagem deste DTS é a impossibilidade de realização de alguns tipos de treinamento. Não existe, por exemplo, uma forma de reprodução de uma seqüência de eventos já ocorrida, que é importante para a preparação de novos despachantes. A interação em cenários mais elaborados é restrita a operadores mais experientes, que já possuam um conhecimento mínimo das instruções operativas e do comportamento do SEP.

O DTS em uso no centro de operação da CTEEP *[Castelli-02]*, de propriedade da ABB<sup>30</sup> e denominado DTS RANGER, possui algumas características bastante semelhantes ao aplicativo da LIGHT. Também é integrado ao EMS, possui IHM idêntica à utilizada em tempo real e realiza um cálculo de fluxo de potência estático de 4 em 4 segundos. Para a inicialização da simulação, são utilizados os resultados do Estimador de Estados e do Configurador da Rede, obtidos a partir dos dados de tempo real.

Um aspecto interessante deste DTS é a modelagem da demanda do sistema, que é feita através das curvas normalizadas dos dias típicos. O fluxo de potência inicial determina a carga deste instante e, a partir daí, as curvas são utilizadas para o cálculo do valor nos momentos subseqüentes.

A rede modelada inclui as subestações com nível de tensão igual ou superior a 88kV, com os respectivos equipamentos (geradores,

<span id="page-61-0"></span> <sup>30</sup> *Asea Brown Boveri*

transformadores, capacitores, linhas de transmissão, reatores e compensadores). A referência é incompleta quanto à descrição relativa à modelagem do sistema externo, limitando-se a informar que todos os equipamentos pertencentes à rede básica são representados.

*[Castelli-02]* menciona, em diversos pontos do texto, que são realizadas "simulações dinâmicas". A análise da documentação mostra, porém, que isto não significa que o DTS seja capaz de representar o comportamento dinâmico do SEP. É citado que o simulador reproduz as atuações do CAG e as oscilações de freqüência, com base na geração, na carga e em suas variações, mas não é detalhado no trabalho como isto é feito.

Uma informação relevante fornecida em *[Castelli-02]* é a dificuldade de uso do aplicativo, pelo fato de apenas dois consoles poderem se conectar simultaneamente a ele. Esta limitação faz com que a simulação não seja realizada, em alguns aspectos, de forma próxima à situação real, pois o treinando e o instrutor não conseguem realizar, na velocidade e na precisão necessárias, todas as ações que normalmente seriam desempenhadas por vários operadores. Para a solução deste problema, os autores cogitam diversas alternativas, dentre as quais a redução do ritmo do relógio, a simplificação dos cenários de treinamento e a utilização de perfis de carga *flat* para as áreas externas.

Vale comentar que tais opções apresentadas também significam um distanciamento da simulação em relação à realidade e, por isso, não são desejáveis. Uma forma mais adequada de se resolver o problema seria a possibilidade de conectar mais usuários ao programa ao mesmo tempo.

O ONS também possui DTS funcionando em seus centros de operação. No CNOS, por exemplo, o simulador utilizado foi desenvolvido pela EPRI<sup>31</sup> e agregado ao SAGE<sup>32</sup>, sistema de supervisão e controle em uso no centro.

<span id="page-62-0"></span> <sup>31</sup> *Electric Power Research Institute*

<span id="page-62-1"></span><sup>&</sup>lt;sup>32</sup> Sistema Aberto de Gerenciamento de Energia

A referência *[Oliveira-03]* trata basicamente dos aspectos de integração e de arquitetura do simulador, não fornecendo muitas informações sobre a representação do SEP. É possível observar, contudo, que o *software*, denominado SIMULOP, possui uma configuração única de base de dados e telas para operação e simulação, além de permitir a importação de cenários do tempo real para o DTS.

Os treinamentos podem ser realizados à distância, pois foram criados ambientes para o instrutor e o treinando, similares ao de operação e separados geograficamente. A integração entre o SAGE e o DTS é feita através de aplicativos, denominados filtros: o estático, executado normalmente na preparação do caso, transfere os dados da base do SAGE para a base do simulador, compatibilizando-as de forma automática; o dinâmico, responsável pela comunicação entre os dois programas, funciona como um protocolo de comunicação.

Ainda com relação ao ONS, o simulador do COSR-S *[Volskis-05]*, *[Quadros-06],* ao qual os autores se referem apenas como DTS, também apresenta o conceito de eventos condicionais, determinísticos e probabilísticos, da mesma forma que a ferramenta da LIGHT. Conforme descreve *[Quadros-06]*, a simulação é feita através de um programa de fluxo de potência continuado, executado quando há ocorrência de algum evento ou a cada "n" minutos, com a variação da demanda.

A documentação analisada não explica como o fluxo continuado, que normalmente é utilizado em estudos de estabilidade de tensão, com o objetivo de contornar o problema do mau condicionamento da matriz jacobiana em pontos próximos ao limite de máxima transferência de potência, é aplicado no DTS. Há menção ao fato de que, caso o fluxo não convirja, a execução do simulador é automaticamente interrompida.

*[Quadros-06]* menciona que o DTS possui um mecanismo de simulação da dinâmica lenta, que representa a variação de freqüência decorrente de alterações da carga e da geração. A referência informa que são representados

os modelos dinâmicos simplificados das unidades geradoras, mas não apresenta maiores detalhes sobre a implementação.

O *software* do COSR-S já foi utilizado em treinamentos de recomposição envolvendo o ONS e vários agentes da região. Os autores consideram os resultados obtidos como satisfatórios, na medida em que o DTS foi capaz de reproduzir as condições do SEP, após as intervenções dos operadores, de forma próxima à prevista nos estudos. Apesar disso, *[Quadros-06]* relata que o tempo de atualização das informações nas telas foi elevado, o que atrasou a tomada de decisões pelos despachantes e prejudicou, sob este aspecto, a tentativa de simular uma situação real.

Com relação aos trabalhos de outros países, *[Vadari-95]* traz o exemplo do DTS utilizado na empresa americana *Virginia Power*, sem, contudo, apresentar um nome específico para o simulador. O ponto de maior destaque deste artigo são as formas através das quais pode ser feita a inicialização do programa: (a) um fluxo de potência de um caso de estudo, (b) dados do sistema real (Estimador de Estados) ou (c) uso de "retratos" de momentos de simulações anteriores.

As duas últimas maneiras citadas para inicialização têm características interessantes. O armazenamento dos dados de tempo real para uso posterior se dá de maneira análoga à que ocorre com os Registradores Digitais de Perturbações – RDP, que registram as informações eletromagnéticas transitórias sobre perturbações para estudos de proteção. Determinados eventos, condições pré-definidas ou solicitações dos usuários disparam a gravação das informações pré, pós e durante o distúrbio, de acordo com uma janela de tempo especificada. Estes dados são coletados em um intervalo de tempo pequeno, suficiente para a reprodução dos eventos no simulador, e permitem a reconstituição completa da ocorrência para os despachantes que não a vivenciaram, o que constitui uma forma de treinamento importante.

Esta solução proposta é muito útil, considerando-se que o armazenamento constante de dados com intervalo de 4 segundos é oneroso,

pelo tamanho em disco necessário. A gravação das informações com esta freqüência, apenas para os casos em que ocorreu algum evento de interesse, facilita bastante esta tarefa.

A inicialização a partir de "retratos" de outras simulações também é importante, pois permite voltar a pontos específicos de interesse no treinamento. A gravação destes *snapshots* é feita a partir de demanda do instrutor, periodicamente ou pela ocorrência de alguns eventos.

Outra empresa americana, a NYPP<sup>[33](#page-65-0)</sup>, possui um DTS, aos quais os autores se referem como NYPP DTS, com diversas funcionalidades *[Miller-93], [Vadari-91]*. Dentre estas, destacam-se a possibilidade de variar a velocidade da simulação, a modelagem de curvas de capabilidade de geradores, a simulação de múltiplas ilhas, o monitoramento e o controle de freqüência, a representação de esquemas de corte de carga por subfreqüência e a verificação das condições de sincronismo para fechamento de disjuntores.

*[Miller-93]* apresenta considerações a respeito das possíveis formas para configuração do simulador, com as vantagens e desvantagens de cada uma delas. Apesar de não serem o foco deste trabalho, por se referirem à estrutura de *hardware*, vale citar aqui que são apresentadas quatro maneiras distintas: (a) em um computador isolado e com um modelo específico do SEP, (b) em uma das máquinas reserva do EMS, (c) dividido em duas partes, cada uma em um servidor diferente, sendo que uma contém os modelos e a outra possui implementadas as funções do *software*, que são as mesmas do EMS ou (d) em um único computador, que contém uma espécie de emulador do SSC.

*[Vadari-91]* se concentra na discussão da integração de ferramentas de análise de estabilidade eletromecânica aos simuladores de treinamento. A referência menciona que o uso destes dois tipos de *software* de forma separada é bastante difundido, mas que sua utilização em uma mesma plataforma não é comum. São propostas duas alternativas para associar, de

<span id="page-65-0"></span> <sup>33</sup> *New York Power Pool*

forma automática, os dois *softwares*: (a) criar uma interface entre algum programa já existente de análise de estabilidade eletromecânica transitória e o DTS ou (b) desenvolver uma nova ferramenta para a primeira função, já completamente compatível com o simulador de treinamento.

No caso da NYPP, a opção adotada foi a segunda. O instrutor pode parar a execução do DTS em qualquer ponto e enviar os dados para outro *software*, que verifica as condições de estabilidade angular. Em seguida, os resultados obtidos podem ser transferidos de volta para o simulador.

Entretanto, o tempo gasto em todo este processo é bem longo, pois cada 2 segundos de análise requerem aproximadamente 15 minutos de simulação, o que representa uma enorme dificuldade na execução de treinamentos em tempo real. Este constitui o principal ponto negativo deste DTS, já que a rapidez da resposta é fator essencial para que os operadores possam ser treinados em um aspecto primordial: a capacidade de responder às demandas do SEP em velocidade compatível com os acontecimentos reais. Cabe ressaltar, entretanto, que o artigo é do início da década de 90 e, com a evolução da capacidade de processamento dos computadores, é provável que o tempo mencionado tenha se tornado menor.

Ainda com relação à análise de transitórios eletromecânicos durante o treinamento de despachantes em simuladores, *[Gissinger-00]* apresenta questões interessantes. O trabalho menciona uma nova "geração" de simuladores, os chamados FAST-DTS, que, segundo os autores, são capazes de representar, em tempo real e com alto grau de exatidão, o comportamento dinâmico do SEP, no que se refere a este aspecto específico.

O artigo sustenta que, apesar de não serem diretamente observáveis pelos sistemas SCADA<sup>34</sup>, os transitórios eletromecânicos são fundamentais para a correta representação de sistemas de proteção e oscilações, cujas conseqüências são percebidas pelos despachantes. Entretanto, é evidente que

<span id="page-66-0"></span> <sup>34</sup> *Supervisory Control And Data Acquisition*

a implementação deste tipo de análise é mais dispendiosa e exige uma estrutura computacional bem mais potente. Além disso, pode-se compensar esta carência através da inserção de cenários pré-definidos, nos quais as variáveis envolvidas na simulação são configuradas para melhor representar o comportamento do SEP.

Este DTS modela o comportamento eletromecânico de geradores, reguladores de tensão e velocidade (com  $PSS^{35}$  e limitadores de excitação), cargas (impedância constante, dependentes de tensão ou da freqüência) e relés de religamento, diferencial de linha e perda de sincronismo.

Pode-se observar que os diversos simuladores apresentados possuem características distintas, no que se refere à interface utilizada, aos objetivos, às funcionalidades e à representação do comportamento do SEP. Os pontos positivos e negativos dos aplicativos apresentados são levados em conta na elaboração da especificação funcional proposta nesta dissertação.

#### *3.5 Conclusões*

A definição das características necessárias para um simulador de treinamento de despachantes nas atividades desenvolvidas nos Centros de Operação de Geração e Transmissão não é uma tarefa trivial. A análise de DTS existentes, apresentada neste capítulo, visa a possibilitar a identificação de aspectos que devam ser levados em conta na especificação proposta neste trabalho.

Apesar de a literatura apresentar diversos trabalhos sobre DTS, fato que, à primeira vista, poderia sugerir que a utilização deste recurso nas empresas é comum, verifica-se, na prática, que isto não ocorre. A maioria dos centros de operação ainda não possui estas ferramentas e mesmo os que as têm não

<span id="page-67-0"></span> <sup>35</sup> *Power System Stabilizers*

exploram totalmente sua capacidade, utilizando-as para preparação em alguns processos específicos, como o restabelecimento após perturbações.

Isto se deve, em grande parte, a algumas limitações dos simuladores, que não são capazes de representar com a fidelidade requerida muitas das diversas situações de operação. É evidente que simplificações precisam ser adotadas, pois a criação de um simulador "perfeito", que representasse de forma "exata" todas as variações e situações do sistema elétrico, não seria possível. Porém, deve-se analisar com cuidado cada uma das exigências e, principalmente, as limitações inseridas no DTS, de forma a garantir que elas não comprometam sua utilização.

Dentre as observações decorrentes da análise dos simuladores apresentados, algumas merecem destaque:

- i Os simuladores *online* apresentam vantagens quando comparados aos *stand-alone*, pois proporcionam maior facilidade de manutenção e de preparação de treinamento. Além disso, os próprios conceitos apresentados no item 3.2 destacam a função do DTS como ferramenta de preparação não apenas para a operação do SEP, mas também para familiarizar os despachantes com os recursos, a interface e as informações que encontrarão no ambiente real.
- ii A implementação de um DTS em plataforma diferente daquela à qual os despachantes estão habituados, característica do modo de desenvolvimento *stand-alone*, implica necessidade de preparação específica para lidar com a ferramenta, diminuindo o tempo dedicado ao treinamento em si.
- iii O tempo de atualização das informações nas telas deve ser próximo ao da situação de operação, para permitir ao despachante a prática da tomada de decisões em tempo real.
- iv É importante considerar interfaces e recursos para facilitar a criação de exercícios para treinamento, a fim de que esta tarefa

não se torne tão complexa que restrinja as situações de uso do DTS.

- v Os instrutores devem participar ativamente das sessões de treinamento, realizando ações como se fossem operadores de outras instalações ou alterando o estado do sistema elétrico. Deve ser permitido um número de acessos simultâneos ao DTS que seja suficiente para não limitar sua utilização, como observado em *[Castelli-02]*.
- vi A possibilidade de incluir previamente acontecimentos que ocorrerão durante a simulação, através de arquivos *script*, eventos determinísticos, probabilísticos ou condicionais, é interessante, pois facilita a atuação dos instrutores.
- vii Dentre os DTS que utilizam programas de fluxo de potência para representação do comportamento do SEP, há opções pelo cálculo estático, pelo fluxo continuado ou pela simulação da dinâmica eletromecânica.
- viii O fluxo de potência é uma ferramenta que possui limitações quanto à sua modelagem estática, que devem ser de conhecimento do usuário. É interessante que se disponha de artifícios para implantação de cenários pré-definidos, para aproximar a resposta do DTS à do SEP.
- ix A representação dos componentes do sistema elétrico (carga, relés de proteção, geradores, etc.) e do sistema externo àquele que é simulado deve ser bem especificada, pois estes fatores influenciam bastante a resposta do DTS às ações dos operadores.
- x A capacidade de representação da variação de freqüência e da atuação do CAG é importante para conferir maior realismo à simulação.

A diversidade de funcionalidades e possibilidades de desenvolvimento e a constatação de que alguns DTS possuem características que restringem sua utilização prática reafirmam a importância de definir bem os requisitos para permitir ao simulador reproduzir de forma adequada o ambiente e as ações operativas, além do comportamento do sistema elétrico.

Este aspecto reforça a motivação para a elaboração deste trabalho, que pretende abordar o assunto de uma forma que possibilite uma clara compreensão das funções, do objetivo e da aplicabilidade do DTS especificado.

# **4** SIMULADOR DE TREINAMENTO DE **DESPACHANTES: ESPECIFICAÇÃO FUNCIONAL**

# *4.1 Introdução*

Este capítulo tem como objetivo apresentar as características que um DTS deve ter para que possua efetiva aplicabilidade nos Centros de Operação de Geração e Transmissão.

O conhecimento da estrutura, das atribuições e de alguns métodos tradicionalmente empregados para o treinamento dos despachantes dos COS e o diagnóstico das características apresentadas por *softwares* que se propõem a objetivos semelhantes, temas abordados nos capítulos anteriores, constituem o ponto de partida para esta etapa do trabalho. Somando a esta análise a experiência dos operadores e dos engenheiros, envolvidos na tarefa diária de preparação para a operação de sistemas elétricos complexos de forma segura e confiável, formou-se a base de conhecimento que orientou a concepção da especificação funcional do simulador.

O trabalho aqui descrito visa a especificar um simulador, abordando o treinamento sob o ponto de vista do usuário, considerando as atividades desempenhadas nos centros e a melhor maneira de preparar os despachantes para executá-las da forma desejável. A principal meta, assim, é definir cada uma das funcionalidades, mostrando como a utilização do recurso pode melhorar a preparação dos operadores. Julga-se que é a partir da experiência e das necessidades das equipes envolvidas diretamente com a operação que o DTS deve ser concebido, para que efetivamente auxilie no treinamento.
## *4.2 Aspectos gerais do DTS*

Definir as características de um sistema que tem por objetivo "imitar" outro pode parecer tarefa simples. Afinal, a tendência natural é a de se imaginar que basta criar um sistema idêntico ao original e colocá-lo em funcionamento em um ambiente paralelo, proporcionando aos usuários livre acesso para treinamento em todas as funções com as quais deverão trabalhar na realidade.

Trazendo este raciocínio para o tema em questão, o desenvolvimento de um simulador para treinamento de operadores de sistemas elétricos, cria-se a expectativa de que possa ser desenvolvida uma réplica perfeita do sistema de supervisão e controle com o qual os despachantes lidam no centro de operação. Esta "cópia" teria todas as funções do sistema de tempo real, seria suportada por uma estrutura de *hardware* semelhante à original e deveria ser acessada a partir de um local com a mesma estrutura da sala de controle verdadeira. Com tal ferramenta, o operador poderia interagir da forma que desejasse, analisando as conseqüências de suas ações e desenvolvendo a capacidade de prever o comportamento do sistema.

Entretanto, para a determinação da resposta do sistema elétrico a cada ação, seria necessário um modelo capaz de simular todo o comportamento das grandezas elétricas frente a qualquer alteração no SEP. Todas as dinâmicas de curta e longa duração, dependendo do tempo de interesse da análise, deveriam ser consideradas. Nisto se enquadram as dinâmicas bastante diferenciadas dos equipamentos (reguladores de tensão e velocidade, *tapes* de transformadores, capacitores, compensadores, etc.), dos fenômenos (transitórios eletromagnéticos, instabilidade de tensão e de ângulo, etc.) e das próprias ações voluntárias realizadas no SEP (controles automáticos e atuação de proteção, por exemplo).

Na realidade, tal modelo único não existe, tendo em vista a complexidade de sua composição. O que ocorre, na prática, é o uso de modelos que tratam

as questões separadamente. Há, por exemplo, ferramentas específicas para cálculo de transitórios eletromagnéticos, transitórios eletromecânicos ou estabilidade de tensão. Cabe ao analista do sistema integrar o resultado de todos estes estudos, interpretando-os em conjunto.

Observa-se que estes comentários sobre os estudos do comportamento do SEP valem para todas as atividades, desde o planejamento da expansão até a pós-operação. Entretanto, no caso específico do simulador de treinamento de despachantes, as diversas ferramentas de análise, bem como seus resultados, deveriam estar integradas em uma só plataforma, necessitando ser executadas com precisão e velocidade de processamento suficientes para se aproximarem ao máximo da operação em tempo real.

Embora estes anseios representem a situação desejada, é praticamente impossível implementar a ferramenta desta forma. Vários são os empecilhos para esta realização. A complexidade de se obter uma resposta que integre todas as análises específicas é o maior deles e somam-se a ela o custo computacional elevado e a dificuldade de desenvolvimento e de manutenção de um simulador com tantos recursos.

Diante disso, torna-se importante, para determinar como seria o *software* requerido, analisar as necessidades de treinamento em função das atividades desempenhadas pelos operadores, levando-se em conta os requisitos desejáveis e os realizáveis. A preocupação de se justificar, em termos práticos, cada funcionalidade, aumenta as chances de o simulador atender às necessidades. Entretanto, é preciso que não se esqueça da relação "custo *x* benefício", que não pode ser desconsiderada no desenvolvimento de projetos de grande porte.

## **4.2.1 Considerações sobre o uso do programa de fluxo de potência nos simuladores de treinamento**

Dentre as ferramentas computacionais disponíveis para a análise de SEP, há o programa para cálculo de fluxo de potência, cuja modelagem supõe o sistema em regime permanente, ou seja, invariante no tempo. A rigor, o SEP nunca se encontra em tal estado, mas, sob certas condições, pode-se assim considerá-lo.

O *software* fluxo de potência talvez seja o mais utilizado nas diversas atividades da área de sistemas de potência, porém é extremamente importante conhecer suas limitações. Seu uso deve ser muito bem avaliado, para que seus resultados tenham validade. Observa-se que a inserção de cenários préestabelecidos, definidos em estudos dinâmicos anteriormente elaborados, no contexto do programa de fluxo, muitas vezes é realizada, conferindo a idéia de variações das grandezas no tempo. Contudo, a formulação (equações) utilizada pelo programa continua sendo estática.

Alguns autores citam o chamado *governor power flow*, fluxo de potência cujo algoritmo é capaz de representar o comportamento dinâmico dos reguladores de velocidade das unidades geradoras. Entretanto, apesar de ter sido idealizado há muitos anos, a utilização de tal fluxo ainda não se encontra difundida no setor.

A análise dos DTS existentes mostra que, na maioria dos casos, a opção é pela utilização de um fluxo de potência estático. Na especificação proposta nesta dissertação, esta escolha também prevalece. A cada 4 segundos, o algoritmo determina o estado do SEP, considerando-o em regime permanente, não reproduzindo os fenômenos dinâmicos do sistema elétrico, tais como os transitórios eletromagnéticos e eletromecânicos dos equipamentos e dispositivos de proteção.

Em cada cálculo de fluxo de potência, o simulador representa, de forma aproximada, o estado do SEP. Naturalmente, sempre haverá algum desvio com relação à situação real, em virtude das limitações já citadas do algoritmo, fato que deve ser de conhecimento dos usuários.

Uma forma de reproduzir o comportamento do sistema elétrico de maneira mais fiel é inserir manualmente eventos em casos em que se constate que os fenômenos dinâmicos ou transitórios podem alterar consideravelmente o resultado da simulação. Como exemplos destas situações, podem-se citar a perda de sincronismo entre unidades geradoras ou a atuação de um relé de proteção após uma oscilação de potência.

A definição dos cenários em que esta representação é necessária deve ser baseada nas informações obtidas dos estudos de planejamento elétrico, que consideram o comportamento dinâmico do SEP e as conseqüências dos diversos fenômenos envolvidos. A forma de inserção destes eventos é discutida em mais detalhes posteriormente no texto.

Em alguns casos, durante o treinamento, o algoritmo do fluxo de potência pode não convergir, dependendo das ações executadas pelos usuários e da condição do SEP. Em tais situações, o DTS deve apresentar uma mensagem ao treinando, informando-o sobre o problema encontrado, e sua execução deve ser finalizada. Ainda que isto possa causar algum transtorno, pela interrupção da sessão, pode-se avaliar a causa da não convergência e alterar algumas variáveis, através de ações do usuário ou mesmo da implantação dos cenários pré-estudados já mencionados.

### **4.2.2 Aspectos básicos de implementação**

Na etapa inicial de desenvolvimento da especificação, é importante estabelecer diretrizes básicas de implementação do simulador, que garantam

seu funcionamento de forma adequada. Neste contexto, o primeiro item a se definir é o que diz respeito à integração entre o DTS e o sistema de supervisão e controle utilizado pela empresa na operação em tempo real.

Conforme se discute anteriormente nesta dissertação, a escolha entre cada um dos dois tipos de simulador, *stand-alone* ou *online*, apresenta vantagens e desvantagens. Apesar disso, no contexto deste trabalho, a opção é pelo desenvolvimento *online*, em função das razões expostas no capítulo 3.

O primeiro requisito, portanto, é que o simulador deve possuir IHM e funções praticamente idênticas às do sistema de supervisão e controle, devendo-se avaliar a possibilidade de retirar alguma tela ou função que não seja necessária para o treinamento. Como exemplo, dentre as funcionalidades especiais do SSC que devem estar disponíveis também no simulador, encontram-se a preparação automática de estações para restabelecimento e a colocação de etiquetas eletrônicas em equipamentos sob intervenção.

É importante ter em mente, contudo, que a adoção de um ambiente de simulação muito semelhante ao de operação pode trazer problemas, caso não sejam levados em conta alguns aspectos de segurança. É imperativo garantir que não haja confusão do usuário sobre qual sistema está em execução, se o verdadeiro ou o simulado, sob pena de que sejam feitos comandos indevidos no SEP real, por engano. Para isso, a melhor forma talvez seja construir telas com cores bastante diferentes e manter uma mensagem sempre visível e bem destacada, em forma de texto, na tela principal do DTS, de modo que fique sempre claro qual plataforma está sendo utilizada.

Além disso, é prudente que o DTS tenha acesso restrito, ou seja, possa ser acessado apenas a partir de determinados computadores, nos quais o sistema real não possa ser executado. Caso isso não seja possível ou conveniente, por outras razões, deve-se garantir que os dois sistemas não possam ser usados ao mesmo tempo, encerrando automaticamente um deles assim que o outro for aberto.

O simulador deve ser, também, um sistema com execução única. Isto significa que apenas um exercício pode ser realizado de cada vez, por um ou mais usuários. Caso uma sessão esteja em andamento, o treinando que tentar um novo acesso deve receber um aviso sobre este fato e, caso queira realmente entrar no programa naquele momento, irá visualizar o treinamento em curso, podendo interagir nele ou apenas acompanhá-lo. Esta restrição implica menor necessidade computacional e impede que a execução de múltiplas simulações possa causar confusão no caso de exercícios envolvendo diversos despachantes ao mesmo tempo.

Há que ser considerada outra importante questão: a criação de um ambiente específico para a execução dos treinamentos com o DTS. É necessário que se disponha de uma sala preparada para a realização dos exercícios, em que os operadores sintam-se como se estivessem realmente atuando no sistema real e os instrutores possam interagir com os treinandos e avaliar seu desempenho.

O ideal é que os instrutores possam manter contato visual com os despachantes durante o treinamento, para que avaliem seu comportamento durante os exercícios, mas que o contrário não aconteça, a fim de evitar que os operadores se sintam intimidados ou pressionados, como se estivessem sendo "vigiados". No ambiente dos tutores, deve haver também espaço para alguns observadores, que podem auxiliar na avaliação dos despachantes ou apenas acompanhar o desenvolvimento do exercício.

A sala deve possuir, ainda, recursos não necessariamente iguais, mas semelhantes aos reais, tais como computadores, diagramas, painéis, instruções de operação, mapas e dispositivos de comunicação. No caso dos telefones, toda comunicação dos treinandos deve se dar exclusivamente com os instrutores, que podem representar o papel de operadores de instalações, de outras empresas ou do ONS, conforme a necessidade.

Para que os treinamentos possam ser realizados de maneira bastante próxima da realidade, é importante que se reconstitua a estrutura de operação

da sala de controle no que diz respeito ao número de componentes da equipe e às atribuições de cada despachante. Para isso, o DTS deve permitir um número de acessos simultâneos no mínimo igual à quantidade de despachantes que operam normalmente o sistema. Seria conveniente que este limite fosse ainda um pouco maior, para facilitar a execução de treinamentos mais complexos e não tornar a ferramenta inadequada em caso de ampliação do grupo mínimo.

Quanto aos instrutores, deve-se garantir a possibilidade de participação de uma quantidade adequada, para que se possa realizar uma coordenação apropriada do exercício, incluindo a execução de ações de responsabilidade de outros operadores. Do contrário, pode-se deparar com problemas semelhantes aos mencionados em *[Castelli-02]*, que mostra como o número reduzido de participantes no treinamento pode prejudicar seu andamento, em razão da dificuldade de realização de ações múltiplas simultâneas. Como primeira referência, estima-se que cinco seja um número adequado, considerando o desenvolvimento de exercícios mais complexos.

Os tutores e os treinandos devem possuir permissões diferenciadas. Aos primeiros, é facultado o direito de acessar todas as funções, incluindo a elaboração de casos, gerenciamento dos arquivos gravados e ações em tempo real. Para os "alunos", o acesso deve ser restrito quase que apenas à execução dos casos previamente criados. Em algumas situações, porém, pode ser permitido a eles criar cenários a partir de dados de tempo real.

É requisito básico também que todos os dados sejam exibidos ao despachante como se fossem reais, de forma a conferir maior verossimilhança ao treinamento. Para isso, o programa deve tratar todos os resultados de fluxo como se representassem medições verdadeiras que estivessem sendo enviados das UTR localizadas em cada estação e aquisitadas através do sistema SCADA. As interações feitas pelos instrutores durante a sessão devem ser consideradas da mesma maneira, já que eles agem no lugar dos operadores no campo.

Esta observação é válida também para as mensagens e os alarmes apresentados ao despachante pelo SSC em situações de contingência e operação normal. É importante que eles se apresentem iguais aos de tempo real, para que seja desenvolvida no operador a capacidade de analisá-los e de interpretar os acontecimentos no sistema.

A atualização das grandezas nos sistemas de supervisão e controle disponíveis nos centros de operação no Brasil ocorre, tipicamente, a cada 4 segundos *[ONS-06d]*. Os cálculos do programa de fluxo de potência devem ser executados com esta mesma periodicidade, conforme já mencionado no item 4.2.1, a fim de proporcionar a atualização dos valores de forma semelhante ao que ocorre no ambiente real.

Caso haja necessidade, durante a simulação, de utilização de grandezas de tempo real (telemedidas ou calculadas), em substituição ou complemento aos resultados do fluxo de potência, é necessário também que exista um banco de dados histórico, capaz de armazenar e disponibilizar estas informações. Em muitos casos, porém, isto pode se constituir num problema, já que o espaço em disco, requerido para manutenção de um histórico longo de dados gravados com uma freqüência tão elevada, é bastante grande. Em muitos casos, as empresas mantêm os dados amostrados em intervalos um pouco maiores, de até 1 minuto, a fim de diminuir o volume de informações e o recurso computacional necessário para mantê-las.

Uma solução para esta questão é a adoção de uma lista de eventos que indicam necessidade de gravação de dados de 4 em 4 segundos. Os dados são armazenados com intervalos maiores, mas a ocorrência de situações da lista dispara um processo que define a necessidade de transferi-los automaticamente, de acordo com uma janela previamente estabelecida, para um outro banco, com amostragem de 4 segundos. Tais eventos podem ser, por exemplo, a atuação de alguma proteção, a abertura de disjuntores ou a alteração do estado operativo de algum equipamento. É conveniente que exista

a possibilidade de gravação manual destas informações, para os casos em que se deseje reproduzir futuramente um cenário particular de operação normal.

É importante lembrar que alguns dados do tipo  $\text{SOE}^{36}$  $\text{SOE}^{36}$  $\text{SOE}^{36}$  necessitam de armazenamento em tempo inferior a 4 segundos. Tais informações são geradas na IHM de tempo real assim que ocorrem e devem ficar disponíveis no banco de dados, podendo ser utilizadas pelo simulador.

A maioria dos treinamentos realizados pelos despachantes deve ser gravada para utilização posterior, conforme discutido mais à frente. Esta funcionalidade é importante para acompanhamento da evolução do treinando, análise das dificuldades encontradas e melhoria da preparação dos exercícios. Pode-se, ainda, divulgar as sessões realizadas a outros operadores, o que é também uma forma de treiná-los.

Outra característica importante a ser disponibilizada é a possibilidade de criação de eventos condicionais, probabilísticos e determinísticos, de forma semelhante à mostrada em *[Salles Neto-01]*. Além de viabilizar a programação prévia dos acontecimentos, facilitando a execução das sessões, esta funcionalidade permite a variação de situações dentro de um mesmo cenário, de acordo com o andamento do treinamento, o que amplia as possibilidades de aprendizado.

Quanto à visualização das telas na IHM, não deve existir limite para exibição simultânea, a fim de não restringir a observação de informações pelo despachante. Deve-se ter em mente, contudo, que um maior número de janelas abertas ao mesmo tempo pode comprometer o desempenho do sistema.

<span id="page-80-0"></span> <sup>36</sup> *Sequence of Events*

### **4.2.3 Representação das características do SEP**

Tratando especificamente dos requisitos que possibilitam ao simulador representar o comportamento do sistema elétrico de forma adequada, há várias questões a serem definidas. Uma das mais importantes é a escolha da ferramenta computacional a ser utilizada, assunto já abordado no item 4.2.1.

Outro aspecto relevante é a representação dos Esquemas de Controle de Emergência – ECE. Em sistemas elétricos de geração e transmissão, é comum a implementação destes esquemas, com o objetivo principal de realizar uma ação automática de controle para preservar uma determinada condição do SEP na ocorrência de algum evento anormal que pudesse levá-lo a uma situação insegura, do ponto de vista de continuidade ou confiabilidade. Alguns ECE são implementados diretamente via sistema de supervisão e controle do centro, enquanto outros são constituídos por relés nas estações, que verificam algumas variáveis e, caso haja violações dos ajustes definidos, desligam equipamentos.

O DTS deve ter a capacidade de representar estes dois tipos de esquemas, sendo que os incluídos no SSC já estarão disponíveis, uma vez que já se definiu que a interface e as funções de simulação devem ser idênticas às do EMS real. Os esquemas baseados em relés podem ser previamente cadastrados como regras condicionais e devem ser válidos para todos os cenários.

Tratamento semelhante deve ser conferido aos limites de carregamento de equipamentos. É necessário que o simulador permita o cadastro de informações obtidas das áreas de estudos de proteção, na forma de condições a serem constantemente monitoradas, a fim de simular a atuação de relés.

Nem todos os tipos de relés podem ser representados, mas podem-se obter resultados satisfatórios para algumas funções, como, por exemplo, relés

de sobrecorrente instantânea (função ANSI<sup>37</sup> 50), sobrecorrente temporizada (ANSI 51), sobretensão (ANSI 59) ou sobrecorrente direcional (ANSI 67). Em outros casos, como as funções de distância (ANSI 21), diferencial (ANSI 87) ou de bloqueio (ANSI 86), o funcionamento do dispositivo não pode ser modelado de forma simples, já que envolve a verificação de condições de difícil representação no simulador, como, por exemplo, faltas internas em equipamentos. Nestes casos, seria necessário que o instrutor possuísse alguma outra forma de simular sua ocorrência, como, por exemplo, os eventos determinísticos, probabilísticos ou condicionais, já mencionados.

Tanto no caso dos ECE quanto no dos limites de proteção, as mensagens exibidas quando há atuação devem ser iguais às do tempo real, a fim de proporcionar ao despachante as mesmas informações que teria se o evento estivesse realmente ocorrendo.

A representação do sistema externo ao que está sendo simulado é um fator importante para a exatidão da simulação. Existem diversas formas para se realizar esta tarefa, que variam, principalmente, com o nível de detalhe desejado e o tipo de estudo que se pretende realizar. Aqui, também, o ideal seria a adoção de equivalentes externos dinâmicos, uma vez que qualquer perturbação, pequena ou grande, voluntária ou não, tanto no sistema interno quanto no externo, interfere no comportamento de ambas as redes.

Contudo, até o momento, os equivalentes dinâmicos ainda permanecem em estágio de evolução, sendo utilizados os estáticos, apesar de suas limitações. Cabe ao analista do SEP ponderar sobre a exatidão dos resultados obtidos com seu uso.

No simulador aqui proposto, considera-se que cada um dos "n" pontos de conexão com outras empresas pode comportar-se como fonte ou carga, dependendo das condições do SEP. Esta proposição visa a contemplar a situação real da operação, na qual o despacho de geração em cada uma das

<span id="page-82-0"></span> <sup>37</sup> *American National Standards Institute*

usinas e o regime de carga de cada sistema variam significativamente, dando origem a cenários distintos em que a potência pode estar fluindo em um ou outro sentido.

Assim, para representar esta situação de forma adequada, devem-se criar barras do tipo PV, nas quais existe, além de uma "usina fictícia", um determinado montante de carga. No ajuste dos dados para criação do caso para treinamento, deve-se definir o valor da potência líquida da barra (diferença entre a geração e a demanda), a fim de representar o consumo do sistema externo ou a injeção a partir dele.

A Figura 4.1 esquematiza a forma como deve ser representado o sistema externo.

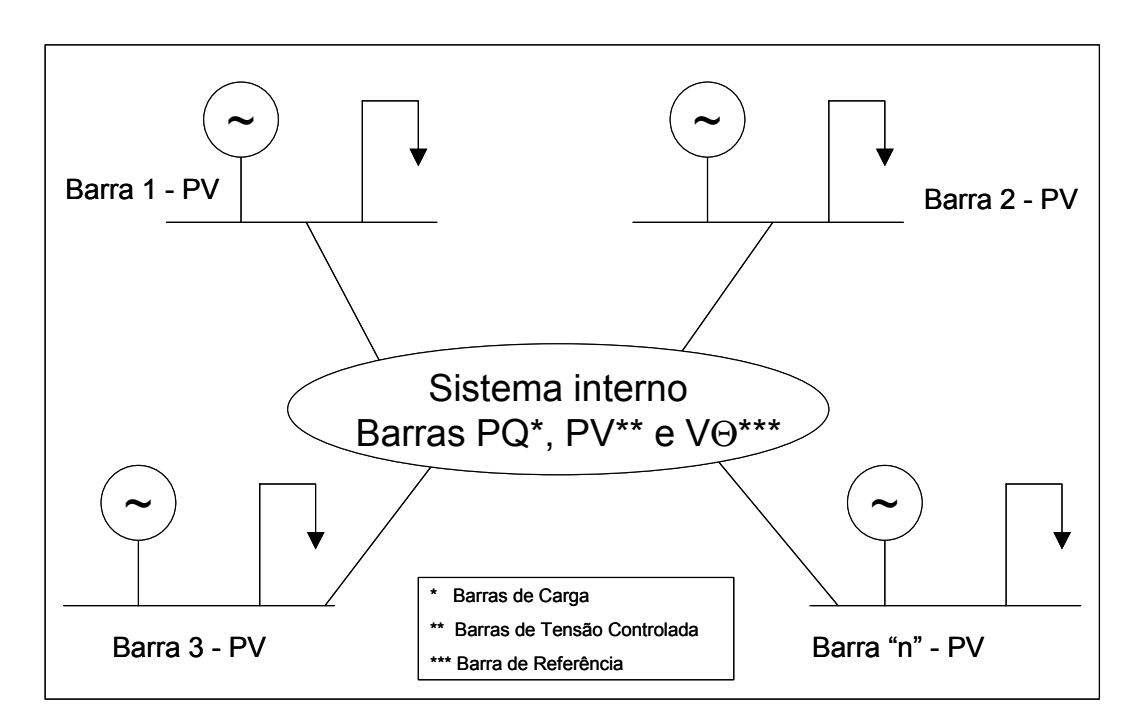

**Figura 4.1 – Representação do sistema externo** 

No que se refere à carga do SEP simulado, também é imperativo que se representem suas variações, a fim de refletir o comportamento natural do sistema. A demanda deve ser modelada de acordo com curvas normalizadas típicas, separadas por cada transformador ou linha de transmissão que se conecta, direta ou indiretamente, a consumidores ou subestações de

distribuição. Estes gráficos, cujos valores são integralizados a cada 15 minutos, representam o consumo padrão para os dias úteis, sábados e domingos, que normalmente apresentam características bastante diferentes.

Para o cálculo da carga durante a simulação, o programa deve determinar a demanda em cada barra do tipo PQ, no momento de inicialização do treinamento. Este número é, então, comparado ao indicado pela curva para aquele instante e, a partir daí, podem-se obter os novos montantes com base nas variações dos valores normalizados.

Para evitar que a carga permaneça constante no intervalo de 15 minutos, o que não condiria com a realidade, pode-se também definir uma margem de variação a ser adotada. Este valor representa o desvio máximo admitido para o cálculo realizado a partir da curva adotada, sendo que a cada execução do fluxo de potência seria aplicado um fator de ajuste aleatório para a demanda, limitado ao número informado.

Outro fator importante a se considerar para que o DTS possa representar o comportamento do SEP são as variações da freqüência. No sistema elétrico real, qualquer desequilíbrio entre a carga e a potência gerada dá origem a um deslocamento da freqüência de seu valor padrão, que, no caso brasileiro, é 60Hz.

A correção destas distorções, quando pequenas, é feita de duas formas: a regulação primária e a secundária. A primeira maneira se dá através da ação dos reguladores de velocidade das unidades geradoras, que têm a função de ajustar a potência mecânica na entrada da turbina e, com isso, compensar as variações na carga. Esta compensação se dá de acordo com curvas préajustadas, cuja inclinação é denominada estatismo, e é capaz de estabilizar a freqüência em valores próximos a 60Hz, sem, contudo, atingir este número exato. Para o ajuste mais fino, entra em ação o segundo mecanismo, o Controle Automático de Geração – CAG, que consiste no envio de comandos

automáticos, partindo dos SSC existentes nos centros do ONS, para variação de potência ativa em determinadas UG[38 p](#page-85-0)reviamente selecionadas. *[ONS-06e]*

Quando a diferença entre a carga e a geração é bastante significativa, a variação de freqüência resultante se torna grande, e os métodos de regulação citados não são suficientes para restabelecer o equilíbrio. Neste caso, apenas a ação manual dos despachantes, principalmente através da alteração da potência gerada, é capaz de solucionar o problema.

Ainda que com algumas limitações, o DTS também pode retratar todo este processo. Para simular o comportamento da freqüência após uma variação de potência, é necessário utilizar algum fator que represente, de forma aproximada, a influência da alteração da carga ou geração na freqüência, ou seja, a relação  $\frac{MW}{Hz}$  do sistema. Uma das maneiras possíveis de se conseguir isto é adotar a Característica Natural da Área – CNA *[ONS-06e]*, expressa pela Equação 4.1.

CNA = 
$$
\frac{\left(\frac{1}{R} \cdot \sum G + D.C\right)}{600}
$$
 MW/0,1Hz (4.1)

Nesta expressão, *R* representa o estatismo, ∑*<sup>G</sup>* é o total de geração sincronizada, *D* é o fator de amortecimento de carga, que expressa a relação MW / Hz em p.u., e *C* representa a demanda total da área.

A Equação 4.1 é bastante interessante, na medida em que indica a variação de potência necessária para provocar um desvio de 0,1Hz na freqüência, positivo ou negativo. A utilização deste resultado, que varia conforme o valor da carga total do SEP no momento, permite, mesmo que

<span id="page-85-0"></span><sup>&</sup>lt;sup>38</sup> Unidade Geradora

apenas de maneira aproximada, conferir maior realismo aos resultados do simulador. O estatismo é considerado, neste caso, o mesmo para todas as unidades geradoras do sistema. Isto simplifica os cálculos sem comprometer os resultados, já que a maioria das unidades geradoras possui realmente este parâmetro ajustado em 5%.

Através da expressão apresentada, o DTS pode determinar, após cada variação de carga ou geração, o novo valor de freqüência para o SEP virtual, que será apresentado ao despachante como se fosse o real, independentemente das ações descritas a seguir. Depois de realizado este cálculo, a atuação do *software* varia conforme o valor do desvio observado.

No caso de oscilações pequenas, como ocorre quando o sistema está no estado normal *[Vale-86]*, o próprio programa simula a atuação da regulação primária e secundária. Para que isso seja possível, o usuário deve escolher o percentual de participação de cada barra do tipo PV, inclusive as que representam o SEP externo, para a correção de freqüência. Este valor é utilizado para distribuição da variação necessária de potência (positiva ou negativa) e deve ser definido levando-se em conta os dois mecanismos de regulação, no caso de centros não responsáveis por áreas de controle.

Assim, para os COS de agentes, as usinas que não estiverem sob CAG podem possuir valores idênticos, mas as que participarem deste controle devem responder em uma proporção um pouco maior. Para o caso de um centro do ONS, podem-se definir os fatores de participação apenas considerando o estatismo, sendo que o próprio algoritmo do CAG, interno ao EMS e, por conseqüência, ao DTS, pode realizar a regulação secundária, usando como referência os valores obtidos na simulação.

Com o valor da freqüência antes da correção, o DTS determina os novos valores de geração de cada usina, de acordo com a Equação 4.1 e os fatores de participação definidos. Desta forma, a diferença não é toda alocada na barra *slack*, como ocorreria normalmente, conferindo maior realismo à simulação.

Cabe ressaltar que, da forma como foi apresentado para os COS dos agentes, o CAG funciona como se estivesse operando permanentemente na modalidade FF<sup>39</sup>, ou seja, realiza as correções levando em conta apenas a variação de freqüência *[ONS-06e]*. Não há verificação dos valores programados e realizados de intercâmbio, impossibilitando a simulação dos modos TLB<sup>40</sup> ou FTL<sup>41</sup>. A definição dos fatores de participação das barras PV do sistema externo, porém, confere ao CAG do simulador um comportamento que reproduz, ainda que de forma aproximada, o modo TLB.

Esta limitação não existe para os centros do ONS, já que o CAG do simulador, idêntico ao do EMS, pode levar em conta tanto as variações de freqüência quanto o intercâmbio programado e verificado, assim como ocorre no SEP real.

No caso de uma oscilação de grande porte, que pode ocorrer quando o sistema passar ao estado restaurativo *[Vale-86]*, a simulação se dá de forma diferente. Nas situações reais em que isso ocorre, o CAG é automaticamente desligado se a variação for superior a 0,5Hz e o despachante deve atuar manualmente no sistema. No sistema simulado, o CAG também deve ser desativado e, dependendo do valor de freqüência observado, o DTS pode atuar de diferentes maneiras.

No SEP real, quando a freqüência decresce a valores inferiores a 58,5Hz, há atuação do ERAC. Este esquema constitui-se de um conjunto de dispositivos de proteção que operam em caso de subfreqüência, cortando valores previamente definidos de carga. No total, são cinco estágios, cada um dos quais programado para interromper um determinado montante da demanda do SEP.

Se a freqüência do SEP virtual atingir 58,5Hz, haverá atuação do 1º estágio do ERAC. Os relés deste esquema devem ser representados da

<span id="page-87-0"></span> <sup>39</sup> *Flat Frequency* – Modo do CAG para freqüência constante

<span id="page-87-1"></span><sup>40</sup> *Tie Line Bias* – Modo do CAG para frequência e intercâmbio constantes

<span id="page-87-2"></span><sup>41</sup> *Flat Tie Line* – Modo do CAG para controle de intercâmbio constante

mesma forma que os demais, conforme já apresentado, com a observação de que deve-se poder definir o montante e o local do corte, além do valor da freqüência que dispara cada estágio. Após os cortes de consumidores, o DTS define o novo valor de freqüência, novamente através da Equação 4.1, reiniciando o processo.

Caso não seja atingido o valor de freqüência de atuação do 1º estágio do ERAC, o simulador deve calcular, também a partir da Equação 4.1, a variação de carga necessária para restabelecer a freqüência a 60Hz e deve proceder a uma redução ou a um aumento automático percentual linear em toda a demanda do sistema. O operador deve, então, realizar os demais ajustes necessários, incluindo o religamento do CAG quando possível, utilizando como referência a freqüência observada que, conforme já mencionado, representa o valor sem o corte. A cada alteração feita pelo despachante, o programa desfaz parte da ação automática executada, restabelecendo a carga aos patamares anteriores.

A opção por atuar de forma automática na carga e não na geração se justifica pelo objetivo de deixar ao despachante a ação prioritária de variar a potência nas usinas, como ocorreria na realidade. Além disso, este cenário representa, em parte, o comportamento verificado no SEP, pois a queda acentuada de freqüência costuma levar à perda natural de carga em alguns consumidores, especialmente nas grandes indústrias.

É evidente que todas as situações descritas representam apenas de forma aproximada o comportamento da freqüência no SEP. No sistema real, pode-se operar por tempos longos com valores diferentes do nominal, até que sejam realizadas as ações de controle necessárias para a correção, enquanto que no simulador o ajuste é feito, na maioria dos casos, de forma automática e imediata. Além disso, em muitos casos pode ser necessário atuar também sobre a carga, efetuando cortes, quando a margem de geração disponível não for suficiente para restabelecer o valor nominal da freqüência. O conhecimento destas limitações também é importante para os usuários do programa.

O fluxograma apresentado na Figura 4.2 mostra o processo de cálculo da variação de freqüência e a interação com o CAG.

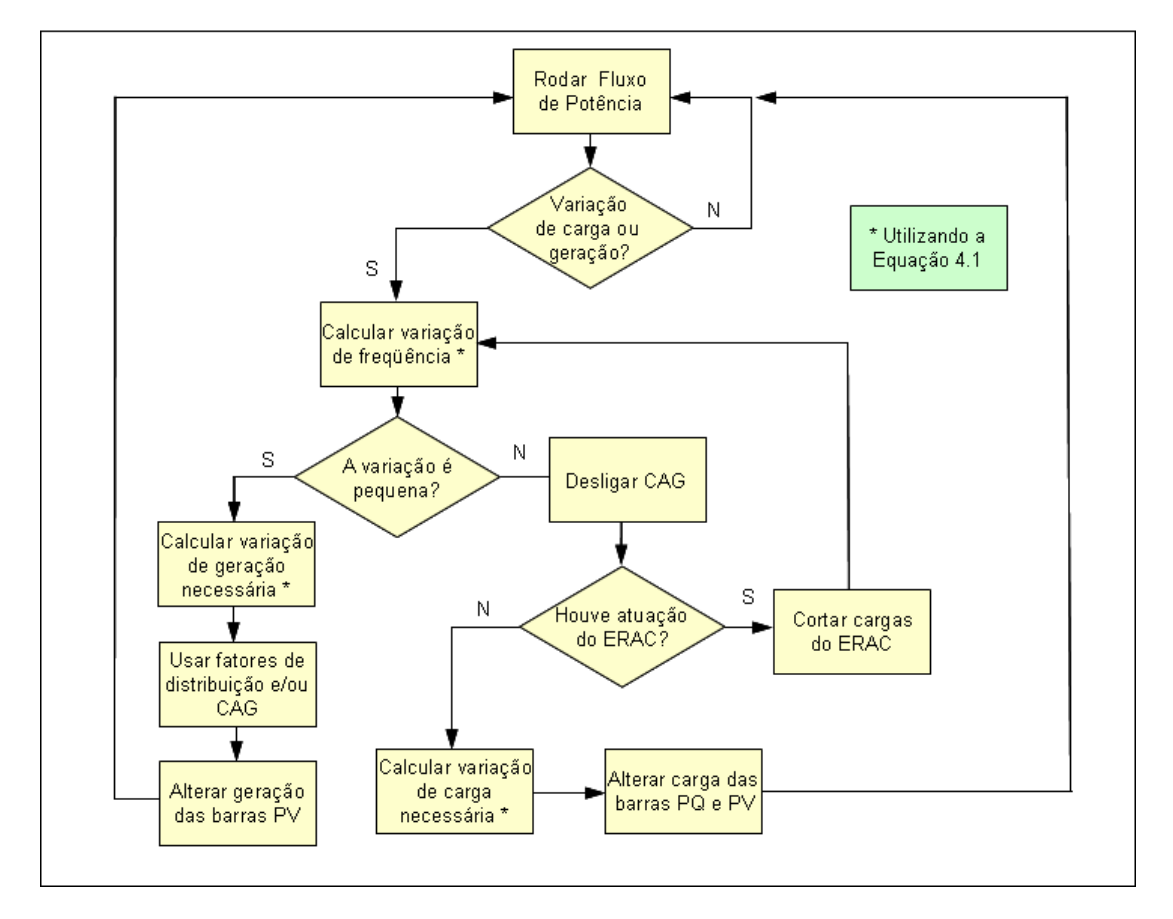

**Figura 4.2 – Fluxograma para cálculo da variação de freqüência**

Diversas outras informações importantes para a reconstituição do ambiente de operação também devem ser consideradas pelo simulador. Encaixam-se nesta situação, por exemplo, os programas de intercâmbios e de geração das usinas e a curva de previsão de carga. Estes dados podem ser armazenados em intervalos maiores, de 15 minutos, da maneira como são utilizados normalmente pelos despachantes, e devem estar disponíveis também para serem editados, a fim de que se possam realizar alterações nas condições previstas do sistema.

Na operação em tempo real, os despachantes utilizam muitas vezes um conjunto de inequações para monitorar as condições de segurança do sistema, conforme mencionado no item 2.2. É importante que este seja também um

recurso do DTS, que permita definir algumas condições a serem verificadas continuamente, tendo como base o resultado do fluxo de potência e das interações do usuário.

Para o bom funcionamento do simulador, é fundamental também que se disponha de ferramentas de análise de redes, como o Configurador da Rede e o Estimador de Estados. Estas funcionalidades, respectivamente, determinam o estado operativo de cada equipamento do SEP após qualquer intervenção do operador ou de alguma ocorrência e estabelecem os valores prováveis das grandezas elétricas, filtrando erros de medição que podem comprometer a convergência do fluxo de potência.

Para que estes dois aplicativos funcionem de forma correta, não se poderia deixar de mencionar a importância da representação adequada da rede. Em muitos casos, é preciso que se reproduzam, inclusive, partes de redes de distribuição que fazem fronteira com a malha operada pelos despachantes, a fim de melhorar os resultados da estimação. Um exemplo desta situação ocorre quando há uma interligação entre duas subestações de transmissão via sistema de distribuição. Sem essa preocupação, o DTS possivelmente será incapaz de representar o comportamento da rede em certos cenários, principalmente no caso de contingências.

As premissas de aspecto geral descritas neste item valem para o simulador em quase todas as suas formas de utilização. Entretanto, o conhecimento das atribuições e necessidades de treinamento dos despachantes, observadas no capítulo 2, aliado às características desejadas apresentadas neste item, permitiu conceber uma divisão do DTS em 4 modos de operação distintos.

A primeira forma de utilização seria apenas um *replay* de um evento ocorrido, sem interação por parte do treinando. A segunda consistiria na utilização de um caso real como base para intervenções do despachante, para avaliação da resposta do SEP. A terceira modalidade seria mais voltada para a recomposição após contingências e nela o instrutor montaria um conjunto de

ações a ser exibida aos operadores, como forma de assimilação de uma seqüência de procedimentos a serem adotados. O último modo seria constituído de um caso mais complexo, previamente preparado pelo tutor e sobre o qual os "alunos" deveriam atuar, para avaliação dos conhecimentos ou melhoria da capacitação.

A utilização de cada um destes modos visa a suprir necessidades específicas e proporciona diferentes ganhos com relação ao treinamento, tornando-os complementares. Nos itens seguintes, cada uma destas modalidades é descrita de forma mais completa.

## *4.3 Modo 1: Replay sem intervenções do despachante*

A experiência diária na operação, através da vivência de situações de rotina ou de emergência, é uma das maiores fontes de aperfeiçoamento da capacidade técnica dos despachantes. A cada situação enfrentada em tempo real, o operador adquire conhecimentos que irão proporcionar um desempenho cada vez melhor quando aquele cenário, ou mesmo outro parecido, voltar a se repetir. Entretanto, no caso das grandes contingências, é fato que elas ocorrem com pouca freqüência, o que faz com que alguns técnicos passem até mesmo anos sem se depararem com um evento realmente grave.

Levando-se em conta esta constatação, é evidente que uma das formas mais simples e eficazes de se realizar um treinamento para os despachantes é apresentar a toda a equipe situações reais, das quais apenas alguns poucos tiveram a chance de participar. Através da reconstituição fiel dos eventos, pode-se compartilhar a vivência de ocorrências que, quando reais, podem ser mais facilmente contornadas com a experiência adquirida.

A primeira forma de utilização concebida para o simulador é, portanto, o *replay* de ocorrências reais. Este modo consiste apenas da repetição de

eventos gravados no banco de dados, proporcionando o treinamento através do acompanhamento da reconstituição de fatos ocorridos.

Os maiores ganhos da utilização deste modo são obtidos com as situações em que o sistema esteja no estado de emergência ou restaurativo, exatamente por serem mais raros. Entretanto, ele também é útil no treinamento inicial de novos despachantes, como forma de apresentar a eles situações a que podem estar sujeitos, e na reciclagem em procedimentos de rotina.

Uma grande vantagem é que esta modalidade não exige preparação prévia de casos, já que todas as informações necessárias, incluindo as grandezas telemedidas, as calculadas e as mensagens, vêm do banco de dados. Para isso, entretanto, é condição necessária que este histórico possua as informações de tempo real gravadas em intervalos de 4 em 4 segundos, o que pode ser viabilizado pelo armazenamento direto ou o disparo de gravação, de forma manual ou automática, de acordo com eventos específicos, conforme mencionado no item 4.2.2.

Os casos gravados permanecem disponíveis em uma lista, para acesso. É conveniente também que se possa alterá-los, dividindo-os em outros menores ou diminuindo sua duração, através do corte de eventuais informações desnecessárias.

Esta facilidade de execução permite que o exercício possa ser realizado de maneira individual pelos próprios despachantes, como forma de autotreinamento, bastando, para isso, escolher um dentre os casos gravados. Pode-se também utilizar o *replay* em análises conjuntas com a equipe, conduzidas pelos instrutores, apontando os problemas e as soluções encontradas durante o evento.

Cabe aqui destacar que é muito importante que os despachantes compartilhem o pensamento de que a reconstituição detalhada de toda a dinâmica de ocorrências, incluindo as ações dos operadores, tem por objetivo apenas proporcionar treinamento à equipe. Tal consideração se justifica pelo

possível receio dos operadores de que as informações sejam utilizadas como forma de apontar erros, expondo-os aos colegas ou justificando punições.

Por outro lado, é inegável que a possibilidade de repassar toda a seqüência de ações em detalhes, incluindo a visão que os despachantes possuíam em cada tela da IHM, é de grande valia também para as análises de ocorrências, o que constitui uma aplicação a mais desta funcionalidade. Os dados armazenados, estudados em conjunto com as gravações telefônicas das conversas entre os operadores, permitem reconstituir a dinâmica dos eventos, facilitando o trabalho das equipes de pós-operação. Esta análise, contudo, também deve ter principalmente a finalidade instrutiva, servindo como fonte de *feedback* aos envolvidos em caso de erros ou possibilidade de melhorias.

Não há, para este modo, inserção de eventos por parte dos despachantes ou instrutores, já que todas as informações são provenientes dos dados gravados. Não é necessário também considerar as informações de ECE ou limites de proteção fornecidos ao simulador, já que a possível atuação destes dispositivos também já estará retratada no histórico de eventos. Estas características simplificam a execução desta modalidade, exigindo menos recursos de processamento computacional.

O usuário deve ter acesso a uma barra de tempo móvel, que indica o andamento do treinamento. Se a barra for deslocada para frente, serão trazidos para a tela todos os alarmes e eventos desde o instante anterior até o novo. Por outro lado, se a barra for deslocada para trás, os acontecimentos desde o momento anterior até o novo serão desfeitos, voltando a aparecer no decorrer da simulação.

A barra contém também as opções para pausa, início ou interrupção da sessão. São exibidos, ainda, os horários de início e término do caso, bem como o tempo total do arquivo gravado, para facilitar o acompanhamento do andamento da simulação. Por último, deve ser prevista a possibilidade de acelerar a velocidade de reprodução, permitindo acessar um ponto específico do arquivo de maneira mais rápida.

A Figura 4.3 apresenta um fluxograma que resume a dinâmica de funcionamento deste modo do simulador.

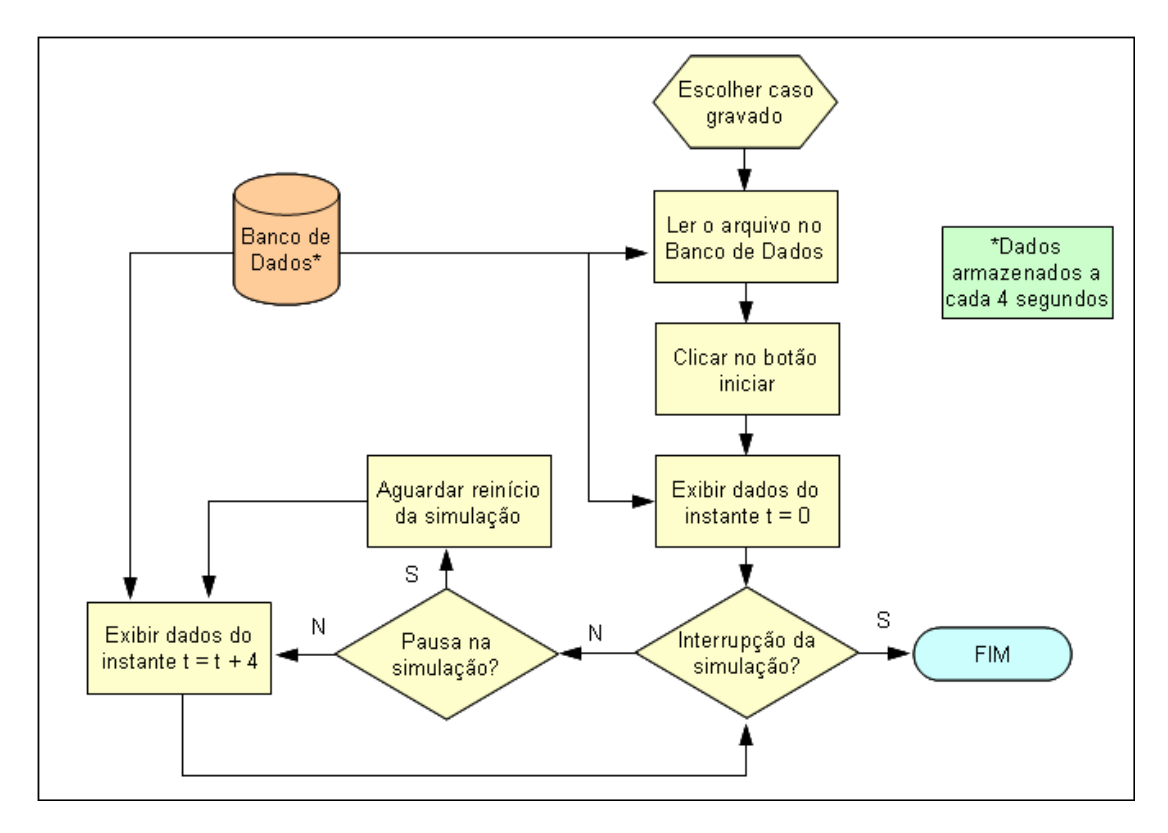

**Figura 4.3 – Fluxograma do modo 1** 

Apesar de simples, este modo proporciona uma forma de treinamento dos despachantes que traz muitos ganhos. Além disso, serve como base para a segunda modalidade de funcionamento do programa, descrita no item seguinte.

## *4.4 Modo 2: Replay com intervenções do despachante*

O treinamento através do acompanhamento dos fatos ocorridos em eventos passados, descrito no item anterior, traz inegáveis benefícios, por permitir uma melhor visualização das condições elétricas durante situações raras ou ainda não vivenciadas pelo operador. Entretanto, pelo fato de o primeiro modo contemplar apenas a observação do sistema elétrico, é

desejável que haja outras formas de utilização do DTS, já que a falta de possibilidade de atuação direta sobre o SEP limita o aprendizado, principalmente por não permitir interações que possibilitem ao despachante desenvolver sua sensibilidade quanto à conseqüência das ações.

A segunda forma de utilização do simulador visa a ampliar estas possibilidades e é, em parte, semelhante à primeira. Novamente aqui, o treinamento se baseia na reconstituição de eventos ocorridos e cujas informações estão armazenadas no banco de dados. A diferença em relação à modalidade anterior é que, nesse caso, o usuário pode intervir na simulação, atuando e observando as conseqüências no sistema elétrico virtual.

O início da simulação é igual ao do modo 1. O usuário, seja ele treinando ou instrutor, escolhe um caso previamente gravado, a partir de uma lista, e as informações históricas contidas nele são utilizadas para reconstituir o cenário inicial. A cada 4 segundos, os dados arquivados vão sendo exibidos ao operador. No modo 2, porém, o usuário e o tutor podem realizar alterações no SEP, a qualquer momento que desejarem. Quando isso ocorre pela primeira vez, o simulador apresenta os dados fornecidos pelo Estimador de Estados naquele instante. A partir daí, o Configurador da Rede e os cálculos de fluxo de potência vão sendo executados para determinar a condição do sistema e o DTS passa a utilizar estes resultados, apresentando-os também a cada 4 segundos.

Uma outra forma de alterar a condição do sistema é através dos acontecimentos programados. No modo 2, podem ser inseridos antecipadamente eventos condicionais, determinísticos ou probabilísticos, que são definidos em telas específicas e podem ou não ocorrer, de acordo com seu tipo e as condições verificadas. A criação destes eventos facilita o andamento do treinamento, evitando que sejam necessárias diversas ações por parte do usuário quase simultaneamente.

Não há limite para o número de intervenções que podem ser realizadas. Deve ficar claro, porém, que a execução de diversos fluxos de potência em

seqüência pode levar a representações incorretas ou mesmo à não convergência do cálculo. Este tema já foi abordado no item 3.4.

O término do exercício, normalmente, não é definido previamente. A partir do momento em que começam as intervenções, o treinamento permanece ativo até que o usuário o encerre. Entretanto, se não houver nenhuma alteração dentro da janela de dados gravada que serviu de base para o início da sessão, ela será encerrada no fim do arquivo. Se isso ocorrer, o desenvolvimento terá sido realizado de forma idêntica à do modo 1, ou seja, um mero *replay* das informações gravadas.

Todas as sessões realizadas no modo 2 são gravadas, de forma que se possa saber quem as realizou, quando e quais alterações foram feitas no decorrer do treinamento. Esta determinação permite que os exercícios possam ser revistos, possibilitando divulgação de informações relevantes, análise dos resultados obtidos pelo fluxo de potência ou revisão das ações dos treinandos, buscando aperfeiçoamento. Os casos gravados são administrados pelos instrutores, que podem apagá-los caso desejem.

Os limites de proteção de equipamentos e os ECE, cadastrados de forma semelhante à dos eventos condicionais, são verificados continuamente, a cada resposta do fluxo de potência. No caso de atuação, o simulador realiza automaticamente as ações que ocorreriam no ambiente real, e determina o novo estado do sistema.

Todas as mensagens são idênticas às do tempo real. Esta consideração é válida tanto para as informações apresentadas antes da primeira intervenção do usuário, provenientes do banco de dados, quanto para as demais, resultantes das ações do treinando ou do instrutor. Isso se torna possível pelo fato de o SSC interpretar as variações calculadas como se fossem reais, gerando os alarmes conforme normalmente faria.

Novamente, neste modo, há uma barra de tempo, que indica o início, a duração e o andamento do treinamento. A velocidade pode também ser

aumentada, para que se possa atingir mais rapidamente um determinado ponto. Não há aqui, porém, a possibilidade de mover a barra, retrocedendo ou avançando a um ponto específico, pois isso traria dificuldades no tratamento das informações decorrentes de alterações já feitas pelo usuário.

Esta modalidade de treinamento pode ser utilizada em diversas situações, como preparação de novos e antigos despachantes, verificação da fidelidade da representação, através da comparação da simulação com o caso real e análise das contingências. Especificamente sobre esta última aplicação, ressalta-se que ela pode ocorrer tanto em ambiente *offline*, realizando simulações referentes a situações passadas, para estudo das conseqüências das ações, quanto de maneira *online*, em tempo real. Neste caso, podem-se usar os dados de poucos segundos anteriores como base, o que possibilita verificar a condição atual de segurança do SEP e, em caso de necessidade, realizar reprogramações preventivas *[Vale-05]*.

Além de todas as formas de uso apresentadas, o modo 2 serve como auxílio no desenvolvimento dos operadores mais experientes na utilização de alternativas em situações de contingências. O grande ganho obtido, em qualquer das finalidades de utilização, é a possibilidade de testar soluções e os limites do sistema, desenvolvendo nos operadores, ou mesmo nos engenheiros, maior sensibilidade quanto às variáveis elétricas envolvidas na operação.

Outras aplicações, externas ao ambiente da sala de controle, também são possíveis, como a análise das condições do SEP durante desligamentos programados ou a confirmação de situações previstas em estudos de planejamento eletroenergético.

A utilização do simulador desta segunda forma pode ser melhor visualizada através do fluxograma mostrado na Figura 4.4.

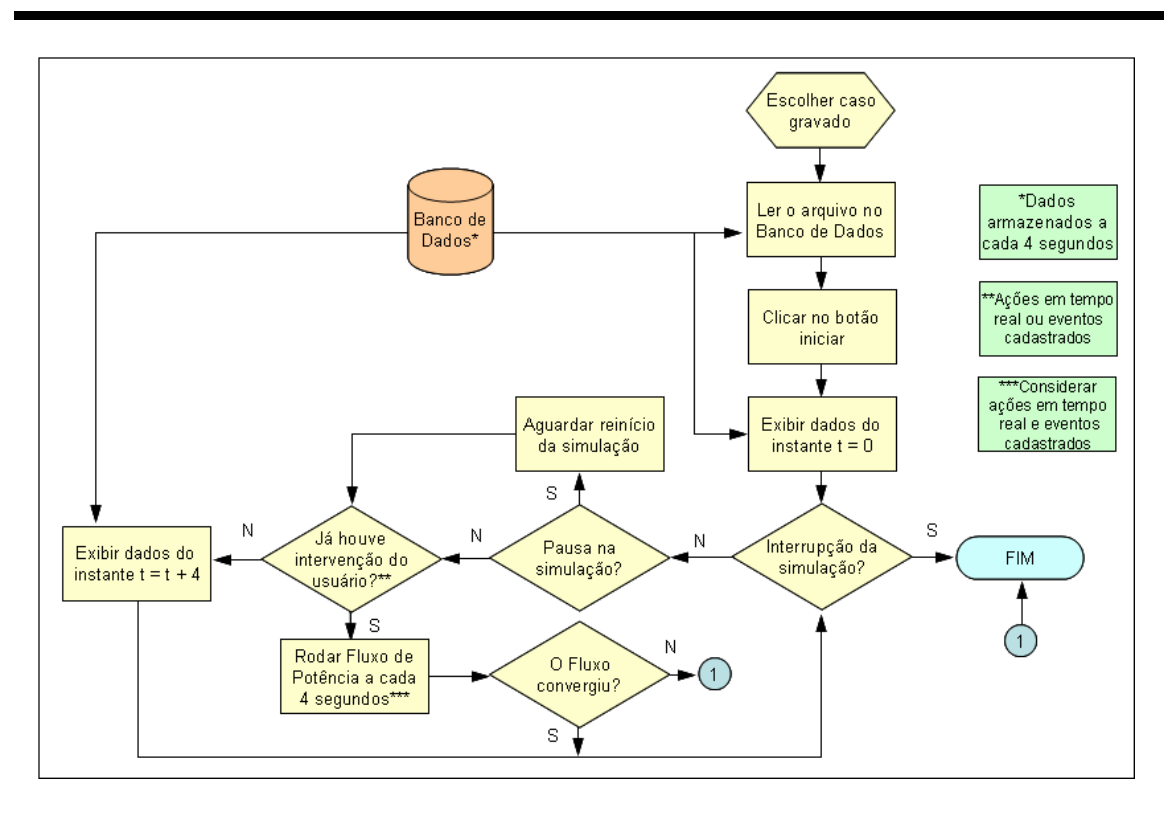

**Figura 4.4 – Fluxograma do modo 2** 

Esta forma de treinamento, através da interação do usuário com um sistema elétrico virtual e da avaliação das conseqüências, constitui uma excelente forma de preparação dos despachantes para o trabalho. A aplicação do método de tentativa e erro, dentro, naturalmente, das limitações da simulação, amplia bastante a capacidade dos operadores de antecipar e solucionar problemas com os quais poderão se deparar na realidade.

## *4.5 Modo 3: Seqüência de ações de restabelecimento*

Os dois modos de utilização do DTS citados até aqui permitem aos despachantes desenvolverem seu conhecimento sobre o comportamento do SEP, através da vivência de eventos passados e da possibilidade de realizarem "experiências" e avaliarem suas conseqüências. Como complemento a estas duas modalidades, é interessante que o simulador possua uma forma de treinamento sobre as seqüências de ações de

restabelecimento após grandes contingências, uma das maiores dificuldades verificadas no dia-a-dia da operação.

Nestas situações, o despachante deve seguir à risca um conjunto de instruções bastante volumoso e complexo. A cada passo, deve ser feita uma avaliação da condição do SEP, para definir as próximas ações a serem tomadas.

Conforme já discutido no item 2.3, este tipo de treinamento normalmente é feito através da leitura das instruções específicas para restabelecimento, que contém todos os procedimentos a serem adotados. Porém, a assimilação de todo este conhecimento é muito difícil e requer bastante tempo, especialmente para os operadores menos experientes, não apenas pelo volume e pela complexidade, mas também pelo fato de que esta rotina é aplicada pouquíssimas vezes. O estudo apenas através da leitura e da discussão, sem uma forma de visualizar o que se está aprendendo, também contribui sensivelmente para aumentar as dificuldades.

Com o objetivo principal de proporcionar uma forma de estudo específica sobre as seqüências de restabelecimento, é proposta uma outra forma de utilização do DTS. Esta modalidade consiste de um conjunto de acontecimentos preparado pelo instrutor, que fica disponível para acesso por parte dos treinandos. O treinamento é feito pela observação visual da série de eventos e o usuário tem a oportunidade de verificar, a qualquer instante, as condições das grandezas em cada uma das instalações do sistema.

A utilização deste modo facilita a assimilação da seqüência de ações, dos cenários de recomposição e das diferenças entre as fases fluente (etapa inicial, executada de forma descentralizada pelos agentes) e coordenada (etapa posterior, realizada sob coordenação do ONS). Proporciona, ainda, uma análise mais detalhada das instruções, o que implicará melhorias no processo sugeridas pela própria equipe.

Neste terceiro modo, assim como no primeiro, não há ações por parte do treinando. O usuário apenas acompanha a série de eventos, que se sucede de acordo com os eventos programados pelo instrutor, sem interagir com a simulação.

Para preparar um caso, o instrutor utiliza informações reais já gravadas, alterando-as como desejar, de forma a ajustar o cenário inicial. Para garantir a convergência do fluxo de potência desde o primeiro instante, o Estimador de Estados também é utilizado, adequando os dados fornecidos. Deve-se definir a lista de eventos, sempre do tipo determinístico, que comporá a seqüência do treinamento e o momento de término da simulação.

Para verificar se o exercício será realizado da forma correta, o instrutor pode testar a convergência e a compatibilidade dos resultados fornecidos pelo fluxo de potência a cada evento que inserir. Em caso de problemas, podem ser implantados alguns dados manualmente (como a tensão em uma barra ou o fluxo em uma linha de transmissão), também na forma de eventos determinísticos, para contornar as incorreções e aproximar a situação mostrada da realidade. Esta medida garante que o treinamento refletirá o cenário em caso de perturbação real e é uma maneira de minimizar as limitações intrínsecas ao fluxo de potência.

A atuação dos limites de proteção e dos ECE também é verificada durante a fase de preparação do caso. Se for detectado algum comportamento incorreto, ele pode ser corrigido da mesma maneira já citada, ou seja, através da implantação de dados.

Como no modo 1, as sessões de treinamento não precisam ser gravadas, já que não há nenhuma alteração por parte dos treinandos durante o exercício. Os casos podem ser preparados e armazenados pelos instrutores em partes, já que a confecção completa do cenário é trabalhosa e lenta. Depois de finalizados, os arquivos ficam disponíveis para serem acessados por qualquer usuário.

A barra de tempo, de forma semelhante à do modo 1, pode ser movida, já que toda a seqüência de acontecimentos já está previamente definida e não há interação do usuário durante a sessão.

Uma forma de melhorar ainda mais esta modalidade de treinamento é combinando-a com outras ferramentas de auxílio ao despachante durante a recomposição, disponíveis no EMS. Como exemplo, podem-se citar a preparação automática das estações ou os sistemas de apoio ao restabelecimento.

Estes sistemas especialistas podem ser alterados para uso com o DTS, de forma que considerem as condições da simulação como se fossem reais e apontem o próximo passo a ser seguido. Isto permite, como ganho adicional, que o despachante se familiarize com estes aplicativos de auxílio e tenha ainda mais confiança e segurança ao utilizá-los. Fica mais fácil, também, verificar e garantir que estes programas estejam com as regras atualizadas.

Para melhor compreensão da utilização deste modo do simulador, apresenta-se o fluxograma da Figura 4.5.

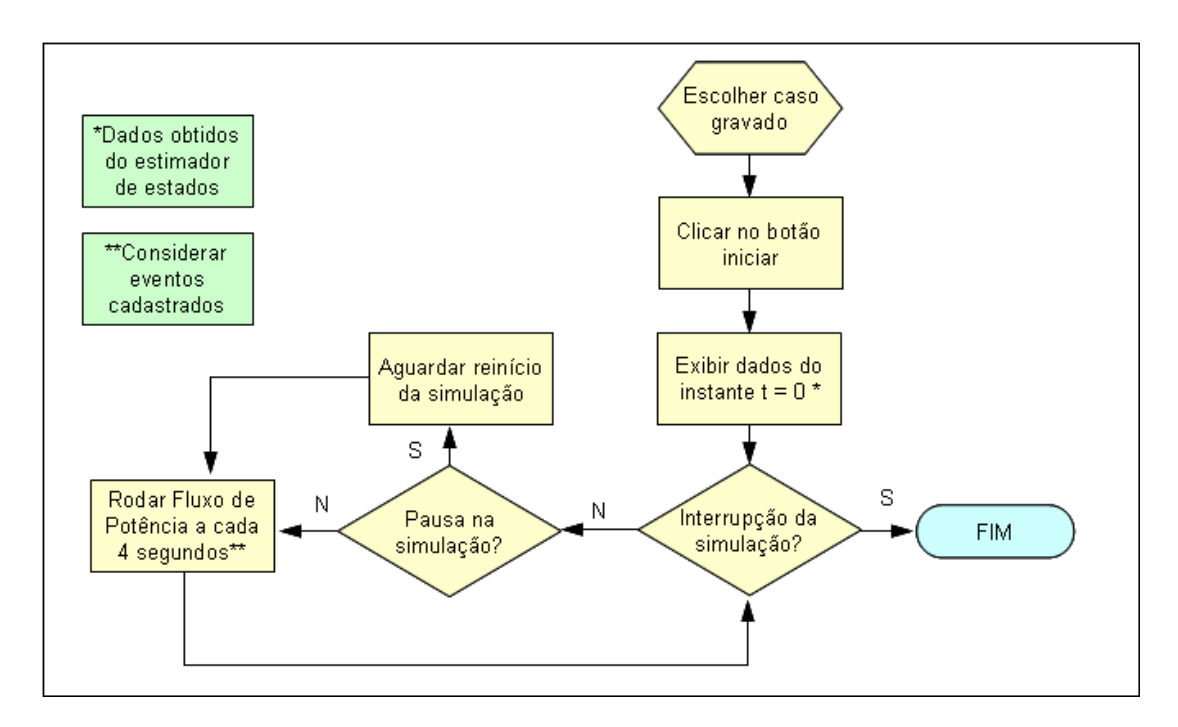

**Figura 4.5 – Fluxograma do modo 3** 

Cabe lembrar que as situações de restabelecimento são as que submetem o despachante a maior pressão. Além da enorme complexidade, nestes cenários, exigem-se velocidade e, acima de tudo, um grau de segurança muito elevado, pois ações indevidas podem provocar ainda mais problemas e atrasos ainda maiores na normalização do sistema. Decorre daí a importância desta funcionalidade do DTS.

## *4.6 Modo 4: Atuação em cenários pré-concebidos*

O treinamento dos despachantes para operação requer, além da preparação proporcionada pelos modos descritos nos itens anteriores, uma simulação das condições que irão vivenciar na realidade. É importante que o operador passe, ainda que de forma virtual, por situações em que há uma alteração inesperada e repentina no SEP, nas quais ele terá que compreender por conta própria o novo cenário e agir da forma correta, em tempo compatível com a necessidade.

A última forma de utilização do DTS visa a reproduzir, de forma mais próxima do real, a rotina de operação. O treinamento, aqui, é bem mais complexo, pois significa a representação de cenários que, embora fictícios, podem ocorrer de fato a qualquer momento. Seu objetivo é preparar o despachante para lidar com tais situações, avaliando se ele possui realmente capacidade para enfrentá-las da forma adequada. Este tipo de exercício permite, ainda, que se avalie o comportamento psicológico do operador perante situações críticas, desenvolvendo sua habilidade em lidar com a responsabilidade de agir sob pressão.

A preparação deste tipo de treinamento é a mais longa e difícil, pois é necessário que o instrutor monte o caso de forma cuidadosa, imaginando, inclusive, quais ações o operador poderia tomar depois de cada uma das

situações a serem simuladas. Normalmente, a elaboração do exercício começa a partir de um caso real, em que as condições do instante de tempo "t=0" serão alteradas para representar um determinado cenário de operação normal ou contingência, de forma semelhante à da modalidade anterior. Assim como no modo 3, os dados iniciais também são fornecidos pelo Estimador de Estados, para garantia de compatibilidade.

No decorrer do exercício, pequenos eventos vão se sucedendo (variações de carga, geração ou estado de equipamentos), sem alterar significativamente o comportamento do SEP, até que uma perturbação de grande porte ocorre. Neste momento, o despachante deve analisar o ocorrido, avaliar as alternativas que possui para normalização da situação e agir conforme estabelecido nas instruções de operação.

Neste tipo de simulação, são inseridos no caso base eventos determinísticos, probabilísticos e condicionais. Esta variedade permite criar diversidades e representar melhor as possibilidades de desenvolvimento do exercício, contemplando situações diferentes, que ocorrerão ou não de acordo com as ações tomadas pelos treinandos.

Durante a construção do caso, o instrutor pode verificar se os resultados do fluxo de potência estão adequados, de maneira análoga à do modo 3. Podem ser feitas, então, as eventuais correções necessárias para se evitarem problemas na execução do treinamento e distorções nos resultados, através, novamente, da inclusão de eventos determinísticos.

Ainda assim, a qualquer momento, existe a possibilidade de que o operador aja de forma imprevista, podendo levar o SEP simulado a uma situação não contemplada na preparação, na qual pode haver dois problemas: (a) a não convergência do cálculo de fluxo de potência ou (b) a divergência entre as condições simuladas e as reais. No primeiro caso, deve ser interrompida a simulação automaticamente, com uma mensagem informando o fato, assim como no modo 2. Se ocorrer o segundo problema, o treinamento

pode continuar, com a ressalva de que deve ser feita uma avaliação ao final da sessão sobre o impacto do desvio na interpretação dos resultados.

Este tipo de treinamento permite envolver operadores de empresas, centros ou estações diferentes, cada um simulando a execução de seus procedimentos específicos para a situação. Na maioria dos casos será necessário ainda que os instrutores participem ativamente, realizando ações durante o exercício como se também estivessem operando instalações.

Para a realização destes treinamentos mais complexos, é conveniente que seja utilizado um ambiente específico, preparado conforme descrito no item 4.2.2. Os tutores devem acompanhar o exercício atentamente e estar preparados para intervir em casos não previstos inicialmente.

Os treinamentos são realizados sempre envolvendo um grupo maior de despachantes, em função da complexidade, e só podem ser iniciadas por um instrutor. Novamente aqui todas as sessões são gravadas, para posterior avaliação e discussão com a equipe.

Com relação aos ECE e aos limites de equipamentos, cadastrados previamente, a dinâmica é a mesma do modo 2. A cada cálculo do fluxo de potência, é feita uma verificação das condições para atuação de algum destes dispositivos.

Uma grande aplicação desta modalidade é que ela pode ser utilizada para avaliação final da capacidade dos despachantes em treinamento, antes da liberação para assunção total de suas atribuições. Pode-se também usá-la como forma de certificação de todos os operadores, em conjunto com as avaliações teóricas.

Assim como no modo 3, pode-se também integrar esta modalidade do simulador às ferramentas de auxílio ao restabelecimento, como forma de testálas e conferir mais realidade ao treinamento.

A barra de tempo, para indicação do andamento do exercício, não pode ser movida pelo usuário, em função da dificuldade de representação das alterações que possam ter sido feitas durante a simulação, de forma semelhante ao modo 2.

O fluxograma da Figura 4.6 resume a simulação no modo 4.

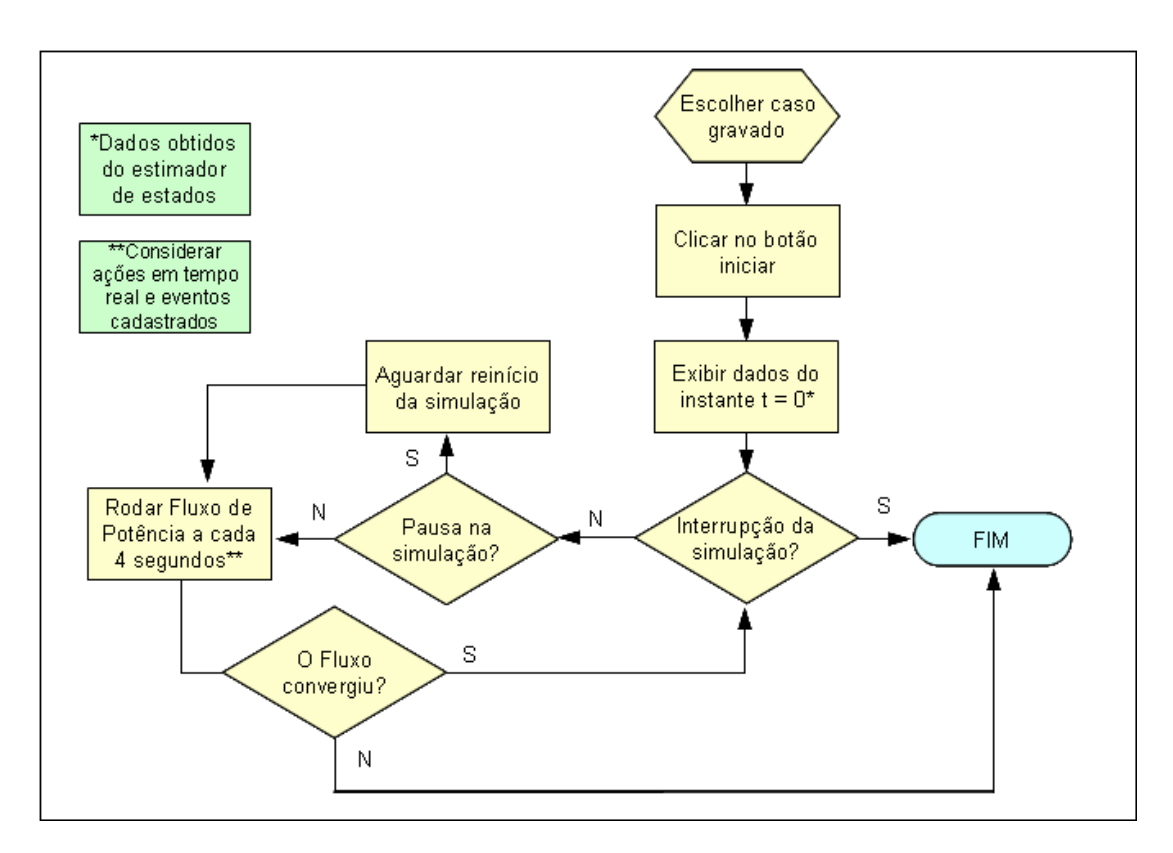

**Figura 4.6 – Fluxograma do modo 4** 

Com a utilização desta última modalidade de treinamento, de forma conjunta com as outras três, acredita-se que seja possível proporcionar aos operadores uma preparação bastante completa para lidar com os eventos com que podem se deparar em tempo real.

# *4.7 Conclusões*

A seqüência de etapas adotada neste trabalho para a definição das funcionalidades e características desejadas para o DTS culminou na especificação funcional descrita neste capítulo. A construção da base para a tomada das decisões, composta principalmente pelo estudo de DTS semelhantes e pela vivência prática nas atividades de operação, considerando sua relevância e as necessidades dos COS, fundamentou a elaboração dos conceitos apresentados, que sintetizam as expectativas dos usuários com relação às potencialidades do DTS.

A especificação abrange os principais aspectos que envolvem a atuação dos despachantes no SEP, no que se refere à geração e à transmissão. Foram apresentados todos os requisitos considerados fundamentais para que o DTS seja capaz de reproduzir, com a fidelidade necessária, a atividade de operação de maneira bastante completa, no que diz respeito ao sistema de supervisão e controle, ao ambiente de sala de operação e, principalmente, à representação do comportamento do sistema elétrico.

Em linhas gerais, além dos aspectos básicos da estrutura do DTS, podese descrever sua concepção a partir dos quatro modos de utilização:

- i *Replay* sem intervenções: reconstituição passo a passo de um evento previamente ocorrido, para divulgação à equipe, nivelamento de conhecimentos e análise de dificuldades encontradas.
- ii *Replay* com intervenções: repetição de eventos passados até um certo ponto, no qual começam as intervenções do treinando. Possibilita executar "experiências" no sistema, avaliando suas conseqüências e aumentando a sensibilidade quanto às alterações realizadas.

- iii Seqüência de ações de restabelecimento: treinamento específico sobre a atividade mais complexa realizada pelos despachantes, a restauração do sistema após contingência. Permite acompanhar, na própria IHM, os sucessivos passos do processo de restabelecimento.
- iv Atuação em cenários preparados: criação de situações particulares para avaliação da capacidade do despachante em lidar com os problemas e solucioná-los de forma satisfatória.

Além de todos os ganhos na preparação e avaliação dos despachantes, o DTS, da maneira como foi concebido neste capítulo, proporciona diversas formas complementares de uso. Dentre estas possibilidades, destacam-se (a) as melhorias e adequações de instruções operativas, como conseqüência da utilização prática dos procedimentos, (b) a reconstituição detalhada de ocorrências para análises de pós-operação, (c) a Análise de Contingências em tempo real, com possibilidade de reprogramação preventiva e (d) a avaliação crítica dos estudos de planejamento operativo.

A constatação de todos estes pontos positivos prova a importância de se possuir simuladores de treinamento. A utilização deste tipo de ferramenta é fundamental para complementar a formação e proporcionar o aperfeiçoamento e a atualização dos despachantes. Sem uma correta avaliação das necessidades de treinamento e dos requisitos do programa, porém, não é possível usufruir todas estas vantagens. Daí se reforça a relevância do conteúdo aqui apresentado, que oferece uma análise detalhada das funcionalidades requeridas.

Todas as funcionalidades discutidas neste capítulo podem ser aplicadas no desenvolvimento de DTS para Centros de Operação de Geração e Transmissão de qualquer empresa do setor elétrico, incluindo os agentes e o próprio ONS. Para complementar o trabalho aqui desenvolvido e proporcionar uma compreensão ainda melhor das formas de aplicação de seu conteúdo, no
próximo capítulo, os conceitos apresentados são aplicados em um sistema de supervisão e controle real.

# **5 APLICAÇÃO DA ESPECIFICAÇÃO NA CEMIG –**  *SOFTWARE SIMTREDE*

## *5.1 Introdução*

As características descritas no capítulo 4, indicadas como necessárias para um simulador de treinamento de despachantes, constituem um referencial consistente a ser adotado no desenvolvimento de um *software* deste tipo. Partindo da especificação funcional proposta, realizando as adaptações necessárias decorrentes das características e dos objetivos específicos da empresa, neste capítulo, pretende-se aplicar os conceitos apresentados a um SSC real.

Foi utilizado, para isso, o SSCD, sistema de supervisão e controle utilizado no COS da CEMIG. O objetivo é desenvolver uma especificação da ferramenta para este centro em particular, ilustrando de forma mais concreta como seria o simulador.

O DTS apresentado neste capítulo é denominado *SIMTREDE* – Simulador para Treinamento de Despachantes. Este aplicativo ainda não se encontra implementado na CEMIG e, portanto, este capítulo constitui-se em um detalhamento de como ele deveria ser desenvolvido, no que se refere a suas principais funções e telas. O princípio básico do *SIMTREDE* é a disponibilização das 4 formas de utilização descritas no capítulo anterior, que permitem, se utilizadas de forma complementar, preparar os despachantes de maneira adequada para a execução de suas tarefas.

## *5.2 Informações gerais sobre o SIMTREDE*

Para iniciar a descrição do funcionamento do simulador, é imprescindível que se parta da premissa básica de que todas as informações necessárias para reconstituição dos cenários de operação estejam disponíveis. Isto equivale a dizer que o programa diário de geração, a carga diária prevista, as grandezas digitais (alterações no estado de disjuntores e chaves, por exemplo), as mensagens, as etiquetas eletrônicas e os modificadores estariam mantidos em históricos e poderiam ser utilizados pelo DTS. Mais ainda, considera-se que o banco de dados possuiria os registros de todas as grandezas analógicas aquisitadas (potência ativa, potência reativa, tensão, corrente e freqüência) e calculadas (requisitos regionais, carga verificada, etc.), todos armazenados em intervalos de 4 segundos.

Especificamente com relação ao último tipo de dados, cuja freqüência necessária de gravação é a cada 4 segundos, vale ressaltar que, atualmente, isso não ocorre na CEMIG, pois o arquivo histórico mantido possui amostragem de 1 minuto. Porém, já se estuda uma alteração no banco de dados da empresa que permita esta condição, o que solucionaria o problema. Enquanto esta possibilidade não estiver disponível, a melhor alternativa vislumbrada seria o armazenamento com freqüência mais elevada de informações de intervalos específicos, iniciada por ação manual do usuário ou por eventos especiais, conforme mencionado no item 4.2.2.

O *SIMTREDE* utilizaria a ferramenta de fluxo de potência para determinação dos valores simulados, considerando os aspectos discutidos no item 4.2.1. No caso de não convergência do cálculo, a simulação seria imediatamente interrompida e uma mensagem com esta informação deveria ser exibida ao usuário.

Propõe-se que o simulador possua interface semelhante à do SSCD. Conforme mostrado na Figura 5.1, a tela principal seria quase idêntica à do SSC real, com exceção das cores e da mensagem informando tratar-se do ambiente simulado, evitando confusão entre os dois sistemas. Os *menus* também apresentariam pequenas diferenças, sendo a principal delas a inclusão da opção "Simulador" e a exclusão de "Manutenção".

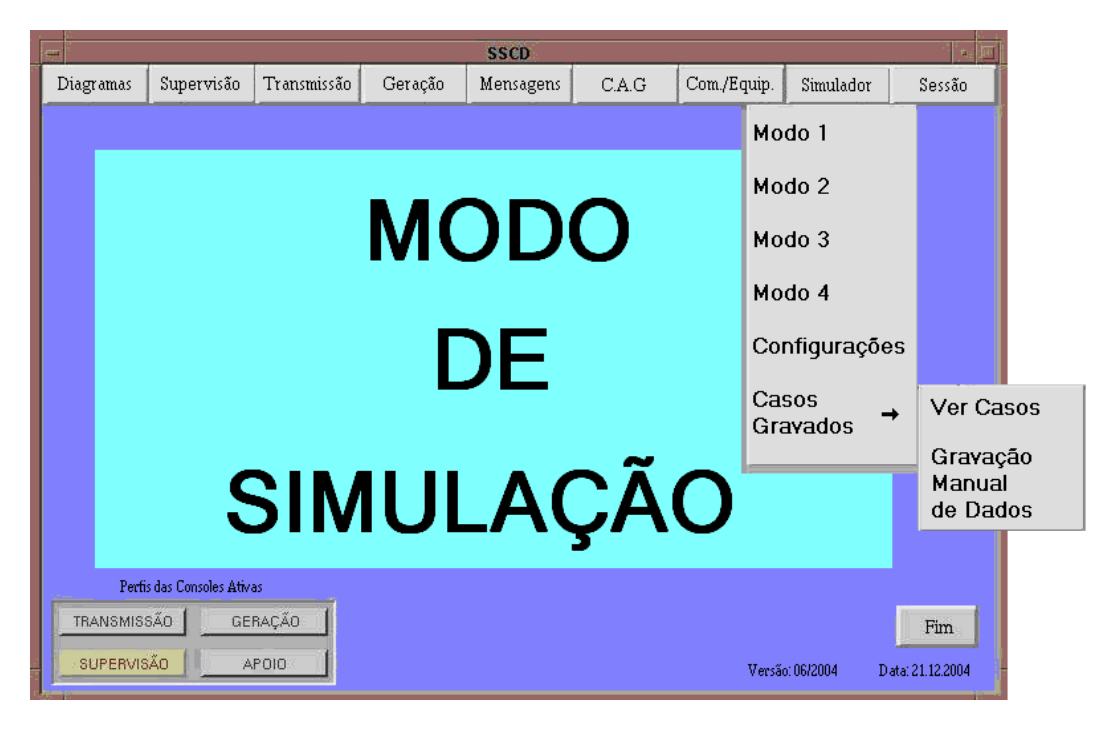

**Figura 5.1 – Tela principal do** *SIMTREDE***, apresentando as opções do menu "Simulador"** 

Algumas outras telas do SSCD não estariam disponíveis no *SIMTREDE*, principalmente as referentes a controle de reservatórios, atividade que, conforme definido no capítulo 2, não é contemplada pela especificação proposta neste trabalho.

O *SIMTREDE* poderia ser acessado nos mesmos consoles utilizados normalmente para operação, para execução de exercícios mais simples. Para conferir mais segurança, os dois sistemas não poderiam ser acessados ao mesmo tempo na mesma máquina. Além disso, se um usuário tentasse acesso no momento em que outro já estivesse utilizando o *SIMTREDE*, seria exibida uma mensagem informando que já há uma sessão em curso e questionando ao segundo usuário se ele deseja continuar. Se a resposta for afirmativa, ele passará a participar do treinamento já em execução.

O DTS permitiria acesso simultâneo de 5 treinandos e 5 instrutores. Este número é uma estimativa da quantidade considerada suficiente para que exercícios complexos possam ser realizados, pois facilita a coordenação por parte dos tutores e permite que o simulador permaneça sendo capaz de representar a situação real de operação mesmo que se aumente a equipe de despachantes envolvida, já que atualmente apenas 3 operadores trabalham em conjunto. Todas as intervenções dos instrutores durante a sessão seriam representadas como se fossem alterações do próprio sistema (contingências, por exemplo) ou ações de técnicos no campo ou em outros centros.

Os treinamentos mais complexos deveriam ser realizados em ambiente específico, constituído de uma sala preparada especialmente para sua execução. Cada posto de trabalho para simulação possuiria praticamente os mesmos recursos da operação real, como número de telas, telefones, documentos operativos, etc. Os instrutores também possuiriam uma área separada, para observarem o desenvolvimento dos exercícios e participarem deles. A Figura 5.2 mostra uma proposta de disposição desta sala.

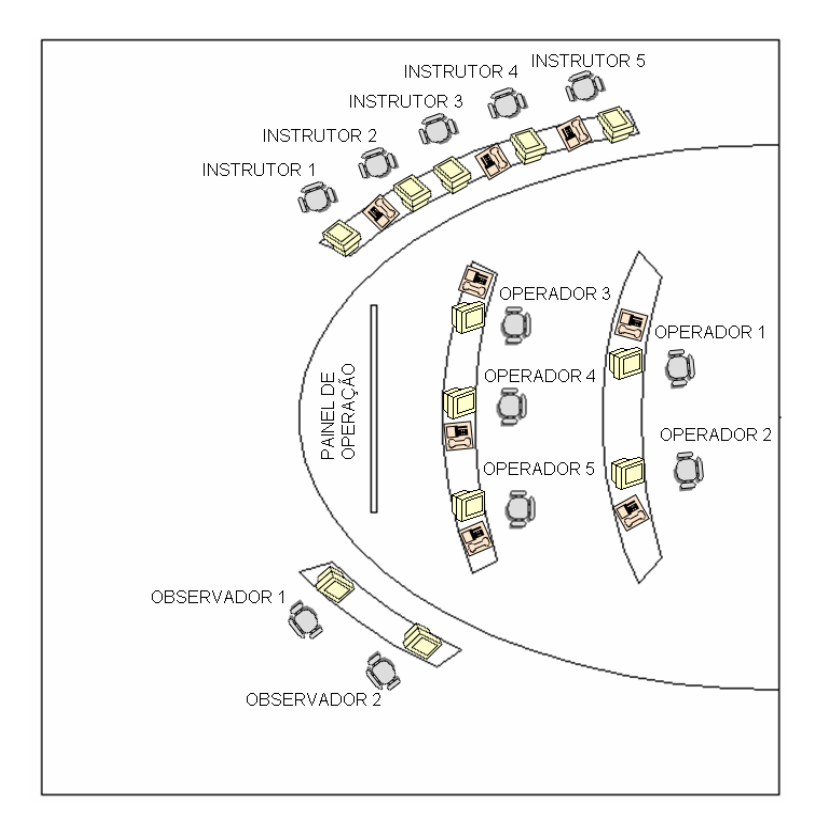

**Figura 5.2 – Sala de treinamento** 

A tela e a maneira de reconhecimento de alarmes devem ser idênticas às do SSCD. Dessa forma, todas as mensagens, que também seriam iguais às geradas no sistema real, deveriam permanecer visíveis até que um despachante as reconhecesse. Seria possível, também, o cadastro de inequações para monitoramento das condições do SEP, que poderiam ser importadas do SSCD ou criadas, ativadas e inibidas especificamente no *SIMTREDE*, ficando estas condições válidas apenas para as simulações.

As funções de análise de redes do SSCD, como o Estimador de Estados e o Configurador da Rede são fundamentais para o funcionamento do *SIMTREDE*. As informações fornecidas por estes aplicativos devem ser utilizadas para a inicialização de algumas sessões de treinamento e para a criação das mensagens sobre a condição operativa dos equipamentos. O DTS também poderia ser usado em conjunto com outras funcionalidades do SSCD, como o SARESTA e o SAPRE, já descritas no item 2.5.

O *SIMTREDE* permitiria, também, que fosse simulado o envio de comandos para os equipamentos no campo, já que o COS da CEMIG atua em diversas estações por telecontrole. Para conferir maior realismo ao treinamento, em algumas situações o despachante poderia não conseguir efetivar o controle desejado.

Na operação em tempo real, isto acontece com pouca freqüência, em caso de falhas no sistema de comunicação, nas UTR ou em equipamentos. Mesmo assim, a reconstituição destas situações é importante, pois, quando isto ocorre, o operador precisa acionar as equipes das instalações (representadas, durante a simulação, pelos instrutores) para solicitar intervenções locais, o que provoca atrasos e necessidade de outras ações por parte dos despachantes. Já as falhas em dispositivos de proteção não seriam representadas normalmente, mas poderiam ser simuladas através da criação dos eventos condicionais, determinísticos ou probabilísticos, detalhados mais à frente.

Cada ponto de conexão com o sistema externo deve ser considerado como uma barra PV, na qual existiria uma usina fictícia e uma demanda, de acordo com a representação apresentada no capítulo 4. Desta forma, o sistema externo poderia comportar-se como fonte ou consumidor, dependendo das condições ajustadas.

A variação de freqüência em função da carga deve ser calculada conforme mencionado no item 4.2.3. Uma parte desta variação seria absorvida pelo sistema externo e outra pelas usinas do próprio SEP em estudo, incluindo as que participam do CAG, de acordo com os percentuais especificados para cada uma das barras.

O COS da CEMIG não realiza controle direto através de CAG, mas algumas usinas da empresa permanecem sob este controle pelo COSR-SE e, portanto, recebem comandos deste processo. Por esta razão, a representação da regulação primária e secundária no *SIMTREDE* seria feita de forma única, ou seja, os fatores de participação para correção de freqüência em cada barra PV, citados no parágrafo anterior, deveriam levar em conta os dois mecanismos de regulação, nas UHE em que tal situação se aplicar.

Através do *menu* "Simulador", o usuário deve ter acesso às telas para execução dos modos de simulação 1, 2, 3 e 4, que devem seguir as diretrizes apresentadas no capítulo 4. Deve-se poder entrar nas opções para visualização dos casos já armazenados, disparo de gravação manual de dados em intervalo de 4 segundos e alteração das configurações gerais. Estas telas permitiriam ao usuário iniciar uma sessão de treinamento, modificar as configurações básicas do programa, gravar informações do sistema elétrico real ou criar exercícios específicos, conforme se apresenta nos itens seguintes.

### *5.3 Início de sessão de treinamento*

Para que se pudesse iniciar um treinamento, a condição fundamental seria a existência de pelo menos um caso já armazenado do sistema real. Dessa forma, o treinando ou o instrutor deve criar um arquivo base, através de gravação manual, ou deve-se utilizar algum dos registros gerados automaticamente pelo programa.

O programa deve possuir um *buffer* com as informações do sistema, atualizado a cada 4 segundos e cuja extensão poderia ser definida pelo instrutor. O tamanho padrão desta janela seria de 10 minutos e, sempre que ocorresse abertura de disjuntor com atuação de proteção de equipamentos, indicando uma contingência, os dados seriam transferidos de forma definitiva para um outro arquivo, no qual permaneceriam armazenados para posterior utilização em treinamentos. Neste mesmo arquivo, seriam gravadas as informações referentes aos instantes pós-evento, sendo que esta duração também poderia ser determinada nas configurações do *SIMTREDE*.

Para disparar de forma manual uma gravação dos dados com amostragem de 4 segundos, o usuário deverá acessar a tela correspondente, apresentada na Figura 5.3, e informar os instantes de início e término desejado, o nome que será dado ao arquivo e uma descrição sucinta de seu conteúdo, para facilitar a identificação posterior. Após estas informações, devese clicar em "Gravar". Se, em vez disso, for escolhida a opção "Gravação imediata", os dados serão armazenados com base no instante atual e a duração da janela será definida pelos valores informados na tela de configurações gerais do programa, apresentada posteriormente.

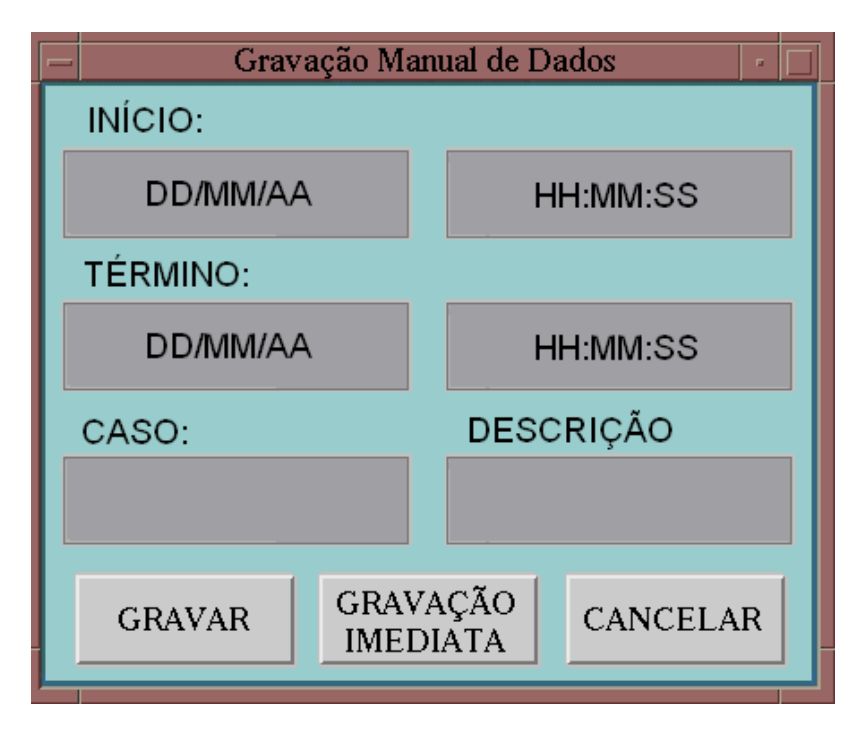

**Figura 5.3 – Tela para gravação manual de dados**

Uma vez que já existam casos gravados disponibilizados para treinamento, para iniciar um exercício o usuário deve escolher um dos modos disponíveis, através das opções do *menu* "Simulador". Escolhendo-se, por exemplo, o modo 1, será apresentada a tela mostrada na Figura 5.4. Todos os exercícios realizados nos modos 2 ou 4 seriam automaticamente gravados e também poderiam ser utilizados em sessões futuras.

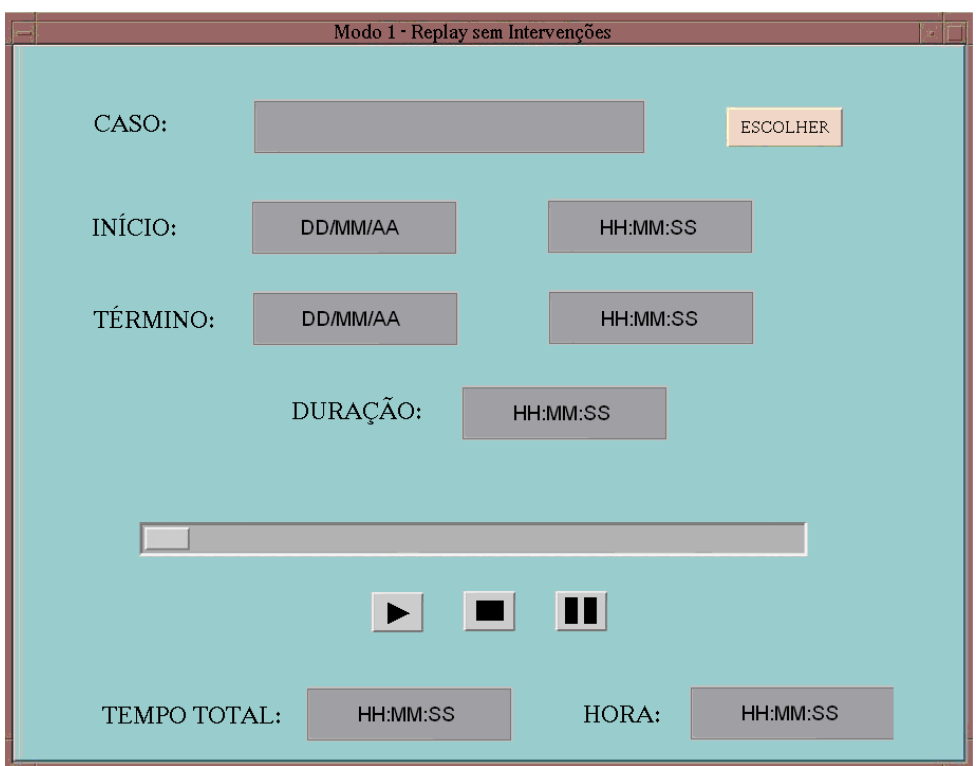

**Figura 5.4 – Tela de execução do modo de simulação 1** 

Nesta última tela, o botão "Escolher" deve permitir acesso à lista de arquivos disponíveis para treinamento, apresentada na Figura 5.5. Depois que o caso for escolhido, deverão ser exibidas também as informações do início, do término e da duração da gravação. A barra de tempo indicará o andamento da sessão, juntamente com o tempo total já transcorrido e a hora a que cada instante se refere. Os botões abaixo da barra serviriam para iniciar, pausar ou encerrar o exercício.

As telas para execução dos demais modos de treinamento devem ser praticamente idênticas. A única diferença seria que o indicador da barra de tempo poderia ou não ser movido, de acordo com o modo de treinamento em execução, conforme descrito no capítulo anterior.

| CASO | DESCRIÇÃO | <b>MODO</b> | <b>INÍCIO</b> | TÉRMINO GRAVADO POR |
|------|-----------|-------------|---------------|---------------------|
|      |           |             |               |                     |
|      |           |             |               |                     |
|      |           |             |               |                     |
|      |           |             |               |                     |
|      |           |             |               |                     |
|      |           |             |               |                     |
|      |           |             |               |                     |
|      |           |             |               |                     |
|      |           |             |               |                     |
|      |           |             |               |                     |
|      |           |             |               |                     |
|      |           |             |               |                     |
|      |           |             |               |                     |
|      |           |             |               |                     |

**Figura 5.5 – Tela para visualização dos casos gravados** 

Na visualização e escolha dos casos para treinamento, seriam apresentadas as informações mais importantes sobre os arquivos gravados, inclusive do modo de simulação a que se referem. A coluna "Gravado por" indicará se o registro foi criado por gravação automática, por demanda ou se é referente a um treinamento já executado por um usuário (modos 2 ou 4). A coluna "Término" só conterá informações para os arquivos dos modos 1 e 3, cujo final é definido previamente, pelo fim dos dados ou pelo instrutor.

A possibilidade de seleção dos casos dependeria do modo de simulação escolhido, pois apenas os arquivos pertencentes àquela modalidade poderiam ser selecionados. A única exceção a esta regra seria o modo 2, que permitiria escolher casos dos tipos 1 ou 2, já que pode-se utilizar um registro real para realização de intervenções durante a sessão.

Utilizando os botões "Editar" e "Ver detalhes", deve-se poder alterar ou verificar as informações completas do caso, criando-se os eventos que irão se

suceder durante o exercício. Estas opções são discutidas no item 5.5, que detalha como construir cenários para os treinamentos.

A todos os casos gravados de situações reais seria atribuída inicialmente a modalidade 1, sendo que as informações que eles contêm não poderiam ser mudadas sem que se alterasse o modo. A alteração dos dados originais permitiria a criação dos casos dos demais tipos, o que poderia ser feito por qualquer treinando (modo 2) ou apenas pelo instrutor (modos 3 e 4). Os treinandos poderiam alterar apenas os registros que eles mesmos tivessem construído, enquanto que os tutores teriam acesso a esta ação em todos os arquivos gravados, além de poderem excluir qualquer um deles.

Depois de gravado e escolhido o arquivo a ser utilizado, já se poderia iniciar o treinamento no modo 1. Para as demais modalidades, entretanto, seria conveniente que várias informações que o programa utiliza durante a sessão já estivessem previamente definidas, conforme se apresenta no item seguinte.

## *5.4 Configurações básicas do programa*

A definição de algumas configurações básicas do programa é importante para estabelecer o comportamento que o simulador deve apresentar em certas situações durante o treinamento. Entre as informações que deveriam ser ajustadas estão a determinação das janelas de gravação de dados e a definição de limites e esquemas de proteção, que devem ser verificados durante os exercícios dos modos 2, 3 e 4.

A tela principal para configuração dos ajustes do programa seria acessada a partir do *menu* "Simulador" e está representada na Figura 5.6.

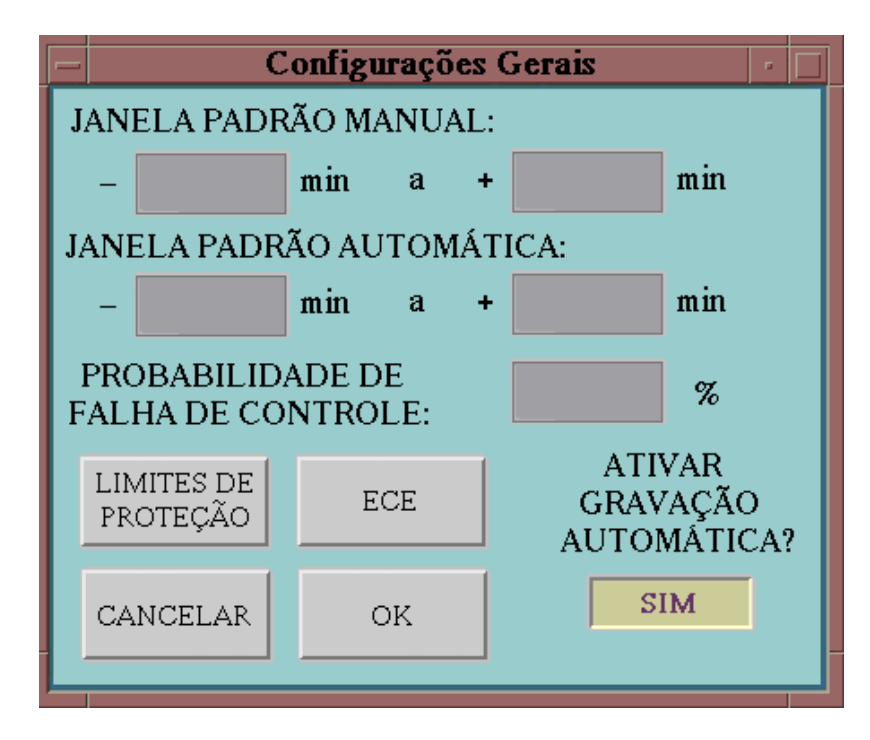

**Figura 5.6 – Tela de configurações gerais do programa** 

O primeiro ajuste a ser feito nesta tela seria a definição do tamanho da janela de dados a ser gravada por disparo automático ou manual. A dimensão padrão para o primeiro caso, normalmente associado a contingências, seria de 90 minutos, sendo 10 minutos antes e 80 após a ocorrência do evento. Este tempo seria suficientemente dimensionado para retratar as condições do SEP, inclusive em restabelecimentos após perturbações de grande porte.

Para a gravação manual, a janela padrão seria de 30 minutos, sendo 10 minutos antes do disparo e 20 após este evento. O tamanho menor se justifica pelo fato de, na maioria das vezes, esta ação não estar relacionada a contingências, o que reduz a obrigação de armazenar informações durante um tempo muito longo. Nos dois casos, porém, a duração da janela poderia ser alterada pelo instrutor, conforme a necessidade.

Haveria, ainda, a opção de se ativar ou desativar a função de gravação automática de eventos. Além disso, o instrutor determinaria o índice de probabilidade de falhas de controle de equipamentos, que seria utilizado, pelo *SIMTREDE*, como parâmetro para simular situações de telecontroles não efetivos do despachante.

Outras importantes configurações poderiam ser ajustadas através dos botões para acesso às telas de cadastro dos ECE e limites de proteção de equipamentos, que seriam válidos para todos os casos em que houvesse execução de fluxo de potência. Estas telas são apresentadas nas Figuras 5.7 e 5.8, respectivamente.

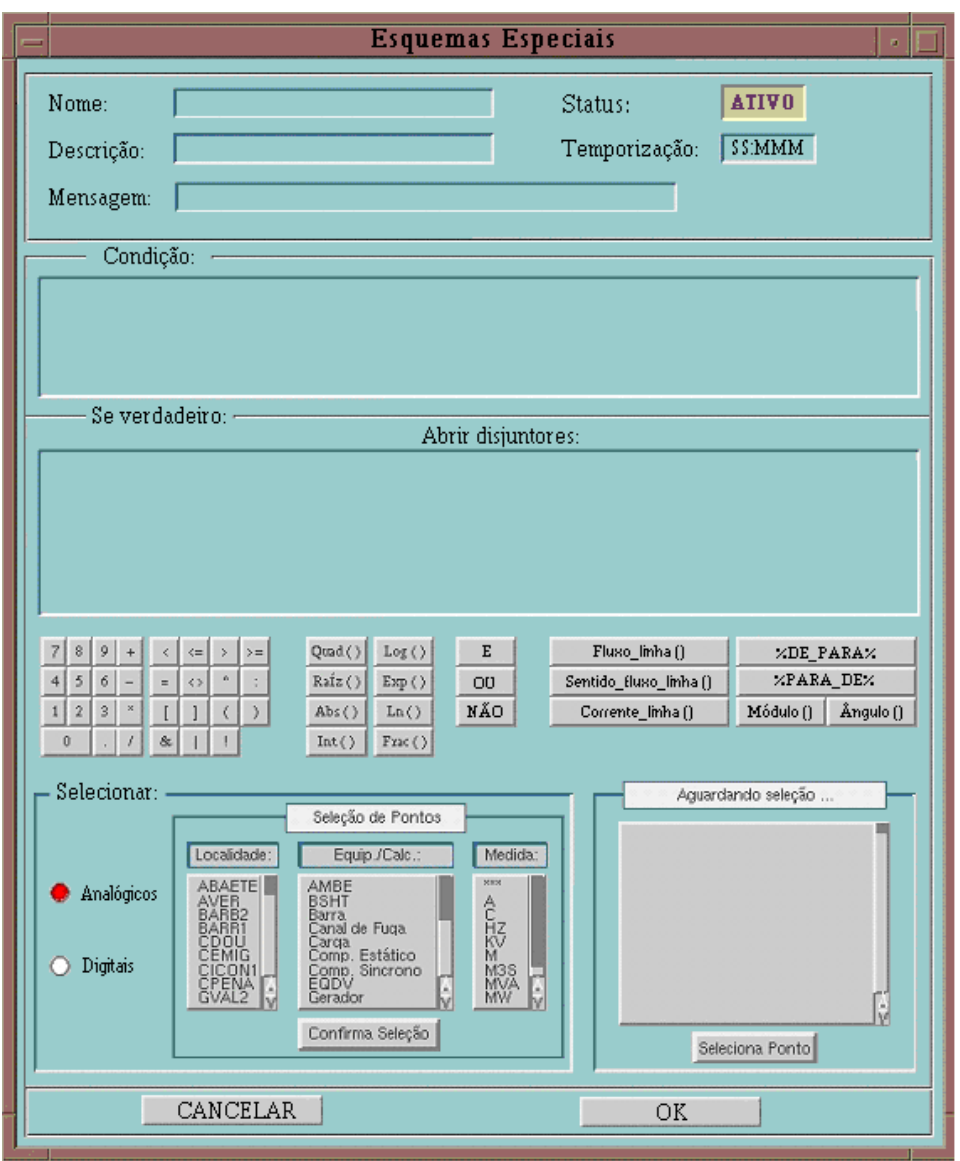

**Figura 5.7 – Tela para cadastramento de esquemas especiais** 

Alguns esquemas de controle de emergência da área Minas Gerais são executados diretamente por lógicas internas ao SSCD e, portanto, não precisariam ser criados nesta última tela, já que sua atuação seria verificada pelo *SIMTREDE* da mesma forma que ocorre no SSC real, usando como referência os dados simulados. Como exemplos, encaixam-se neste caso os ECE das subestações São Simão, Barreiro 1, Pimenta e Montes Claros 2.

Já os esquemas implementados localmente nas estações, através de relés, deveriam ser cadastrados no simulador com as condições a serem verificadas e as ações em caso de violação. Como exemplos, podem ser citados os ECE de Governador Valadares 2 e Neves 1, que seriam representados, de forma simplificada, da maneira apresentada na Tabela 5.1.

| <b>ECE</b>                | Condição                                                                                                    | Ação se a condição for<br>verdadeira                                | Resumo da lógica                                                                                                    |
|---------------------------|----------------------------------------------------------------------------------------------------|---------------------------------------------------------------------|----------------------------------------------------------------------------------------------------|
| Governador<br>Valadares 2 | LT1 e LT2 G.<br>Valadares 2-<br>Mesquita fora de<br>operação e corrente<br>na LT G. Valadares 2<br>- Aimorés maior que<br>480A no sentido<br>Aimorés - G.<br>Valadares 2 | Desligar LT 138kV G.<br>Valadares 2 - Peçanha                       | Se<br>$(disj. 3M4 = aberto)$<br>E<br>$(disj. 6M4 = aberto)$<br>E<br>$(I_{(AIMO-GVAL2)} > 480)$<br>então<br>abrir disjuntor 12K4 |
| Neves <sub>1</sub>        | Corrente no lado de<br>500kV de um dos<br>transformadores<br>500/345kV da SE <sup>42</sup><br>Neves 1 é maior que<br>528A (T1) ou 592A<br>(T2)                           | Desligar LT 345kV<br>Barreiro 1 - Neves 1 no<br>terminal de Neves 1 | Se<br>$(I_{(T1)} > 528)$<br>OU<br>$(I_{(T2)} > 592)$<br>então<br>abrir disjuntores 8P4 e 9P4                                    |

**Tabela 5.1 – Exemplos de implementação de ECE no SIMTREDE** 

<span id="page-122-0"></span>l <sup>42</sup> Subestação

Os exemplos apresentados na Tabela 5.1 ilustram como se poderia simular a atuação de esquemas especiais, apenas verificando as condições necessárias e atuando em outros equipamentos. Para cada ECE, deveriam ser indicados os pontos a serem monitorados (analógicos ou digitais), através de expressões construídas com a utilização dos operadores lógicos "E", "OU" e "NÃO", além de símbolos matemáticos (>, <, =, +, -). Ao selecionar a estação e o ponto desejados e clicar no botão "Seleciona Ponto", este seria transportado para os campos "Condição" ou "Abrir disjuntores", para a construção da expressão para verificação ou definição da ação.

Poderiam ser utilizados, ainda, outros recursos do EMS, como o Configurador da Rede, para incluir verificações sobre a condição de operação de um equipamento. Além de indicar quais disjuntores deveriam ser abertos, seria necessário redigir a mensagem a ser apresentada se houvesse atuação do esquema.

Para o caso de esquemas temporizados, deve haver também a possibilidade de incluir um atraso para atuação. O campo "Status" seria utilizado para ativar ou inibir o ECE, a fim de permitir que se pudessem representar situações de bloqueio temporário dos ECE.

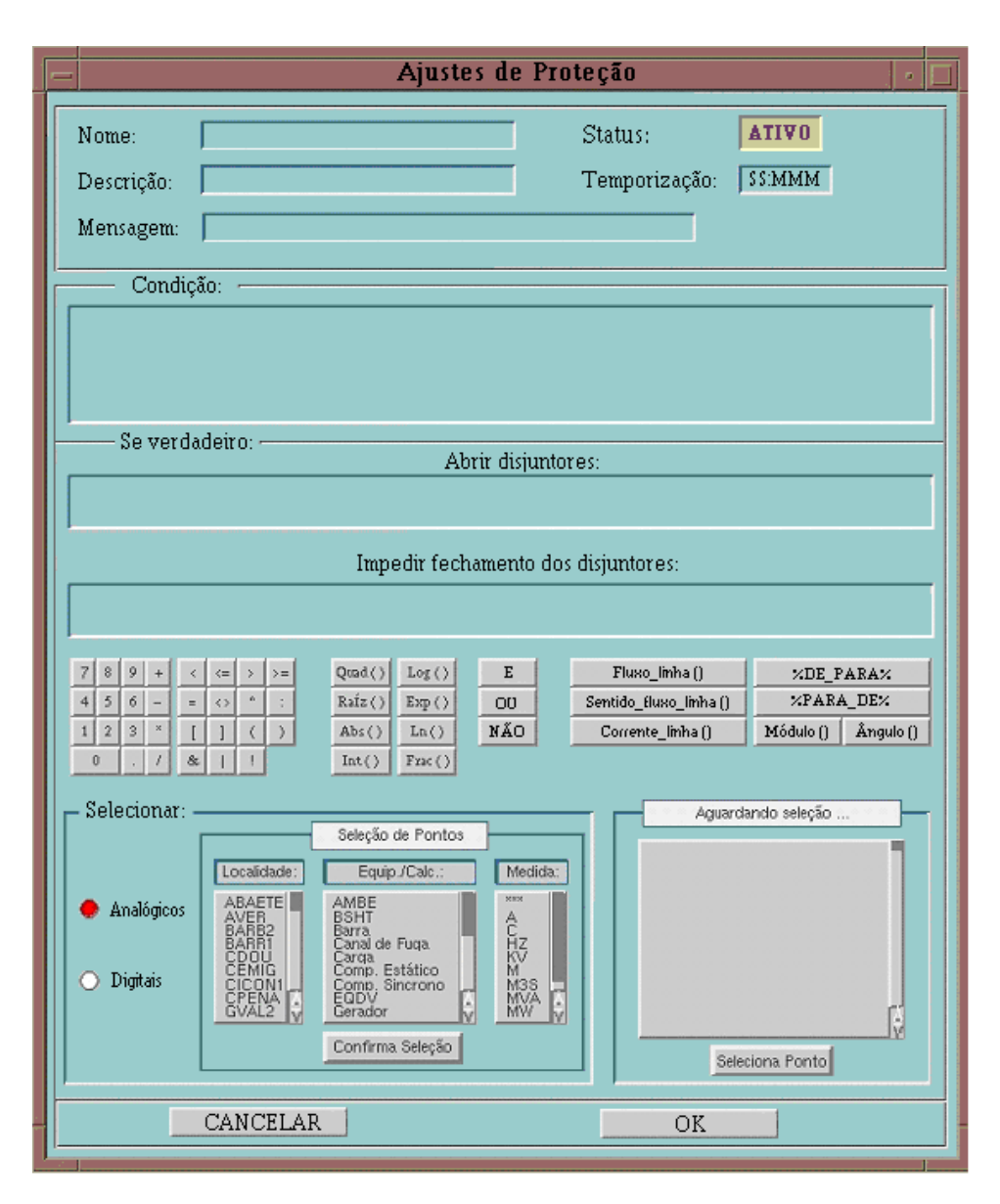

**Figura 5.8 – Tela para cadastramento de ajustes de proteção** 

Para cadastrar os limites de proteção de equipamentos, o procedimento seria bastante semelhante ao dos ECE. Primeiramente, deveriam ser informadas as medidas a serem monitoradas, cujos tipos poderiam ser corrente, potência ativa, potência reativa, módulo e ângulo de tensão ou freqüência, e a estação (ou estações) a que pertencem. Seria necessário, também, especificar as mensagens a serem exibidas, a temporização e a ação a ser adotada (abertura ou impedimento de fechamento de disjuntores) para o caso de violação do limite. O bloqueio de fechamento seria válido para alguns tipos especiais de relés, como os de cheque de sincronismo.

Os limites de carregamento admissível de todos os equipamentos (transformadores, LT, geradores, etc.) já estão cadastrados no SSCD e, portanto, seriam válidos também para a simulação. Todos os ajustes de proteção devem ser fornecidos pelas áreas de engenharia da empresa.

Uma vez gravado o caso base e definidas as configurações gerais do *SIMTREDE*, seria possível passar ao desenvolvimento dos exercícios em qualquer um dos modos, através da alteração do estado das grandezas ou da inclusão de eventos, conforme se apresenta a seguir.

#### *5.5 Criação de cenários para treinamento*

A criação de cenários variados de treinamento seria sempre realizada com base em casos do tipo 1. Utilizando as informações gravadas de situações reais em um arquivo deste modo, o instrutor (nos modos 2, 3 ou 4) ou o próprio treinando (apenas na modalidade 2) poderiam excluir, incluir ou alterar a condição dos equipamentos, os valores das grandezas ou a seqüência dos acontecimentos, simulando a resposta do SEP ou criando exercícios para uso posterior. Todas estas mudanças poderiam ser feitas durante a própria execução do exercício, por ação de um usuário, ou previamente, através da inclusão de eventos. Esta segunda alternativa seria mais conveniente para situações em que houvesse várias alterações em intervalo pequeno.

A partir da interface para visualização e edição das informações detalhadas dos casos gravados, apresentada na Figura 5.9, seria possível acessar as telas para cadastro de eventos condicionais, determinísticos e probabilísticos. Cada um destes poderia ser incluído conforme o modo de simulação, de acordo com exposto no capítulo 4. Poder-se-ia, ainda, verificar o estado de todos os pontos (analógicos, digitais, medidos, calculados, etc.) e dos dados previstos (programa de geração e previsão de carga).

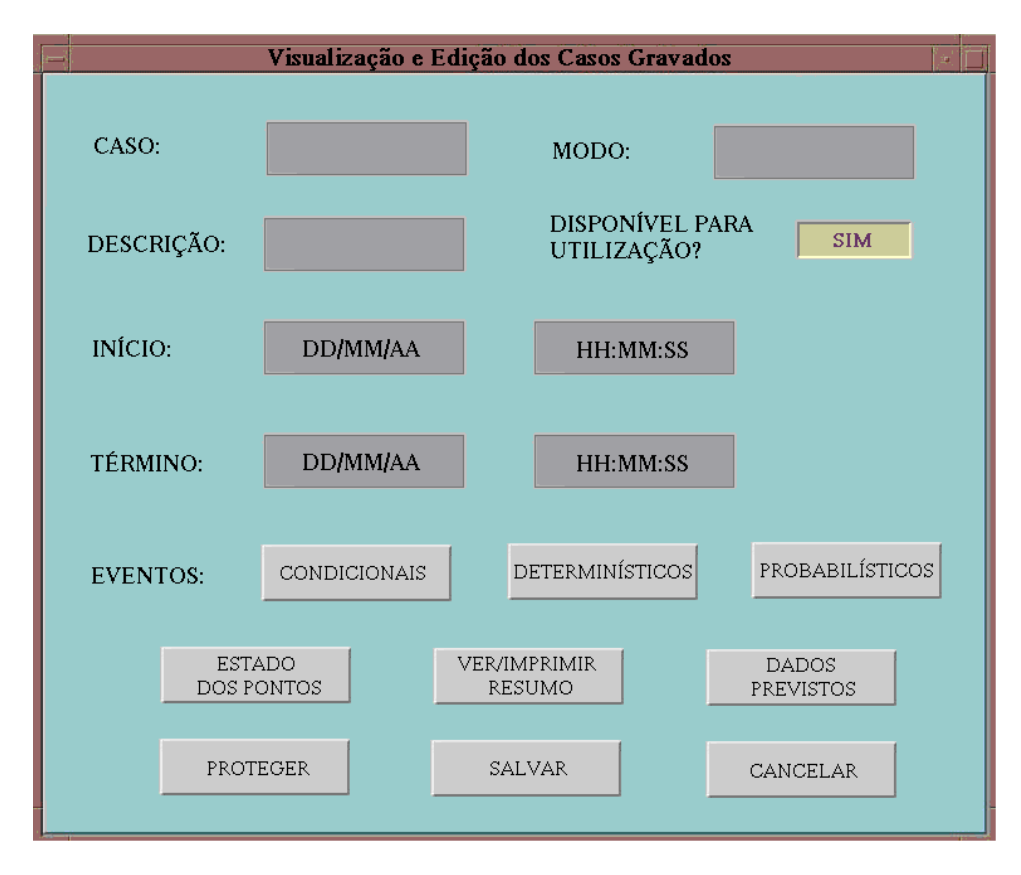

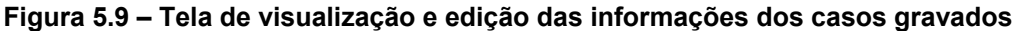

Ainda com relação a esta última tela, destacam-se as possibilidades de proteção do arquivo, para evitar sua alteração ou exclusão acidental, indicação do modo de simulação a que se refere e liberação do caso para utilização em treinamentos. Esta opção seria bastante útil para a criação de exercícios complexos, especialmente dos tipos 3 ou 4, para os quais exige-se um longo tempo de preparação.

A duração do arquivo também poderia ser aumentada ou diminuída, através da alteração de seu término. A primeira opção seria permitida apenas para os casos do tipo 3, e consistiria simplesmente em uma prorrogação do período de execução de cálculos de fluxo de potência. Com relação à diminuição, não haveria restrição de modo, já que ela seria realizada pela exclusão dos eventos que ocorreram fora do novo intervalo definido.

A inclusão de eventos determinísticos, probabilísticos e condicionais seria feita a partir de telas distintas, mas bastante parecidas. A Figura 5.10

representa uma destas telas, a de eventos determinísticos. Seria necessário indicar o tipo de acontecimento (alteração de pontos analógicos, digitais / outros ou mensagens), a estação, o ponto, o estado ou valor desejado, o modificador associado (caso houvesse) e o instante da mudança (hora – instante absoluto ou tempo – diferença relativa ao início da simulação).

Como exemplos de eventos analógicos, digitais e outros, podem-se citar, respectivamente, a variação de alguma grandeza elétrica medida em uma estação, a abertura de um disjuntor ou o estado desejado para um disjuntor na preparação para restabelecimento.

| Inclusão de Eventos Determinísticos<br>a.   |              |               |                    |             |              |  |  |
|---------------------------------------------|--------------|---------------|--------------------|-------------|--------------|--|--|
| ANALÓGICOS:                                 |              |               |                    |             |              |  |  |
| ESTAÇÃO                                     | <b>PONTO</b> | <b>VALOR</b>  | <b>MODIFICADOR</b> | <b>HORA</b> | <b>TEMPO</b> |  |  |
| DIGITAIS/OUTROS:                            |              |               |                    |             |              |  |  |
| ESTAÇÃO                                     | <b>PONTO</b> | <b>ESTADO</b> | <b>MODIFICADOR</b> | <b>HORA</b> | <b>TEMPO</b> |  |  |
| MENSAGENS:                                  |              |               |                    |             |              |  |  |
| <b>HORA</b><br><b>TEXTO</b><br><b>TEMPO</b> |              |               |                    |             |              |  |  |
| OK<br><b>EXCLUIR</b><br>CANCELAR            |              |               |                    |             |              |  |  |

**Figura 5.10 – Tela para inclusão de eventos determinísticos** 

As telas para eventos condicionais e probabilísticos possuiriam, como principal diferença em relação à da Figura 5.10, algumas informações específicas, como as condições necessárias para o acontecimento

(cadastradas de forma similar à dos ECE e limites de proteção) e a probabilidade desta ocorrência (percentual relativo a cada evento), respectivamente. Por serem bastante semelhantes à da Figura 5.10, estas duas telas não são apresentadas aqui.

Na tela de verificação e alteração do estado dos pontos, acessada a partir da tela da Figura 5.9 e mostrada na Figura 5.11, o usuário poderia conferir o valor ou a condição de cada grandeza medida ou calculada, a qualquer instante da simulação. Para isso, bastaria escolher a estação e o momento desejados e localizar a informação. Esta funcionalidade facilita a reconstituição do cenário de operação a qualquer tempo, permitindo, inclusive, que se analisem as alterações necessárias para a criação de um cenário desejado, a serem implementadas na forma dos eventos já citados.

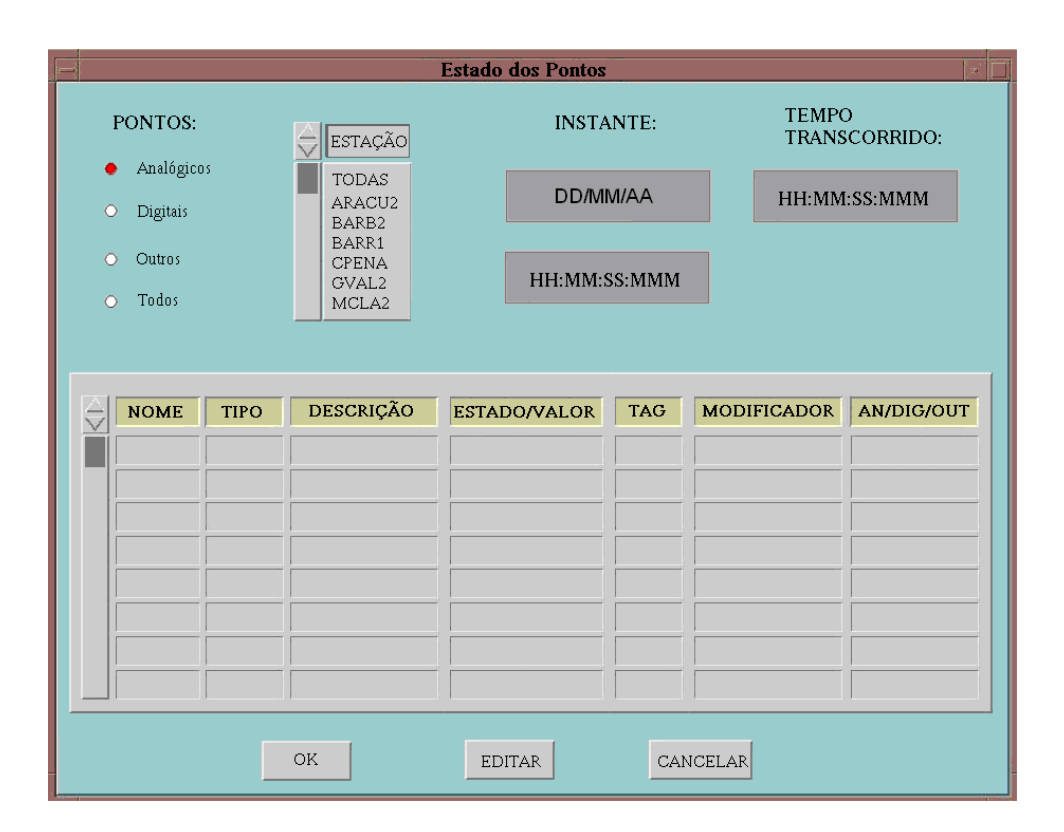

**Figura 5.11 – Tela de visualização do estado dos pontos**

A opção "Dados previstos", da Figura 5.9, levaria a uma tela em que o usuário poderia verificar o programa de geração para cada usina, de 15 em 15 minutos, da mesma forma que no SSC real. Deve-se poder, também, consultar a carga prevista para cada uma das regionais que compõem a rede operada pelos despachantes. Esta tela é apresentada na Figura 5.12.

| Dados Previstos e Programados<br>έť.          |  |               |        |               |               |               |               |               |
|-----------------------------------------------|--|---------------|--------|---------------|---------------|---------------|---------------|---------------|
|                                               |  |               |        |               |               |               |               |               |
| Programa de Geração (O Previsão de Carga<br>۰ |  |               | DATA:  |               | DD/MM/AA      |               |               |               |
|                                               |  |               |        |               |               |               |               |               |
|                                               |  |               |        |               |               |               |               |               |
| <b>HORA</b>                                   |  | UHAIMO UHCPB1 | UHCPB2 | <b>UHEMBO</b> | <b>UHMIRA</b> | <b>UHNPON</b> | <b>UHSSIM</b> | <b>UTIGPE</b> |
| 00:00                                         |  |               |        |               |               |               |               |               |
| 00:15                                         |  |               |        |               |               |               |               |               |
| 00:30                                         |  |               |        |               |               |               |               |               |
| 00:45                                         |  |               |        |               |               |               |               |               |
| 01:00                                         |  |               |        |               |               |               |               |               |
| 01:15                                         |  |               |        |               |               |               |               |               |
| 01:30                                         |  |               |        |               |               |               |               |               |
| 01:45                                         |  |               |        |               |               |               |               |               |
| 02:00                                         |  |               |        |               |               |               |               |               |
| 02:15                                         |  |               |        |               |               |               |               |               |
| 02:30                                         |  |               |        |               |               |               |               |               |
| 02:45                                         |  |               |        |               |               |               |               |               |
| 03:00                                         |  |               |        |               |               |               |               |               |
|                                               |  |               |        |               |               |               |               | $\leq$        |
|                                               |  | <b>OK</b>     |        | <b>EDITAR</b> |               | CANCELAR      |               |               |

**Figura 5.12 – Tela para visualização dos dados previstos e programados**

Cabe ressaltar que os dados previstos não seriam utilizados pelo simulador para alteração automática da geração ou variação da demanda do sistema. Estas informações serviriam apenas para complementar a representação do cenário de operação para o despachante, que acompanha normalmente estas previsões como forma de se inteirar do comportamento esperado da carga e das mudanças que deverá fazer na potência ativa das usinas.

A demanda do sistema elétrico seria modelada de acordo com o descrito no item 4.2.3. Para o cálculo do consumo do SEP simulado, seria utilizada uma tela específica, mostrada na Figura 5.13. Quando o usuário escolhesse uma determinada estação e definisse se desejaria trabalhar com as curvas de um dia útil, sábado ou domingo, seriam apresentados a lista de cargas correspondente (transformadores de distribuição e linhas conectadas direta ou

indiretamente a consumidores) e o valor normalizado, integralizado a cada 15 minutos, das potências ativa e reativa. Os montantes poderiam ser alterados conforme o usuário desejasse e, a cada mudança, seria exibido também um gráfico representativo, para melhor visualização.

Na inicialização da simulação, o DTS deve calcular a demanda em cada barra, comparando os valores do instante inicial com as curvas e, a partir daí, poderia determinar as variações, usando como referência o gráfico normalizado. Deve-se poder, também, informar o percentual de variação, que seria utilizado para conferir à carga um comportamento mais próximo do real, ou seja, seriam criadas oscilações sucessivas em torno do valor apresentado na curva, cuja amplitude máxima seria igual ao montante especificado.

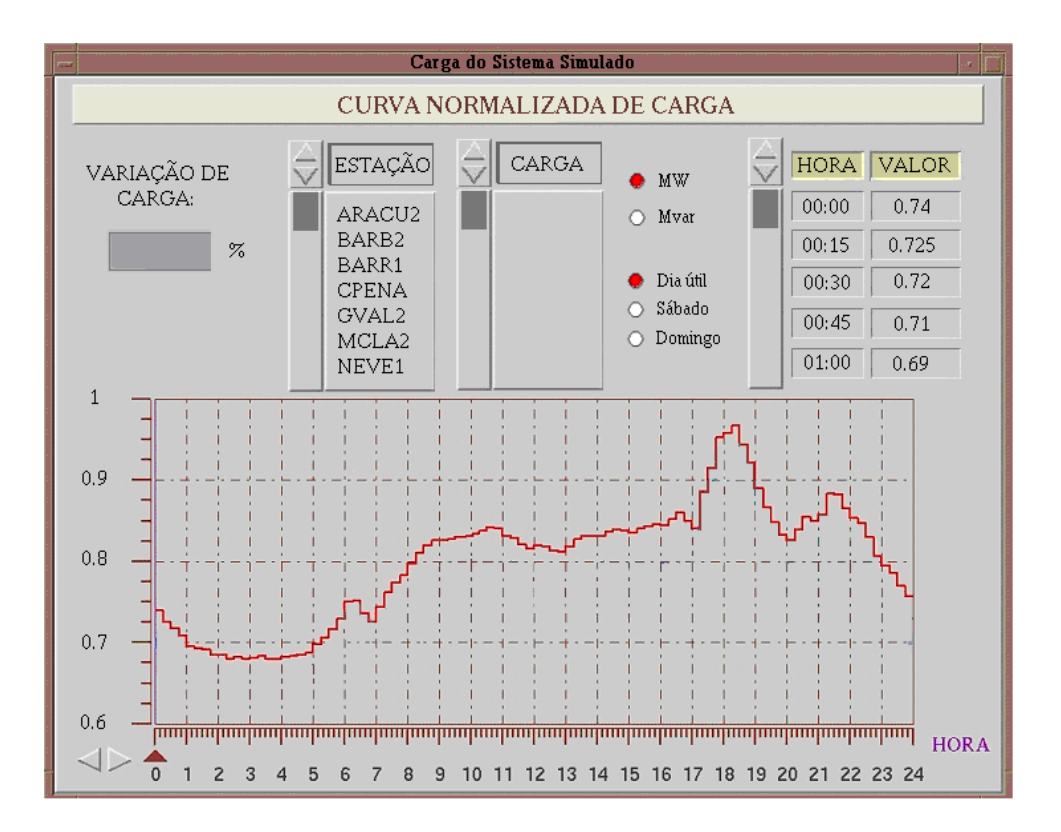

**Figura 5.13 – Tela para ajuste da carga das barras**

Com as opções apresentadas, o instrutor ou o próprio treinando poderiam criar vários cenários diferentes no simulador, o que proporcionaria diversas situações distintas de treinamento.

# *5.6 Conclusões*

Neste capítulo, a especificação funcional proposta no capítulo 4 foi utilizada para a concepção de um DTS que atendesse às características e às necessidades do Centro de Operação do Sistema da CEMIG. Esta tarefa deu origem ao *software SIMTREDE*, cujas principais telas e funcionalidades foram descritas.

O detalhamento apresentado constitui-se em uma especificação de um simulador de treinamento para os despachantes do COS da CEMIG. O conteúdo aqui descrito pode ser utilizado como base para o desenvolvimento e a implementação da ferramenta no centro desta empresa.

A apresentação dos detalhes do *SIMTREDE*, juntamente com algumas de suas telas, encerra o ciclo de análise, definição e aplicação prática dos requisitos funcionais de um simulador para treinamento para despachantes de Centros de Controle de Geração e Transmissão.

# **6 CONCLUSÕES E PROPOSTAS DE CONTINUIDADE**

Os simuladores de treinamento são um poderoso recurso para a capacitação e o desenvolvimento dos operadores de sistemas elétricos. Tais ferramentas devem ser utilizadas em conjunto com outras estratégias de treinamento tradicionais, de forma a proporcionar uma preparação do despachante, sob diversos aspectos, para atuar em situações variadas. Apesar de sua relevância para a preparação dos técnicos para a operação do SEP, o estudo realizado neste texto mostra que a aplicação dos DTS ainda se dá de forma muito aquém da ideal.

Várias são as etapas para a completa implementação de aplicativos computacionais nos centros de controle: (a) especificação funcional, (b) definição dos requisitos de *software* e *hardware* (arquitetura, banco de dados, etc.), (c) criação do programa, (d) testes, (e) validação dos resultados e (f) implantação para a operação. O trabalho aqui apresentado constitui-se no primeiro, e talvez o mais importante, passo para a concepção de um simulador para treinamento de despachantes de Centros de Operação de Geração e Transmissão, a especificação funcional. Mesmo levando-se em conta que a implementação efetiva de uma ferramenta deste tipo envolve ainda as demais etapas, de complexidade também considerável, o levantamento minucioso das características do programa, sob o ponto de vista dos usuários, é fundamental para que esta tarefa possa ser continuada, dando origem a um DTS que proporcione reais benefícios na preparação dos operadores para exercerem suas atividades.

A principal contribuição da dissertação é definir, através da especificação funcional, um conjunto de requisitos básicos que garanta que o DTS a ser concebido seja capaz de atender às expectativas existentes nos COS. Tal

especificação, assim, se apresenta como um ponto de partida para o desenvolvimento. A estratégia empregada, traçada a partir da análise de *softwares* semelhantes já existentes e do levantamento das necessidades de treinamento dos despachantes, tem papel fundamental na consecução deste objetivo, pois levou a uma especificação funcional genérica, com possibilidade de aplicação em qualquer centro de controle que exerça a atividade de operação de instalações ou de sistemas elétricos de geração e/ou transmissão.

Espera-se que a especificação aqui desenvolvida possa ser utilizada como base para a difusão dos DTS nas empresas, o que, sem dúvida, melhoraria bastante a capacitação dos operadores de SEP no Brasil.

A principal expectativa para continuidade do trabalho é o desenvolvimento efetivo de um DTS fundamentado na especificação proposta, através da execução das demais etapas mencionadas. Em termos de definição das funcionalidades do simulador, o conteúdo apresentado mostra-se bem consistente e é indispensável para que se possa dar início às etapas seguintes, mesmo considerando que, em determinadas situações, possam ser necessárias adaptações, considerando os recursos disponíveis e o escopo desejado.

Vale comentar que, mesmo no que se refere à especificação aqui proposta, há alguns pontos que podem também ser trabalhados. Dentre estes, podem-se mencionar a possibilidade de reprodução do comportamento do CAG nas modalidades FTL e TLB para os agentes, a partir da consideração do intercâmbio entre áreas de controle, a melhoria da representação do comportamento da freqüência e a incorporação de outros avanços, como a utilização de programa de fluxo de potência que envolva dinâmica (*governor power flow*, por exemplo). Estes progressos devem ser avaliados à medida que forem se tornando recursos mais acessíveis.

Com relação à interface do programa, há também a possibilidade de evolução, através da criação de telas e funcionalidades que facilitem, por exemplo, a confecção dos cenários utilizados nos exercícios. O mais

importante, contudo, é ter sempre em mente que todas estas aplicações devem ser focadas nas necessidades dos usuários, a fim de que o treinamento se torne mais produtivo e eficaz.

# **REFERÊNCIAS BIBLIOGRÁFICAS**

[Almeida-06] Almeida, J. S.; Filho, J. C.; Couto, J. M. B. *Simulador PowerWorld.* 3º SENOP, Seminário Nacional de Operadores de Sistemas Elétricos, Agosto de 2006. [ANEEL-07] *http://www.aneel.gov.br*  [Araújo-03] Araújo, A. S. *Treinamento de operadores de sistema utilizando simulador amigável no centro regional de operação de sistema leste – CHESF.* XVII SNPTEE, Seminário Nacional de Produção e Transmissão de Energia Elétrica, Outubro de 2003. [Bandeira-03] Bandeira, F. M. P. *Análise das alterações propostas para o modelo do setor elétrico brasileiro.* Consultoria Legislativa, Câmara dos Deputados, Agosto de 2003. [Bomfin-95] Bomfin, D. *Pedagogia no treinamento: correntes pedagógicas no treinamento empresarial.* Ed. Qualitymark, Rio de Janeiro, 1995. [Bucciero-91] Bucciero, J. M.; Dodge, J. A.; Gillespie, R. N.; Hinkel, R. O.; Mann, S. L.; Martin, S. M.; Schulte, R. P. *Dispatcher training simulators – Lessons learned.* IEEE Transactions on Power Systems, Vol. 6, Nº. 2, May 1991. [Cardoso-99] Cardoso, R. M. *Ferramentas computacionais aplicadas ao controle de tensão de sistemas elétricos de potência.* Universidade Federal de Minas Gerais, Belo Horizonte, 1999. Dissertação de Mestrado em Engenharia Elétrica. [Castelli-02] Castelli, C. A. F.; Fonseca, A. C.; Fontana, E.; Inoue, K.; Inoue, M. Y.; Takano, E. *Treinamento de despachantes da CTEEP com o DTS.* VII EDAO, Encontro para Debates de Assuntos de Operação, Março de 2002. [CEMIG-07] *http://www.cemig.com.br/* 

- [Chiavenato-85] Chiavenato, I. *Recursos humanos.* Editora Atlas, São Paulo, 1985.
- [Cutsem-04] Van Cutsem, T.; Hassé, G.; Moors, C.; Guillon, S.; Mailhot, R. *A new training simulator for improved voltage control of the Hydro-Québec system.* IEEE PES Power Systems Conference and Exposition 2004, Vol. 1, October 2004.
- [Demjén-94] Demjén, C.; Kádár, P.; Mészáros, P.; Szendy, D. *An enhanced dispatcher training simulator.* 7th Mediterranean Electrotechnical Conference 1994. Proceedings, Vol. 3, April 1994.
- [Faria-02] Faria, V. R. *Especificação técnica de um sistema para tratamento de alarmes em centros de controle de sistemas elétricos de potência.* Universidade Federal de Minas Gerais, Belo Horizonte, 2002. Dissertação de Mestrado em Engenharia Elétrica.
- [Feijó Jr.-05] Feijó Jr., W. L.; Lemos, F. A. B.; Manzoni, A.; Zampieri, A. V.; Werberich. L. C., Bertani, R. *Sistema computacional para a simulação de cenários de operação em tempo real - SIMOPER.* XVIII SNPTEE, Seminário Nacional de Produção e Transmissão de Energia Elétrica, Outubro de 2005.
- [Ferreira-79] Ferreira, P. P. *Treinamento de pessoal: a tecno-pedagogia no treinamento.* Editora Atlas, São Paulo, 1979.
- [Gissinger-00] Gissinger, S.; Chaumès, P.; Antoine, J. P.; Bihain, A.; Stubbe, M. *Advanced dispatcher training simulator.* IEEE Computer Applications in Power, Vol. 13, Nº. 2, April 2000.
- [Hamblin-78] Hamblin, A. C. *Avaliação e controle do treinamento.* Editora McGraw-Hill, São Paulo, 1978.
- [Miller-93] Miller, G.; Storey, A.; Vadari, S.; Brewer, K. *Experiences using the dispatcher training simulator as a training tool.* IEEE Transactions on Power Systems, Vol. 8, Nº. 3, August 1993.

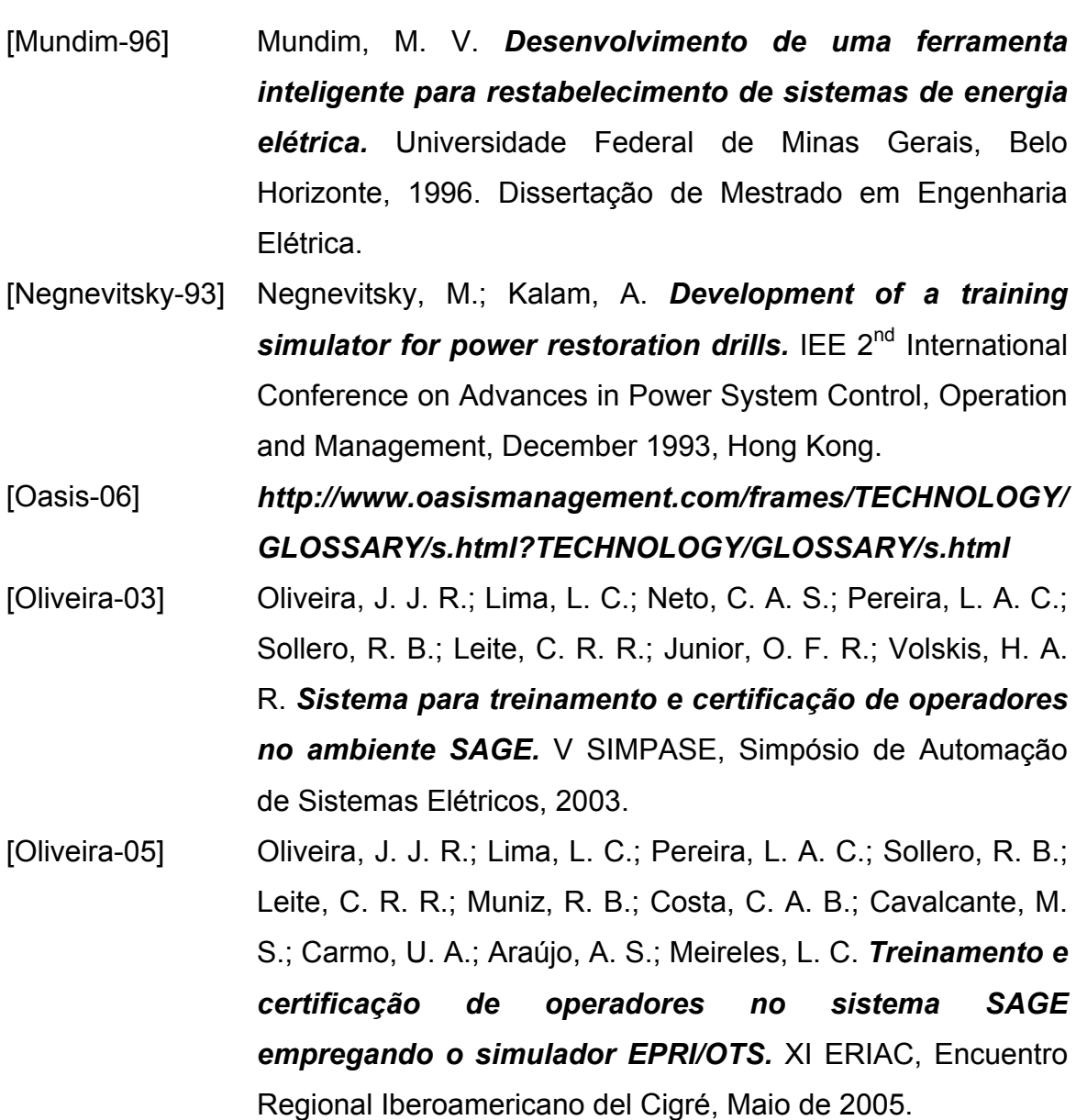

- [ONS-06a] *http://www.ons.org.br/*
- [ONS-06b] *Submódulo 10.2 dos Procedimentos de Rede do ONS*
- [ONS-06c] *Rotina Operacional RO-MP.BR.03 do Manual de Procedimentos da Operação do ONS*
- [ONS-06d] *Submódulo 10.19 dos Procedimentos de Rede do ONS*
- [ONS-06e] *Referência Técnica RT-CG.BR.02 do Manual de Procedimentos da Operação do ONS*
- [Pereira-05] Pereira, J. M. A. *Especificação técnica de um simulador para treinamento de operadores aplicado aos centros de distribuição de energia.* Universidade Federal de Minas

Gerais, Belo Horizonte, 2005. Dissertação de Mestrado em Engenharia Elétrica.

- [Podmore-82] Podmore, R.; Giri, J. C.; Gorenberg, M. P.; Britton, J. P.; Peterson, N. M. *An advanced dispatcher training simulator.* IEEE Transactions on Power Apparatus and Systems, Vol. PAS-101, Nº. 1, January 1982.
- [Powerworld-07] *http://www.powerworld.com/*
- [Princeton-06] *http://wordnet.princeton.edu/perl/webwn?s=simulator*
- [Quadros-06] Quadros, M. A.; Medeiros, A. *Treinamento drill 2006 envolvendo ONS e agentes da região sul.* 3º SENOP, Seminário Nacional de Operadores de Sistemas Elétricos, Agosto de 2006.
- [Salles Neto-01] Salles Neto, A. L.; Andrade, H. D. *Treinamento de despachantes utilizando simulador nos centros de operação da Light.* XVI SNPTEE, Seminário Nacional de Produção e Transmissão de Energia Elétrica, Outubro de 2001.
- [SSCD-07] *Manual do usuário do SSCD Sistema de Supervisão e Controle Distribuído da CEMIG.* Belo Horizonte, Janeiro de 2007.

[Standards-06] *http://www.testingstandards.co.uk/living\_glossary.htm* 

- [Teixeira-03] Teixeira, E. C.; Lopez, R. M.; Ruy, O. L.; Santos, L. A.; Freitas, J. A. S. *Treinamento de operadores de subestações e despachantes utilizando simulador de treinamento para operação de sistemas elétricos*. XVII SNPTEE, Seminário Nacional de Produção e Transmissão de Energia Elétrica, Outubro de 2003.
- [Tonelli-97] Tonelli, A. *Elaboração de uma metodologia de capacitação aplicada ao estudo das características comportamentais dos empreendedores.* Universidade Federal de Santa Catarina, 1997. Dissertação de Mestrado em Engenharia de Produção.

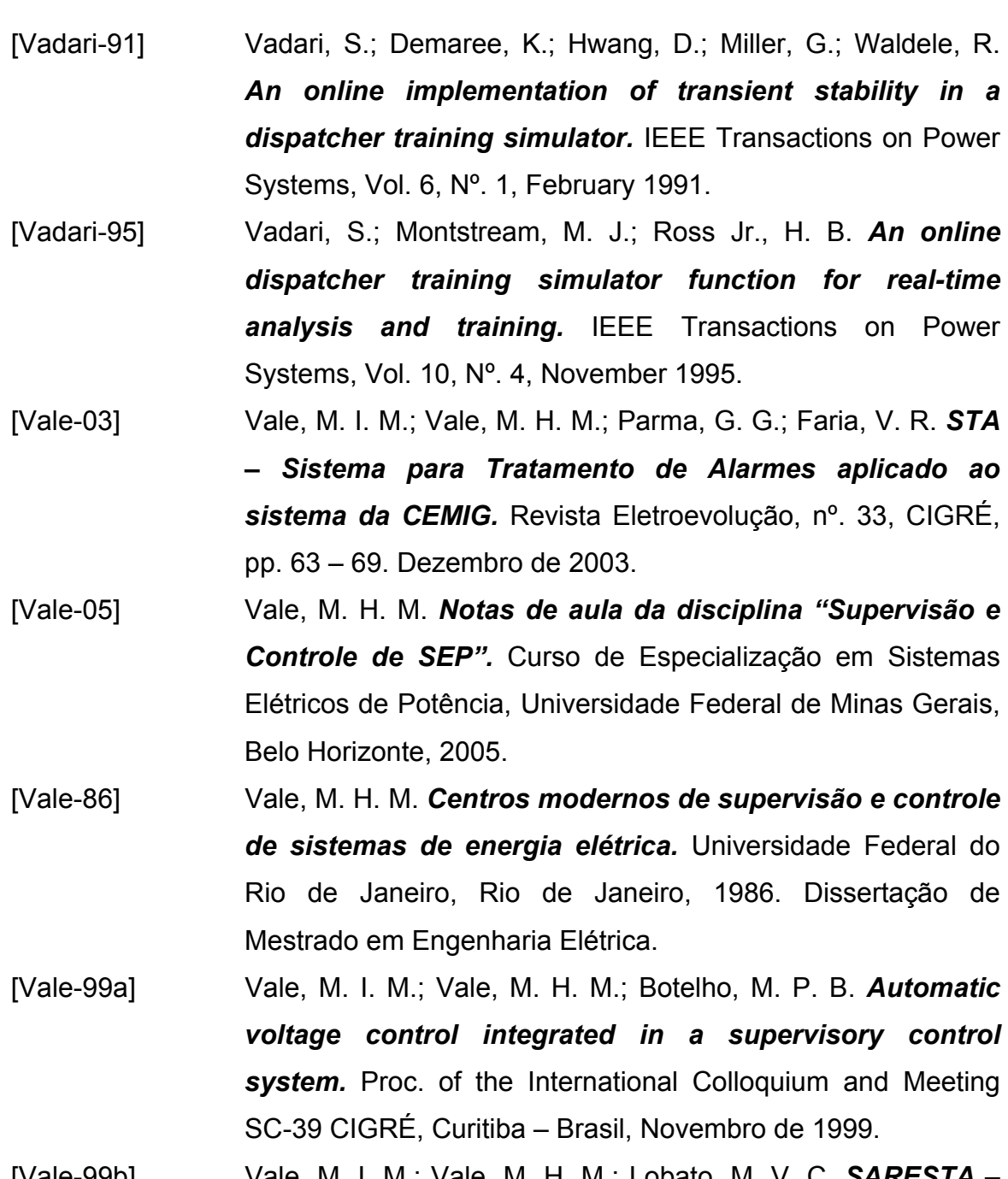

[Vale-99b] Vale, M. I. M.; Vale, M. H. M.; Lobato, M. V. C. *SARESTA – Sistema de restabelecimento integrado ao Sistema de Supervisão e Controle Distribuído da CEMIG.* Revista Eletroevolução, CIGRÉ, Brasil, Vol. 18, pp. 43 – 45. Dezembro de 1999.

[Volskis-05] Volskis, H. A. R.; Esteves, A. C.; Fernandes, J. L. M.; Quadros, M. A.; Alves, J. M. T.; Lima, L. C.; Oliveira, J. J. R.; Pereira, L. A. C. *Experiência do ONS em simuladores de treinamento no centro nacional (CNOS) e no centro regional sul (COSR-S).* XVII SNPTEE, Seminário Nacional de Produção e Transmissão de Energia Elétrica, Outubro de 2005. [Yeronga-06] *http://www.yeronga.tafe.qld.gov.au/tools/glossary/* 

*glossary\_s.shtml* 

[Zhelong-02] Zhelong, P.; Hongbin, S.; Wenchuan. W; Boming, Z. *A new approach to customize secondary device models in a dispatcher training simulator (DTS*). International Conference on Power System Technology. Proceedings, Vol. 1, October 2002.

# **GLOSSÁRIO**

- **CAG:** Controle Automático de Geração. Mecanismo automático de controle de freqüência do sistema elétrico, através do envio de pulsos para alteração da geração de unidades pré-selecionadas.
- **CNA:** Característica Natural da Área. Curva que expressa a variação de freqüência em função da variação de potência em uma determinada área.
- **CNOS:** Centro Nacional de Operação do Sistema. Centro de operação de maior nível hierárquico do ONS responsável pela coordenação sobre os demais centros do ONS.
- **COSR-NCO:** Centro de Operação do Sistema Regional Norte Centro Oeste. Centro do ONS responsável pela operação do sistema elétrico das regiões norte e centro-oeste do Brasil.
- **COSR-NE:** Centro de Operação do Sistema Regional Nordeste. Centro do ONS responsável pela operação do sistema elétrico da região nordeste do Brasil.
- **COSR-S:** Centro de Operação do Sistema Regional Sul. Centro do ONS responsável pela operação do sistema elétrico da região sul do Brasil.
- **COSR-SE:** Centro de Operação do Sistema Regional Sudeste. Centro do ONS responsável pela operação do sistema elétrico da região sudeste do Brasil.
- **ECE:** Esquema de Controle de Emergência. Esquemas especiais de proteção que realizam uma ação automática quando é detectada uma condição anormal de operação, com o objetivo de preservar a integridade do sistema elétrico ou de equipamentos.
- **ERAC:** Esquema Regional de Alívio de Carga. Conjunto de relés de subfreqüência que desligam de forma escalonada e automática blocos de carga após perda de grandes montantes de geração.
- **FF:** *Flat Frequency.* Modo do CAG para freqüência constante.
- **FTL:** *Flat Tie Line.* Modo do CAG para intercâmbio constante.
- **GCOI:** Grupo Coordenador para a Operação Interligada. Órgão responsável pela coordenação da operação do sistema elétrico brasileiro antes da criação do ONS.
- **Inequação:** Expressão matemática utilizada com o objetivo de monitorar, em tempo real, uma determinada condição de equipamentos do sistema elétrico. Como exemplo, pode-se citar o monitoramento do carregamento de duas linhas de transmissão para que a perda de uma delas não cause sobrecarga na remanescente.
- **ONS:** Operador Nacional do Sistema. Entidade privada responsável pela supervisão e coordenação da operação das instalações da Rede de Operação.
- **Procedimentos de Rede:** Documento elaborado pelo ONS com a participação dos agentes que, aprovado pela ANEEL, estabelece os procedimentos e os requisitos técnicos necessários ao planejamento, implantação, uso e operação do Sistema Interligado Nacional, bem como as responsabilidades do ONS e dos agentes.
- **PQ:** Barras de carga, utilizadas em cálculos de fluxo de potência.
- **PV:** Barras de tensão controlada, utilizadas em cálculos de fluxo de potência.
- **Rede Básica:** Instalações pertencentes ao Sistema Interligado Nacional, identificadas segundo regras e condições estabelecidas pela ANEEL.
- **Rede Complementar:** Rede fora dos limites da Rede Básica, cujos fenômenos têm influência significativa na Rede Básica. A rede complementar é definida conforme critérios estabelecidos em módulo específico dos Procedimentos de Rede. Tais critérios, que se baseiam na influência que instalações fora da Rede Básica exercem na operação dessa, têm, em função da evolução do sistema elétrico, caráter dinâmico.
- **Rede de Operação:** União da Rede Básica, Rede Complementar e as usinas integradas em que o ONS exerce a coordenação, supervisão e controle da operação do Sistema Interligado Nacional.
- **TAG:** Etiqueta eletrônica utilizada em sistemas de supervisão e controle, principalmente para garantia de condições de segurança durante intervenções.
- **TLB:** *Tie Line Bias.* Modo do CAG para freqüência e intercâmbio constantes.
- **V**Θ**:** Barra de referência, utilizada no cálculo de fluxo de potência. Também denominada barra *"slack"* ou *"swing"*.